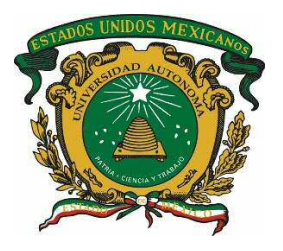

# Universidad Autónoma del Estado de México

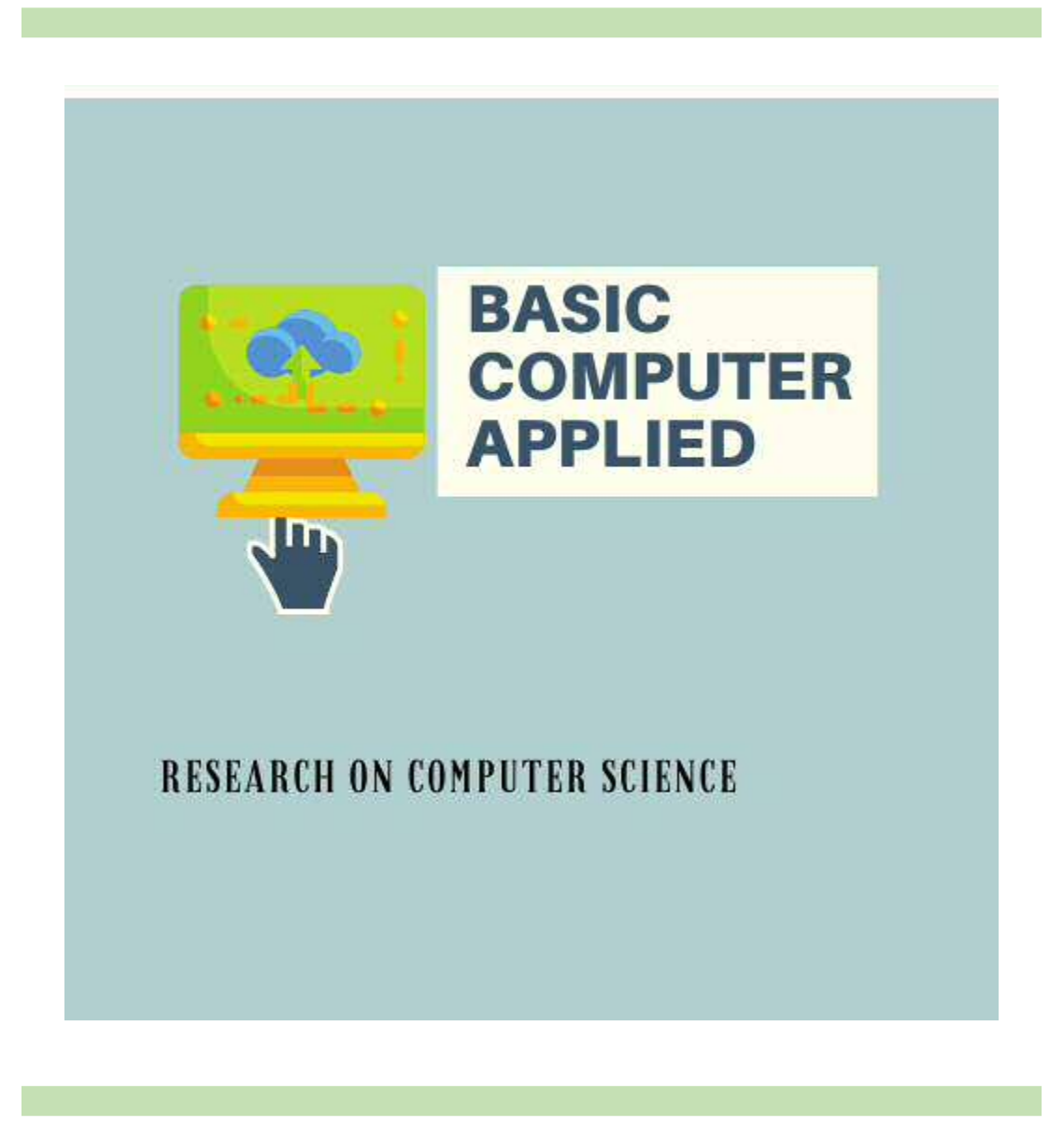

Volumen I • Número 1 • Diciembre 2019

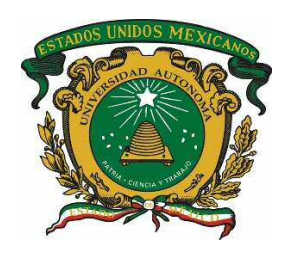

# **D I R E C T O R I O**

# **Dr. Alfredo Barrera Baca** Rector

**M. en E. U. y R. Marco Antonio Luna Pichardo** Secretario de Docencia

**Dr. en C. I. Amb. Carlos Eduardo Barrera Díaz** Secretario de Investigación y Estudios Avanzados

# **C O M I T É E D I T O R I A L**

**Dr. José Francisco Solís Villareal** Editor en Jefe CU UAEM Valle de Teotihuacán

**Dr. Asdrúbal López Chau** CU UAEM Zumpango

**M. en I. David Martínez Martínez** CU UAEM Valle de Teotihuacán

**M. en C. Rafael Rojas Hernández** CU UAEM Zumpango

**M. en C. Yedid Erandini Niño Membrillo** CU UAEM Texcoco

**Dra. Rosa María Rodríguez Aguilar** CU UAEM Texcoco

**M. en I.M. Oscar Espinoza Ortega** CU UAEM Valle de Teotihuacán

**M. en C. Valentín Trujillo Mora** CU UAEM Zumpango

**Dra. Elvira Ivonne González Jaimes** CU UAEM Zumpango

**Dra. Alma Delia Cuevas Rasgado** CU UAEM Texcoco

# **CONTENIDO**

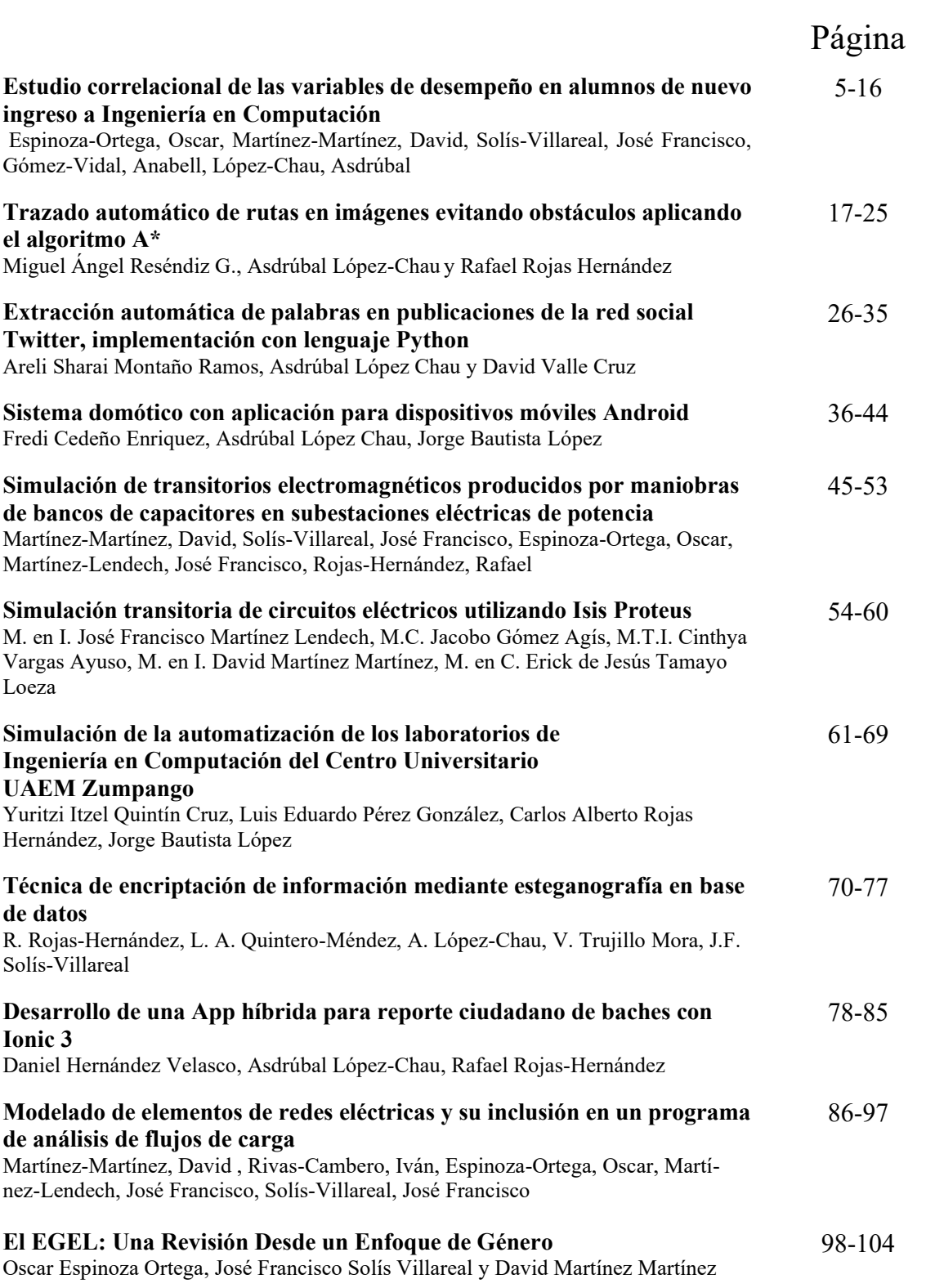

# **PREFACIO**

*"Basic computer applied"* es una publicación anual de la Red Temática de Colaboración "Computación Básica y Aplicada", con registro 5061/REDP2019 de la Universidad Autónoma del Estado de México, integrada por los cuerpos académicos "Tecnologías Computacionales Aplicadas" del CU UAEM Zumpango, "Investigación en Computación" del CU UAEM Valle de Teotihuacán y "Aplicaciones de Sistemas Inteligentes" del CU UAEM Texcoco.

ISSN: en trámite

Los artículos firmados son responsabilidad de los autores.

# **Estudio Correlacional de las Variables de Desempeño en Alumnos de Nuevo Ingreso a Ingeniería en Computación**

Espinoza-Ortega, Oscar<sup>1</sup>, Martínez-Martínez, David<sup>1</sup>, Gómez-Vidal, Anabell<sup>1</sup>, López-Chau, Asdrúbal2

> <sup>1</sup>Profesores Tiempo Completo, CU UAEM Valle de Teotihuacán <sup>2</sup>Profesor Tiempo Completo, CU UAEM Zumpango

> > oespinozao@uaemex.mx

**Resumen.** En el Centro Universitario UAEM Valle de Teotihuacan, ubicado en Axapusco, Estado de México, se imparte el programa de Ingeniero en Computación, el cual enfrenta como una de sus problemáticas más serias un alto índice de reprobación y deserción. En los últimos años no ha habido una selección en el ingreso de los alumnos ya que se acepta a prácticamente todos los que presentan el examen de ingreso. Se realizó un estudio correlacional con las variables porcentaje de aciertos en el Exani II y el aprovechamiento escolar del alumno en el primer periodo cursado en la universidad, obteniendo una relación considerablemente fuerte entre las variables, por otra parte se infiere que atender este factor puede reducir la reprobación y la deserción.

**Palabras clave:** Correlación, Exani II, Aprovechamiento escolar.

# **1 Introducción**

# **1.1 Presentación del problema**

El Centro Universitario UAEM Valle de Teotihuacán, ubicado en el municipio de Axapusco, Estado de México, con 18 años de vida académica, imparte seis programas educativos, uno de ellos, Ingeniería en Computación, que tuvo su primer egreso en 2006 y en los últimos años a mantenido estable su matrícula con un promedio de 105 alumnos distribuidos en los cinco años que comprende la licenciatura. Por otra parte, en los últimos años ha mantenido un ingreso promedio de 33 alumnos.

Respecto al ingreso, en los últimos años no ha habido selección, es decir se han aceptado a todos los aspirantes. Por otra parte y considerando los últimos seis semestres, de 2015 a 2017, el valor promedio del índice de deserción durante cada uno de esos seis semestres fue de 7.2%.

En este mismo orden de ideas, para los periodos de ingreso 2015B, 2016B y 2017B el índice de reprobación promedio para los cinco grupos fue de 57.4, 54.1 y 48.1% respectivamente. El índice de reprobación se calcula como el porcentaje de alumnos que reprueban al menos una unidad de parendizaje, entre la matrícula total del programa (Coordinación de Ingeniería en Computación, 2018).

Un problema en la educación a nivel superior es sin duda la reprobación y la deserción, lo es aún más en las carreras de ingeniería, el problema acapara reflectores en los procesos de acreditación de los programas educativos y en las políticas institucionales, nacionales y globales que evaluan a las universidades a partir de indicadores y estadísticas, por lo que tener índices negativos no solo aleja a las instituciones educativas de lo que se considera un referente de la calidad educativa, sino también del acceso a los recursos y el reconocimiento interinstitucional.

Ante este panorama, y para el contexto de esta institución educativa, se pretende investigar sobre la posible relación entre desempeño obtenido en el Exani II del CENEVAL para ingresar a la UAEM y el resultado obtenido en el primer periodo de la carrera de ingeniería en computación.

#### **1.2 Antecedentes**

Al revisar el estado del arte en relación a las variables estudiadas en este trabajo, se tiene que prácticamente no existen estudios sobre la capacidad predictiva del instrumento EXANI II en relación a indicadores académicos, como lo es el aprovechamiento en alumnos universitarios.

En un estudio realizado por García, et.al., (2014), buscan el conjunto de reglas que pueden extraerse de aquellos estudiantes que han desertado o que permanecen en sus estudios universitarios tres años después de su ingreso. Utilizaron una base de datos inicial de 206 factores y 305 estudiantes de cuatro licenciaturas de la UAP Tianguistenco de la UAEMex. Mediante árboles de decisión, determinaron con un 82.6% de soporte que con 12 factores principales en 19 reglas, cuando un alumno tiene riesgo de desertar o no de sus estudios en los tres primeros años de sus estudios. Cabe mencionar en este estudio se evaluaron solamente las variables contenidas en el cuestionario de contexto, dejando de considerar la parte que mide conocimientos en el EXANI II; es decir se basaron el variables socioeconómicas.

En dicho trabajo, los autores presentan el estado del arte sobre este tema, pero no muestran estudios con resultados que consideren la variable porcentaje de aciertos del EXANI II, como es el caso de esta investigación.

En 2016, la Organización para la Cooperación y el Desarrollo Económico estimó que México y Turquía, ocupaban los primeros lugares de deserción escolar en el mundo, con un 38% y España destacó como el país con menor deserción escolar con 6.7% (Diaz, 2012).

En un trabajo de investigación, realizado por Torrres, Z.A.E. et. al. (2017), se plantearon como objetivo analizar la relación entre el examen de ingreso y el índice de deserción escolar, encontrando que existe relación entre el EXANI II y la deserción

escolar ya que el 71% de los estudiantes que desertaron habían obtenido resultados no satisfactorios en el EXANI II.

En un trabajo realizado por Chain, Cruz, Martínez y Jácome (2003), realizaron una aproximación a las relaciones entre los resultados obtenidos por los estudiantes en las áreas de conocimiento exploradas por el EXANI II y su trayectoria escolar, analizando la información disponible de los resultados de la aplicación del EXANI II y la trayectoria escolar desplegada por 6,937 estudiantes de primer ingreso a la Universidad Veracruzana en 1998. Utilizaron pruebas de independencia condicional, así como medidas de correlación simple. El análisis de los datos sugiere que el grado de asociación es considerable entre las calificaciones en el examen y el rendimiento en la universidad.

Lopez, et.al., (2010), buscaron determinar en qué medida el EXANI II en la Universidad de Yucatán se relaciona con el desempeño y riesgo escolar de los estudiantes de una cohorte, durante los primeros cuatro semestres en la universidad . En este estudio, los resultados del EXANI II se relacionan de manera diversa con la desempeño escolar y el riesgo de los estudiantes, sin embargo no analizaron el valor cuantitativo de porcentaje de aciertos emitido por el CENEVAL.

A su vez, refieren el estudio de Chain, (2006), quien encontró que el promedio de bachillerato es un elemento que se considera como un indicador relevante del desempeño de los estudiantes, en contraste, en la investigación aquí presentada se indagó la variable porcentaje de aciertos en el índice CENEVAL, además del promedio de bachillerato.

### **2 Planteamiento del problema**

#### **2.1 Pregunta de investigación**

¿Cómo disminuir los índices de reprobación y deserción de los alumnos de ingeniería en computación del CU UAEM Valle de Teotihuacán?

¿Cuál es la relación que existe entre la variable porcentaje de aciertos obtenidos en el EXANI II y promedio de calificaciones del primer periodo de los alumnos de ingeniería en computación del CU UAEM Valle de Teotihuacán?

#### **2.2 Objetivo**

Determinar la relación que existe en el porcentaje de aciertos obtenido en el EXANI II y el promedio de calificaciones del primer periodo de los alumnos de ingeniería en computación del CU UAEM Valle de Teotihuacán.

#### **2.3 Justificación**

La importancia de este estudio consiste en aportar evidencias que puedan reforzar el trabajo de difusión de la carrera de ingeniería en computación en el contexto regional del Valle de Teotihuacán buscando posicionarla como un programa de ingeniería de calidad y que sea considerada como la principal opción de los egresados de bachillerato que quieren continuar sus estudios de licenciatura es esta área de la ingeniería. De igual forma busca proporcionar elementos que coadyuven a la toma de decisiones en el sentido de homologar el nivel de conocimientos básicos de los alumnos de nuevo ingreso a partir de las evidencias recabadas de que un mejor nivel académico de los alumnos que ingresan habrá de redundar en disminuir la reprobación y, a la con ello la deserción.

La utilidad de los estudios correlacionales cuantitativos es saber cómo se puede comportar un concepto o una variable conociendo el comportamiento de otras variables relacionadas. Estos estudios evalúan el grado de relación entre dos variables, obteniendo para ello un coeficiente de correlación.

#### **2.4 Hipótesis**

Disminuir el índice de reprobación y de deserción en la carrera de ingeniería en computación es problema multifactorial; es decir, considera variables de diversas categorías. Sin pretender que la atención a las variables abordadas en este trabajo puedan dar solución total al problema identificado, si se considera que a partir de una mayor demanda de ingreso al programa de ingeniería en computación, se podrá realizar una selección en el ingreso de los alumnos; es decir, incrementar el puntaje de cohorte en el Índice UAEM de selección, que está directamente relacionado con el % Aciertos Ceneval en el EXANI II.

A partir de la problemática planteada en torno a la reprobación y deserción en el programa de ingeniería en computación del CU UAEM Valle de Teotihuacán, y considerando las evidencias aportadas en la literatura y los estudios recientes vinculados con esta temática, así como las variables consideradas en el presente trabajo se tiene la siguiente hipótesis:

Existe una relación directa entre el % Aciertos Ceneval del EXANI II y el promedio de calificaciones que obtiene el alumno de primer ingreso a Ingeniería en Computación.

### **3 Desarrollo metodológico**

#### **3.1 Métodología**

Este trabajo corresponde a un enfoque cuantitativo, el tipo de estudio es correlacional, con un diseño transversal ya que los datos presentados representan la radiografía para

dos momentos: 1) El resultado del EXANI II y 2) El promedio obtenido solo en el primer periodo.

Se trabaja con variables cuantitativas y contínuas, por lo que es posible obtener el coeficiente de correlación de pearson.

**Muestra.** Se consideran los periodos de ingreso de 2015, 2016 y 2017. De cada periodo, se obtuvo información a partir de los resultados emitidos por el CENEVAL sobre el Exani II, la lista emitida con los resultados de los sustentantes se constrastó con aquellos que habiéndose inscrito al primer periodo de la carrera de ingeniería en computación, concluyeron dicho semestre y tienen acentada calificación en al menos la mitad de las unidades de aprendizaje inscritas.Por otra parte, los datos de aprovechamiento académico del primer periodo se obtuvieron procesando la información proporcionada por la coordinación de dicha licenciatura.

**Organización de la información.** Se presentan las Tablas 1,2 y 3 por año de ingreso, cada una de ellas concentra las variables de análisis del estudio correlacional.

Una vez organizada la información en tablas, se obtuvieron los coeficientes de correlación, determinación, modelos de regresión y representación gráfica o dispersión de los datos utilizando el Microsoft Excel. Se utilizó un modelo de aproximación lineal y otro cuadrático para compararlos.

Se analizó la relación entre aprovechamiento académico del primer periodo, considerada como variable dependiente, con las variables promedio de bachillerato y % aciertos del Exani II como variables independientes respectivamente.

| $\epsilon$ omputación. I criodo de ingreso $\epsilon$ 015. |              |            |              |  |  |
|------------------------------------------------------------|--------------|------------|--------------|--|--|
| Alumno                                                     | Promedio     | % Aciertos | Promedio 1er |  |  |
|                                                            | Bachillerato | Exani II   | Periodo ICO  |  |  |
|                                                            | 9.6          | 82         | 9.13         |  |  |
| 2                                                          | 9.9          | 65         | 8.93         |  |  |
| 3                                                          | 9.6          | 65.1       | 8.58         |  |  |
| 4                                                          | 8.4          | 58.5       | 8.42         |  |  |
| 5                                                          | 9            | 47.5       | 7.85         |  |  |
| 6                                                          | 7.5          | 66.1       | 7.82         |  |  |
| 7                                                          | 8.5          | 60.1       | 7.8          |  |  |
| 8                                                          | 8.2          | 67.9       | 7.75         |  |  |
| 9                                                          | 9.3          | 59.6       | 7.65         |  |  |
| 10                                                         | 8.8          | 53         | 7.18         |  |  |
| 11                                                         | 8.5          | 57.3       | 6.82         |  |  |
| 12                                                         | 7.6          | 50.8       | 6.62         |  |  |
| 13                                                         | 8.3          | 45.8       | 6.5          |  |  |
| 14                                                         | 6.9          | 46         | 6.35         |  |  |
|                                                            |              |            |              |  |  |

**Tabla 1**.Indicadores de Aprovechamiento: Promedio de Bachillerato, Porcentaje de aciertos en el Exani II CENEVAL y Promedio del primer periodo de Ingeniería en Computación. Periodo de Ingreso 2015.

| 15 | 8           | 39.6 | 6.33 |
|----|-------------|------|------|
| 16 | 8.2         | 37.9 | 6.27 |
| 17 | 8.5         | 47.9 | 6.2  |
| 18 | 8.5         | 58.3 | 6.05 |
| 19 | $\,$ 8 $\,$ | 47.9 | 5.57 |
| 20 | 8.5         | 31.6 | 5.3  |
| 21 | 6.9         | 39.6 | 5.1  |
| 22 | 7.4         | 37.1 | 5.03 |
| 23 | 7.8         | 40.1 | 4.7  |
| 24 | 7.1         | 46.6 | 4.48 |
| 25 | 7           | 35.1 | 4.02 |
| 26 | 7.8         | 43.8 | 2.25 |

**Tabla 2**.Indicadores de Aprovechamiento: Promedio de Bachillerato, Porcentaje de aciertos en el Exani II CENEVAL y Promedio del primer periodo de Ingeniería en Computación. Periodo de Ingreso 2016.

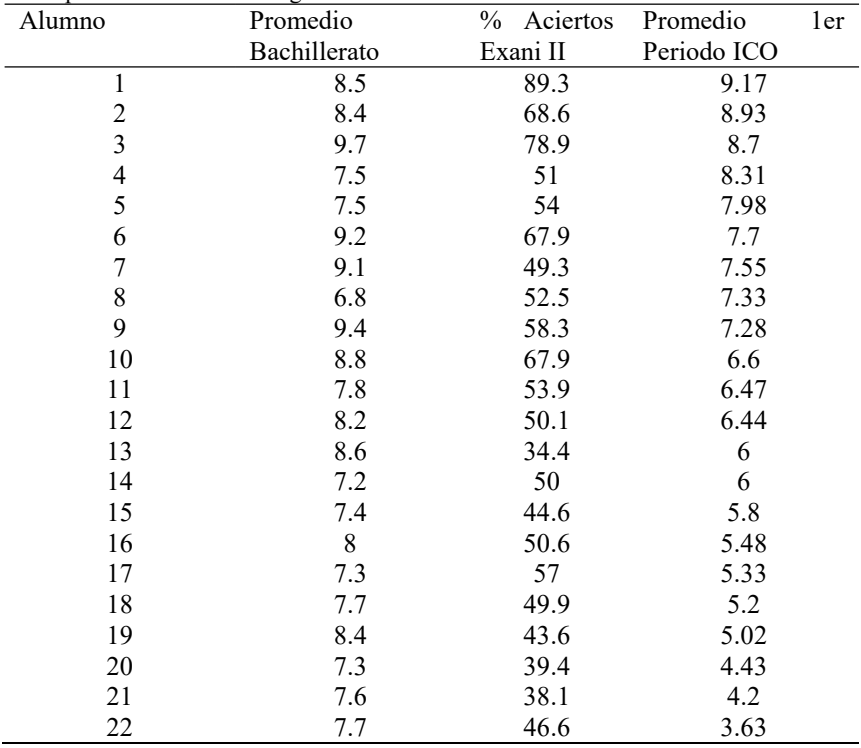

| Alumno                  | Promedio     | % Aciertos | Promedio    | 1er |
|-------------------------|--------------|------------|-------------|-----|
|                         | Bachillerato | Exani II   | Periodo ICO |     |
| $\mathbf{1}$            | 9.1          | 75.3       | 9.8         |     |
| $\overline{\mathbf{c}}$ | 8.8          | 47.8       | 9.4         |     |
| $\frac{3}{4}$           | 7.3          | 81.1       | 9.2         |     |
|                         | 9.2          | 67.6       | 9           |     |
| 5                       | 9.6          | 66.4       | 8.8         |     |
| 6                       | 8.5          | 58.5       | 8.58        |     |
| $\overline{7}$          | 9.1          | 63.8       | 8.1         |     |
| 8                       | 8            | 51         | 8           |     |
| 9                       | 8.5          | 66.3       | 7.8         |     |
| 10                      | 8.9          | 47.1       | 7.8         |     |
| 11                      | 6.8          | 35.5       | 7.7         |     |
| 12                      | 8            | 59         | 7.65        |     |
| 13                      | 8            | 33.8       | 7.21        |     |
| 14                      | 8.2          | 45.3       | 7.2         |     |
| 15                      | 9.8          | 45.5       | 7.2         |     |
| 16                      | 8.7          | 45.6       | 7.1         |     |
| 17                      | 9            | 25         | 6.9         |     |
| 18                      | 8.2          | 29.8       | 6.8         |     |
| 19                      | 8.4          | 64.1       | 6.6         |     |
| 20                      | 7.3          | 32.8       | 5.8         |     |
| 21                      | 7.5          | 38.9       | 5.5         |     |
| 22                      | 7.1          | 38.1       | 4.5         |     |
| 23                      | 7.4          | 28.3       | 3.6         |     |
| 24                      | 6.8          | 21.8       | 3           |     |

**Tabla 3**.Indicadores de Aprovechamiento: Promedio de Bachillerato, Porcentaje de aciertos en el Exani II CENEVAL y Promedio del primer periodo de Ingeniería en Computación. Periodo de Ingreso 2017.

### **4 Resultados y Discusión**

#### **4.1 Coeficientes de correlación de Pearson**

En la Tabla 4, se muestran los valores del coeficiente de correlación de Pearson (r), al respecto, se tiene que en los tres periodos estudiados las correlaciones son considerables e incluso altas. Por otra parte los coeficientes de determinación , indican la proporción de varianza de una variable asociada a la otra, es decir, por ejemplo, en el año de ingreso 2015, el 59% de las diferencias en la variable dependiente tiene que ver con las diferencias presentes en la varible independiente. Esto último, también lo podemos interpretar como un 59% de acuerdo entre las dos variables.

Tabla 4. Coeficiente de correlación de Pearson y coeficiente de determinación en la relación de la variable promedio 1er Periodo ICO y % Aciertos EXANI II. Año de ingreso 2015 0.77 0.59 2016 0.73 0.54

El coeficiente de correlación de Pearson, indica en qué grado las variables se encuentran ordenados de la misma manera (Morales, 2005).

2017 0.67 0.45

#### **4.2 Graficas de dispersión y modelos de regresión lineal**

En las Figuras 1, 2 y 3, a partir de los datos de dispersión, se puede constatar una relación directa y que los datos se ajustan a un modelo lineal con pendiente positiva, lo cual indica que a mayor % Aciertos en el Exani II, mayor es el promedio obtenido en el primer perido de la carrera de Ingeniería en Computación.

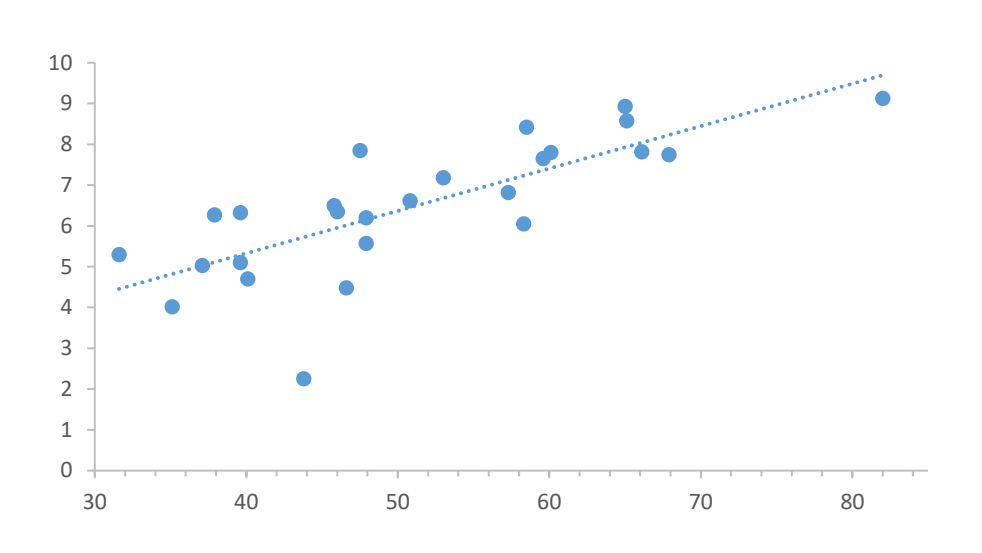

Fig.1. Representación gráfica del Promedio del primer periodo de ingeniería en computación en función del % Aciertos del Exani II. Año de ingreso 2015.

El modelo de regresión lineal de mejor aproximación es:

$$
y = 0.1039x + 1.1715\tag{1}
$$

El coeficiente de determinación calculado a partir del correlación de Pearson es:

$$
r^2 = 0.5895\tag{2}
$$

En los tres casos analizados, que corresponden a los años de ingreso 2015, 2016 y 2017 se pudo comparar el valor de , presentado en (2) para el año 2015 a manera de ejemplo, como un valor muy aproximado al obtenido a partir de la aproximación de los datos a un modelo de segundo grado, cuyo valor aparece en (3).

$$
r^2 = 0.5901\tag{3}
$$

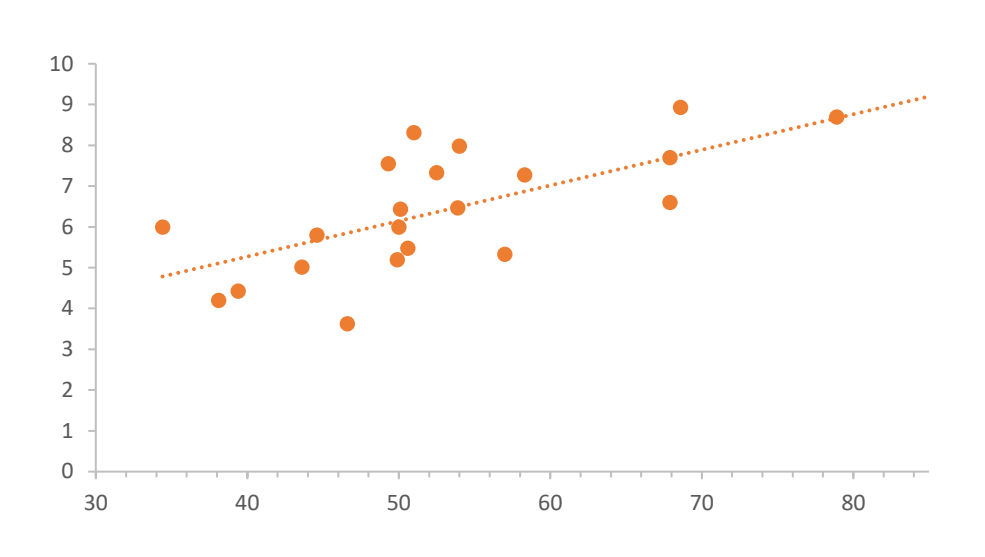

Fig.2. Representación gráfica del Promedio del primer periodo de ingeniería en computación en función del % Aciertos del Exani II. Año de ingreso 2016.

Para el año de ingreso 2016, el modelo de regresión lineal y coeficiente de determinación respectivamente son:

$$
y = 0.0872X + 1.7827\tag{4}
$$

$$
r^2 = 0.5365\tag{5}
$$

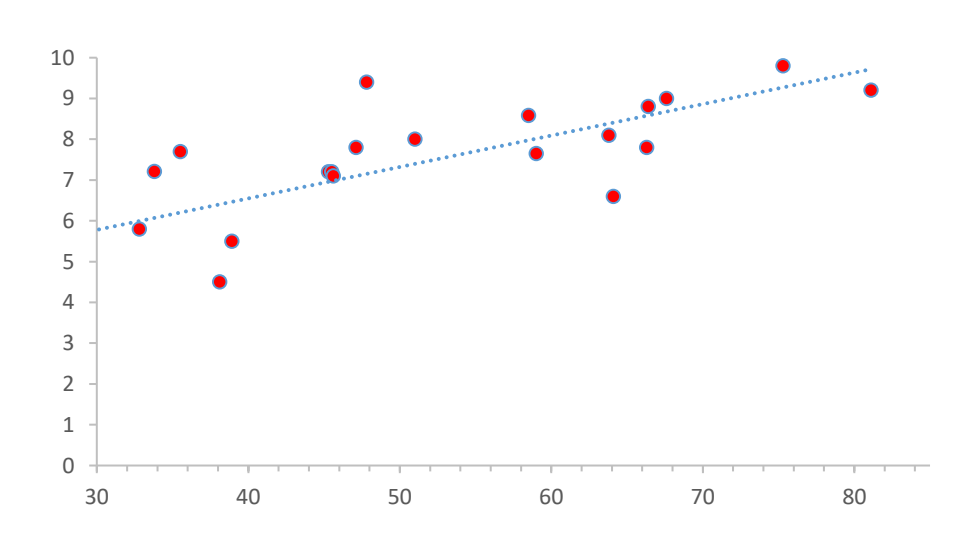

Fig.3. Representación gráfica del Promedio del primer periodo de ingeniería en computación en función del % Aciertos del Exani II. Año de ingreso 2017.

Para el año de ingreso 2017, el modelo de regresión lineal y coeficiente de determinación respectivamente son:

$$
y = 0.0771x + 3.4646 \tag{6}
$$

$$
r^2 = 0.5459\tag{7}
$$

#### **Conclusiones**

Por tratarse de un estudio correlacional, los resultados no indican una relación causa efecto entre las variables consideradas y solo existe un valor explicativo parcial. Sin embargo, la correlación sí nos aporta indicios para sugerir hipótesis sobre posibles relaciones causales, en este caso, para las variables estudiadas, se obtuvo una fuerte correlación entre el porcentaje de aciertos que obtienen los sustentantes del Exani II para ingresar a la universidad y, el promedio de calificaciones obtenido en las unidades de aprendizaje cursadas en el primer perido de la carrera de ingeniería en computación en el CU UAEM Valle de Teotihuacán.

A partir de los resultados, se puede inferir con ciento margen de racionalidad que habría que sustentar en una investigación más profunda, el hecho que los promedios más bajos en el Exani II, presentan la mayor reprobación a nivel licenciatura e incluso son serios candidatos a desertar.

Por lo anterior, y en el ánimo de disminuir la reprobación y la deserción, es necesario cursos serios de homologación de conocimientos al ingresar a la universidad así como realizar una selección en el proceso de ingreso a la universidad.

#### **Referencias**

- 1. Coordinación de Ingeniería en Computación.: Centro Universitario UAEM Valle de Teotihuacán. (Septiembre de 2018).
- 2. Chain, R., Cruz Ramírez, N., Martínez Morales, M. y Jácome, N. Examen de selección y probabilidades de éxito escolar en estudios superiores. Estudio en una universidad pública estatal mexicana. Revista Electrónica de Investigación Educativa, 5(1). En: [http://redie.uabc.mx/vol5no1/contenido-chain.html,](http://redie.uabc.mx/vol5no1/contenido-chain.html) (2006).
- 3. Díaz, U.. Libera el país deserción universitaria. UNAM. Recuperado de http://biblioteca.iiec.unam.mx/index.php?option=com\_content&task=view&id=174 47&Itemid=146, (20 de agosto de 2012)
- 4. García L., García-Hernández, G., Arnulfo, R.; Ledeneva, Y. Reglas que describen la deserción y permanencia en los estudiantes de la UAP Tianguistenco de la UAEM. Revista Ciencia Ergo Sum, 21(2), pp. 121-132. Universidad Autónoma del Estado de México. (2014).
- 5. López, L.I.R., Echazarreta, G.C.M., Pech, C.S. y Gómez, O.B.A. Selección y permanencia en la educación superior: el caso de la UAY. Revista Iberoamericana de Evaluación Educativa, 3(2), En[: http://www.rinace.net/riee/numeros/vol3-num2/art5.pdf,](http://www.rinace.net/riee/numeros/vol3-num2/art5.pdf) (2010).
- 6. Morales, V.P. Estadística aplicada a las Ciencias Sociales Correlación y Covarianza. Universidad Pontificia Madrid: Facultad de Ciencias Humanas y Sociales Departamento de Metodología y Evaluación Pedro Morales Vallejo. (2005).
- 7. Torres Z., A.E., Moguel C.J.E., Acuña, L.J.P., Guadarrama, L.C.E. y Solís, C.O.C. Deserción escolar en estudiantes universitarios y su relación con el EXANI II. Congreso Internacional "CUCCAL". Boletín Informativo Trabajos Libres de Investigación. México, D.F. (2017).

# **Trazado automático de rutas en imágenes evitando obstáculos aplicando el algoritmo A\***

Miguel Ángel Reséndiz G.<sup>1</sup>, Asdrúbal López-Chau<sup>1</sup> y Rafael Rojas Hernández<sup>1</sup>

<sup>1</sup> Universidad Autónoma del Estado de México, CU UAEM Zumpango. México.

mkl.resendiz@gmail.com

**Resumen.** El algoritmo A\* está diseñado para encontrar rutas óptimas basadas en una función heurística, en las que el terreno y los obstáculos son representados por una matriz de enteros. En este artículo presentamos la implementación del algoritmo A\* para calcular rutas óptimas automáticamente en fotografías de un ambiente controlado, que simula terrenos con obstáculos. Para lograrlo, se realiza el procesamiento de imágenes para transformar las fotografías en matrices. De acuerdo a los resultados obtenidos, la implementación propuesta puede ser utilizada en aplicaciones en tiempo real.

**Palabras clave:** Algoritmo A\*, Navegación autónoma, Búsqueda, Rutas

### **1 Introducción**

El problema de la búsqueda de rutas se puede encontrar en diversas áreas. Algunos ejemplos de ellas son la robótica [2], planeación de rutas de vuelos [1], o incluso en actividades cotidianas, como realizar compras en un supermercado. En todos los ejemplos anteriores, el objetivo es el mismo, encontrar un camino óptimo, en términos de ruta más corta o de menor costo [1].

En computación, existen varios algoritmos que permiten resolver el problema de búsqueda en rutas. Se han propuesto algoritmos evolutivos [5], redes neuronales [6], y algoritmos determinísticos, como el algoritmo A\* (se lee A estrella).

El algoritmo A\* fue desarrollado en el año 1968, por Peter Hart, Nils Nilsson y Bertram Raphael [14]. A\* es capaz de encontrar rutas óptimas si se le proporciona una matriz numérica que representa el terreno y los obstáculos en donde se debe de encontrar la solución. El funcionamiento de este algoritmo es el siguiente.

Se parte de dos listas de nodos, una abierta, inicializada con la casilla de inicio y una cerrada, donde se colocan las casillas visitadas o descartadas. Se toma la casilla con menor costo de la lista abierta, si es la casilla objetivo se regresan las casillas sucesoras, en caso contrario se coloca la casilla en la lista cerrada y las casillas adyacentes se colocan en la lista abierta, así hasta que la lista abierta quede vacía o se encuentre el objetivo.

En la revisión de la literatura se encontraron varios artículos donde se implementa el algoritmo A\*. En [3] se hace un análisis en comparación con otros algoritmos donde se destaca el tamaño del camino encontrado. En [4] se hace uso del algoritmo para solución de un caso de problema del viajero (TSP por *Travelling Salesman Problem*), que logra encontrar la ruta óptima para un autobús escolar en apoyo de una API de Google Maps.

Uno de los problemas al aplicar el algoritmo A\* en situaciones reales, es el mapeo de imágenes a matrices que puedan ser usadas por el A\*. En este trabajo atacamos este problema, proponiendo un ambiente controlado en el que se simulan los obstáculos, un punto de inicio y un punto al cual se debe de llegar. De acuerdo a los resultados obtenidos, nuestro enfoque puede ser escalable para aplicaciones donde el funcionamiento deba de realizarse en línea.

#### **1.1 Algoritmos de búsqueda**

En general, la búsqueda *pretende encontrar una solución válida dentro del espacio de estados* [1], existiendo dos clasificaciones, informada y no informada. Si el problema a resolver no ofrece ayuda adicional que ayude a encontrar una solución de forma más rápida, a parte de la proporcionada por el enunciado se habla de una búsqueda no informada. En cambio, cuando nos brindan información adicional, como lo es la función heurística, que ayude a guiar la búsqueda se trata de una búsqueda informada. Algunos de los principales algoritmos de búsqueda se muestran en la Tabla 1.

| Búsqueda no informada                            | Búsqueda informada                                    |
|--------------------------------------------------|-------------------------------------------------------|
| Búsqueda en amplitud (Breadth First Search)      | Búsqueda con vuelta atrás (Backtracking)              |
| Búsqueda en profundidad (Depth First Search)     | Algoritmo A*                                          |
| Búsqueda de coste uniforme (Uniform-Cost Search) | Búsquedas voraces ( <i>Greedy</i> )                   |
|                                                  | Algoritmo de Dijkstra                                 |
|                                                  | Algoritmo de ahorro (Savings Algorithm)               |
|                                                  | Algoritmo escalada de colina ( <i>Hill Climbing</i> ) |
|                                                  | Recocido Simulado (Simulated Annealing)               |
|                                                  | Algoritmos genéticos (Genetic Algorithm)              |

**Tabla 1.** Algoritmos de búsqueda generales.

Para el caso de búsqueda de rutas, los algoritmos basados en heurísticas usan una función de evaluación (llamada *h(n)*) que brinda la distancia estimada a un objetivo. La función guía el recorrido dentro del espacio de estados brindando mejores resultados aunque no se garantiza la obtención de una solución (si existe), ni que a que se encuentre sea la más corta.

A continuación, se explicará con más detalle el funcionamiento del algoritmo A\*.

#### **1.2 Generación automática de rutas mediante el algoritmo A\***

A\* es un algoritmo de búsqueda heurística basado en grafos que emplea una función de evaluación para encontrar la ruta óptima entre dos puntos [3] [4].

Se puede asociar un laberinto con un grafo para encontrar conexiones entre nodos y poder aplicar diversos algoritmos de búsqueda como lo son Dijkstra y A Star [3]. Un ejemplo de representación se puede observar en la Figura 1.

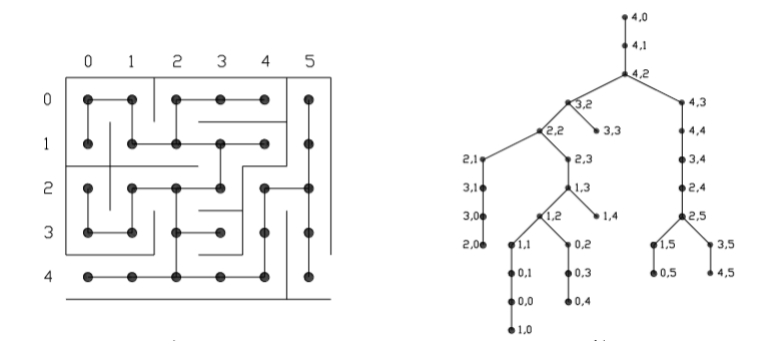

Figura 1. Representación de laberinto en forma de grafo ramificado [3].

Se basa en la ecuación (1), donde G es el costo de la posición inicial a la posición actual y H es el costo de la posición actual a la posición objetivo.

$$
G + H = F \tag{1}
$$

Se tienen dos estructuras de control, una lista abierta y una cerrada, en la lista abierta se almacena las casillas que se identifican como posibles movimientos, comenzando con la casilla de partida y en la segunda se guarda la información de las casillas evaluadas y descartadas.

Si la casilla inicial es la casilla objetivo se retorna como la solución.

Mientras la lista abierta no está vacía se recorre cada nodo y se toma el de menor costo, este evaluado según la función de aptitud empleada.

Si el nodo obtenido es la casilla objetivo, se regresan las casillas sucesoras al nodo encontrado. En caso contrario se coloca en la lista cerrada y se colocan las casillas adyacentes en la lista abierta.

Se repite el procedimiento hasta que la lista abierta (posibles movimientos) quede vacía.

#### **1.3 Implementaciones del algoritmo A\* disponibles públicamente**

Existen actualmente varias implementaciones de A\* disponibles públicamente. La mayoría se encuentran en el repositorio GitHub [7]. Las implementaciones están escritas lenguajes de programación como Java [8], C# [9], C++ con QT [10], Elm [11] y Python [12]. Todas ellas resuelven el problema de encontrar rutas, basándose en una matriz numérica que representa en ambiente o terreno sobre el cual se quiere encontrar el camino de un punto origen a otro punto destino. Se representa mediante el número 1 las posiciones en las que no se puede pasar y con el número 0 las casillas libres o por donde se puede pasar. Se adquiere el mapa mediante una interfaz gráfica con una matriz de botones de tamaño definido por el usuario. El punto de inicio y fin se adquiere en cajas de texto y posteriormente se indica que comience la búsqueda. Dicho sistema no es aplicable directamente a ambientes reales como imágenes fotográficas.

#### **1.4 Solución propuesta**

#### **Ambiente controlado**

.

Se diseñó un ambiente controlado para aplicar el algoritmo A\* en imágenes fotográficas. Dicho ambiente consiste en figuras geométricas que representan obstáculos, punto de partida y punto objetivo. El terreno sobre el cual se deben de trazar las rutas no se controla, es decir, las figuras geométricas se colocan sobre el piso o superficies, que puede tener diversos colores diferentes al verde.

Para lograr distinguir con mayor precisión los obstáculos que debemos evitar en el camino, se utilizaron cuadros de color verde de 10 cm de lado con un centímetro de borde de color negro, de esta manera el filtrado resalta el rectángulo y permite conocer una aproximación de las distancias del ambiente. Se eligió el color verde debido a que es uno de los canales básicos en el modelo de color RGB, lo que reduce el ruido y facilita el procesamiento de la imagen. La Figura 2 muestra un ejemplo de los obstáculos usados.

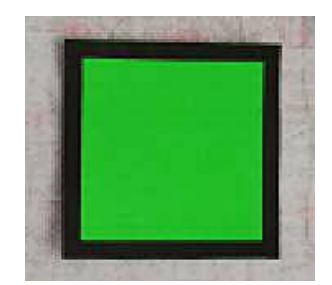

Figura 2. Figura geométrica que representa obstáculo en el terreno.

Como punto de partida y término se usaron dos círculos de radio 10 cm, con un centímetro de borde negro, para distinguirlo de los obstáculos. La Figura 3 presenta uno de los círculos usados como punto de partida u objetivo.

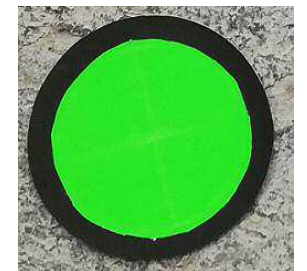

Figura 3. Círculo usado para representar el origen y el destino en el terreno.

#### **Pre-procesamiento**

El tratamiento de la imagen se realizó con la biblioteca BoofCV [13] la cual está desarrollada en Java para visión por computadora y aplicaciones robóticas.

La foto se almacenó en un *BufferedImage*, tipo de dato que almacena las imágenes en 3 y 4 canales, RGB y ARGB, en forma de vector de bits; para este caso se empleó el formato RGB.

Una vez almacenada la imagen se obtuvo el canal verde de la para posteriormente detectar los objetos de manera más efectiva. En este canal resaltan los cuadros y círculos del entorno como se ve en la figura 4.

Se continuó con el binarizado y para ello BoofCV proporciona dos métodos para binarizar con umbrales idóneos dentro de la clase *GThresholdImageOps*, *computeEntropy()* y *computeOtsu()*, el primero funcionó bien para binarizar fotos tomadas en interiores con iluminación natural, el segundo funciono mejor en fotos tomadas en exteriores expuestos a la luz natural. Con la imagen binarizada se aplicaron dos operaciones morfológicas para quitar un poco de ruido, una erosión y una dilatación. La comparación entre ambas se observa en la Figura 5.

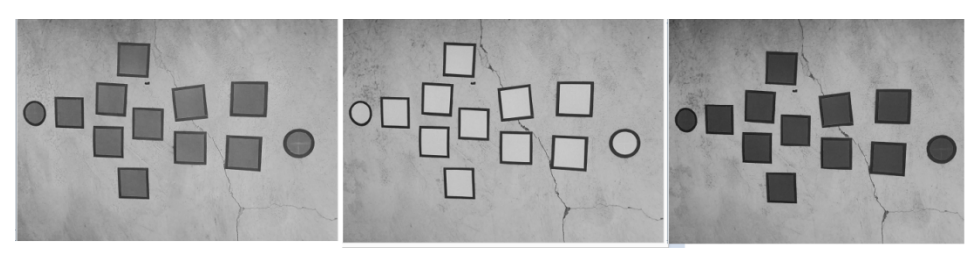

Figura 4. Canal rojo a la izquierda, verde en el centro y azul a la derecha.

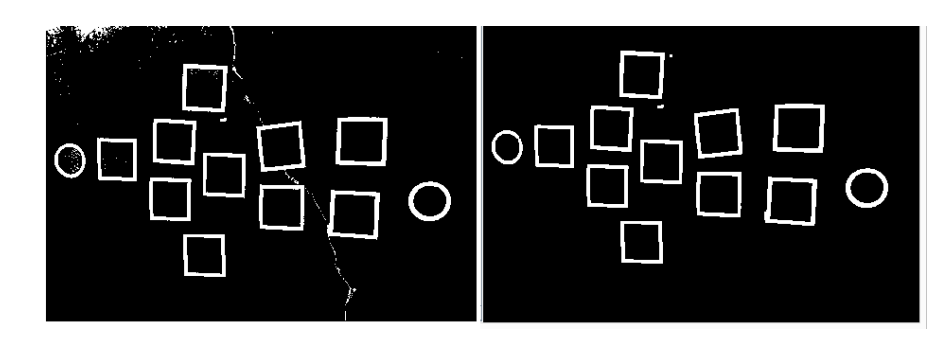

Figura 5. Imagen binarizada con método *computeEntropy ()* (izquierda) y después de aplicación de operaciones morfológicas (derecha).

Lo que podemos observar en la figura 5 son cuadros y óvalos de color negro por lo que se usó un detector de polígonos negros *DetectPolygonBinaryGrayRefine ()*, y óvalos binarios, *BinaryEllipseDetector ()*. Para los polígonos se limitó a reconocer solo aquellos que tuvieran 4 lados, se calculó el promedio de las áreas de los objetos encontrados y se ubicaron aquellos que estuvieran en un rango del 20% inferior o superior a éste. De la misma manera se realizó para los óvalos. Las figuras detectadas se ven en la Figura 6.

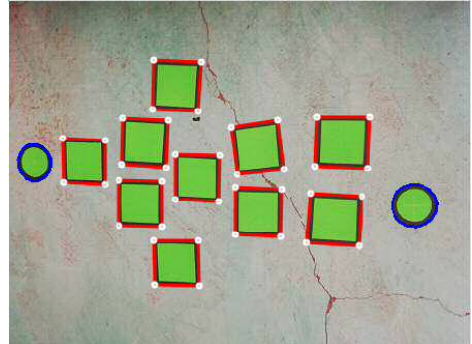

Figura 6. Detección de obstáculos y puntos inicial y final.

Una vez obtenidas las coordenadas de los extremos de los obstáculos (cuadros) se puede conocer una aproximación del tamaño del terreno dividiendo el tamaño del cuadro entre el número de pixeles que componen la media de las caras. Es una aproximación debido a que, el ángulo de la cámara, rotación del objeto, número de pixeles que representan el cuadro entre otros hacen que las medidas no sean exactas. Con las coordenadas y el tamaño de la imagen se puede generar una matriz de enteros donde un 0 representaría el camino por donde se puede pasar y con números 1 se colocarían las fracciones que representan el obstáculo. Una vez obtenida esta matriz se puede emplear el algoritmo A\* para encontrar una ruta si existe entre los dos círculos.

#### **Construcción de la ruta con algoritmo A\***

El algoritmo recibe el mapa en forma de matriz de enteros, las coordenadas del centro del punto inicial y del punto final. Inicializa dos *ArrayList* de tipo *Nodo*, la primer lista es para las casillas visitadas y la segunda para las pendientes por visitar. La segunda lista debe ser ordenada. La clase *Nodo* contiene métodos para acceder a las coordenadas de la casilla que representa. Para ir almacenando las casillas visitadas se emplea la clase *Camino*, esta las almacena en tipo *Nodo*.

Una vez que se encuentra la casilla objetivo se reconstruye el camino de regreso y se regresa en forma de *ArrayList* los cuales son recorridos y accedidos para pintar pixel a pixel la imagen, que por visibilidad, se usó la foto a escala de grises, con la ruta encontrada por el algoritmo.

### **2 Resultados**

Se realizaron pruebas con los obstáculos en diferentes ubicaciones así como de variaciones de lugar entre el punto de inicio y fin. Para el primer caso se emplearon pocos obstáculos para tener más espacio donde generar la ruta. El resultado se puede ver en la Figura 7. Para el siguiente caso se emplearon más obstáculos y de este modo reducir el espacio entre ellos sin dejar perder el contorno entre cuadros. El orden entre los obstáculos fueron aleatorios, y el punto de inicio y de fin quedó entre ellos. El resultado se puede ver en la Figura 8.

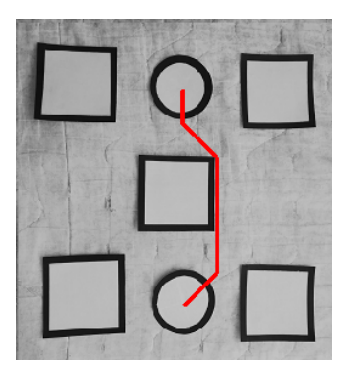

Figura 7. Caso con pocos obstáculos.

# **3 Conclusiones**

Entre los algoritmos para generación automática de rutas destaca A\*, debido a su desempeño y la calidad de las rutas que encuentra. El algoritmo de búsqueda A\* tiene la ventaja de guiar su ruta mediante una función heurística, como la distancia entre el punto avanzado a la meta, que disminuye el tiempo de obtención de la solución y además brinda una ruta óptima.

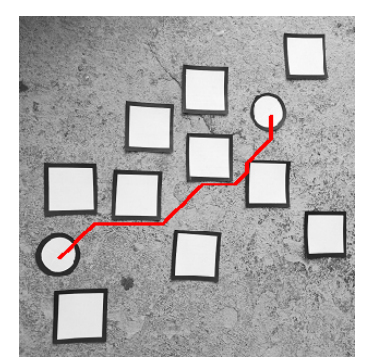

Figura 8. Caso con una cantidad moderada de obstáculos entre el punto inicial y final.

Existen actualmente varias implementaciones de este algoritmo que se encuentran disponibles públicamente en Internet. Sin embargo, ninguna de ellas puede aplicarse directamente en escenarios reales. La generación de rutas de manera automática en terrenos reales capturadas en imágenes es un gran desafío, esto debido a muchos factores que intervienen, como lo son la iluminación, enfoque de la cámara, y el movimiento de los objetivos entre otros.

En este artículo se propuso un escenario simplificado pero realista para aplicar el algoritmo A\* en imágenes fotográficas de terrenos sobre los cuales se requiere encontrar ruta óptimas entre dos puntos. Para ellos, se usaron figuras geométicas que representan los obstáculos y los puntos de partida y llegada. De acuerdo a los resultados obtenidos, se puede afirmar que la propuesta es eficiente para encontrar soluciones óptimas en ambientes reales.

Actualmente continuamos trabajando para mejorar algunos aspectos de la propuesta, como reducir los tiempos de procesamiento de imágenes para poder usar este algoritmo en aplicaciones en línea (tiempo real si es posible).

Como trabajos futuros, se tiene pensado aplicar nuestro enfoque para controlar trayetorias de vehículos terrestres o aéreos como drones usando video.

#### **Referencias**

- 1. Alberto, G.: Inteligencia Artificial. Fundamentos, práctica y aplicaciones. 1ra edn. Alfaomega Grupo Editor, México (2013).
- 2. L. Wyard-Scott.: A Potential Maze Solving Algorithm for a Micromouse Robot. ART (Advanced Robotics & Teleoperation) Lab. Canada.
- 3. Víctor, T., Felipe, N., Efraín A.: Análisis de algoritmos de búsqueda en espacio de estados. Universidad Autónoma del Estado de Hidalgo.
- 4. Cueva, E., Vaca, C.: Prototipo de Sistema de Administración y Planificación Automática de Rutas Óptimas para Expresos Escolares de Instituciones Educativas. Escuela Superior Politécnica del Litoral ¯ ESPOL.
- 5. Maze Navigation via Genetic Optimization, http://www.scirp.org/journal/PaperInformation.aspx?paperID=81085
- 6. David, W., Alice, E. S.: Solving the redundancy allocation problem using a combined neural network/genetic algorithm approach, Pittsburgh, PA, Computers Ops Res. Vol. 23, No. 6, pp. 515-526, (1996).
- 7. Listado de repositorios, a-star-algorithm, https://github.com/topics/a-star-algorithm, accedido 2018/07/22
- 8. Repositorio, https://github.com/jonasnick/A-star/blob/master/astar/AStar.java, accedida 2018/07/22.
- 9. Repositorio, https://github.com/biergec/A-Star-Algoritmasi-ile-8-Tas-Bulmacasi, accedida 2018/08/22.
- 10. Repositorio, https://github.com/ruteee/SmartPath, accedida 2018/08/22.
- 11. Repositorio, https://github.com/simonswine/elm-a-star, accedida 2018/08/22.
- 12. Repositorio, https://github.com/langokalla/A-star-Pathfinder, accedida 2018/08/22.
- 13. BoofCV Página principal, https://www.boofcv.org, accedida 2018/07/22.
- 14. Masoud, N., Ronak, K., Hojat, A. H.: Investigation of the \* (Star) Search Algorithms: Characteristics, Methods and Approaches, Vol. (2), No (4), ISSN: 2222-2510, (2011).

# **Extracción automática de palabras en publicaciones de la red social Twitter, implementación con lenguaje Python**

Areli Sharai Montaño Ramos<sup>1</sup>, Asdrúbal López Chau<sup>1</sup> y David Valle Cruz<sup>1</sup>

<sup>1</sup> Univesidad Autónona del Estado de México, CU UAEM Zumpango areli2304mr@gmail.com

**Abstract.** Este trabajo se enfoca a resolver el problema de identificar algunas de las palabras usadas en redes sociales -en particular en Twitter- sobre algún tema. Este es el primer paso poder mejorar el desempeño de los algoritmos de aprendizaje automático para el análisis de sentimientos. Las técnicas actuales para análisis de sentimientos han sido generadas principalmente para idioma inglés. En este trabajo se realiza la adecuación para el idioma Español, lo que supone una contribución importante en el área de computación. La aplicación de las técnicas propueestas en este trabajo pueden mejorar significativamente el desempeño de algoritmos de clasificación para el idioma español, lo que por consecuencia mejoraría la predicción de sentimientos ocultos en los textos.

**Keywords:** Análisis de sentimientos, Twitter, Python.

### **1 Introducción**

El análisis de sentimientos es una rama de la minería de textos cuya finalidad es la de determinar la polaridad de un documento. Esta polaridad puede ser positiva, negativa o neutral [1].

Dentro de las tareas para el análisis de sentimientos se encuentra la recolección de datos, la limpieza de los textos, la extracción y selección de características, la aplicación de métodos de aprendizaje automático y finalmente la interpretación de resultados.

En textos formales como tesis, libros, artículos o manuales técnicos, el uso de palabras es correcto y adecuado. En este tipo de documentos, las primeras tareas del análisis de sentimientos pueden ser aplicadas sin gran dificultad. Sin embargo, en otros tipos de textos, como las publicaciones en redes sociales, la situación es completamente diferente.

Las publicaciones de los usuarios en redes sociales, como Facebook o Twiter, contienen comúnmente palabras no se encuentran en diccionarios reconocidos por alguna organización. Esto hace que las primeras tareas del análisis de sentimientos sean más complicadas de llevar a cabo.

En este artículo se aborda esta problemática, para lo cual se propone identificar palabras usadas en publicaciones en idioma español.

Este documento reporta el primer avance de tesis de la primera autora de este documento.

### **2 Preliminares**

En esta sección se presentan algunas de las herramientas empleadas en el trabajo.

#### **2.1 Python**

Es un lenguaje de programación de alto nivel que fue diseñado con una sintaxis muy limpia que permitiese obtener códigos que fuesen fáciles de leer, es multiplataforma y soporta el paradigma de orientación a objetos, programación imperativa e incluso la programación funcional [2].

El mecanismo de clases de Python agrega clases al lenguaje con un mínimo de nuevas sintaxis y semánticas. Las clases es una mezcla de los mecanismos de clase encontrados en C++. Sin embargo, se mantiene el poder completo de las características más importantes de las clases: el mecanismo de la herencia de clases permite múltiples clases base, una clase derivada puede sobre escribirse cualquier método de su clase ase, y un método puede llamar al método de la clase ase con el mismo nombre.

Algunas particularidades de POO en python son las siguientes [3]:

- Todo es un objeto, incluyendo los tipos y clases.
- Permite herencia múltiple
- No existe métodos ni atributos privados
- Los atributos pueden ser modificados directamente
- Permite implementar los conceptos de "Mokey patching" y "Duck typing"
- Permite sobrecarga
- Permite la creación de nuevos tipos de datos

#### **2.2 Bibliteca numpy**

Es un paquete fundamental para la computación científica con Python contiene entre otras cosas [4]:

- Un poderoso manejo de vectores y matrices multidimensionales
- Funciones sofisticadas para realizar operaciones de manera optimizada
- Herramientas para integrar código C/C++ y Fortran
- Muchas funciones para álgebra lineal, transformada de Fourier y otras transformadas.

Una matriz numpy es una matriz de valores, todos del mismo tipo, y esta indexada por una tupla de enteros no negativos. El número de dimensiones es el rango de la matriz; La forma de una matriz es una tupla de enteros que da el tamaño de la matiz a lo largo de cada dimensión.

#### **2.3 Biblioteca Pandas**

Pandas es una biblioteca de código abierto -basada en numpy - que facilita mucho el acceso a datos a través de estructuras de datos de alto desempeño. Esta biblioteca es comunmente usada para análisis de datos en Python.

La biblioteca Pandas contiene funciones para trabajar con conjuntos de datos para poder aplicarlos con técnicas de aprendizaje automático.

Uno de los objetos más importantes es DataFrame, a través del cual se puede cargar, preparar, manipular y analizar datos.

De acuerdo a la documentación oficial, las principales características de Pandas son las siguientes [5]:

- "…*Objeto DataFrame rápido y eficiente con indexación predeterminada y personalizada.*
- *Herramientas para cargar datos en objetos de datos en memoria desde diferentes formatos de archivo.*
- *Alineación de datos y manejo integrado de datos faltantes.*
- *Reestructuración y giro de conjuntos de fechas.*
- *Corte, indexación y subconjunto basado en etiquetas de grandes conjuntos de datos.*
- *Las columnas de una estructura de datos se pueden eliminar o insertar.*
- *Agrupar por datos para agregación y transformaciones.*
- *Alto rendimiento de fusión y unión de datos.*
- *Funcionalidad de serie temporal.* "

# **3 Desarrollo**

Para poder extraer de manera automática las palabras en los tweets, se propone la metodología mostrada en la Figura 1.

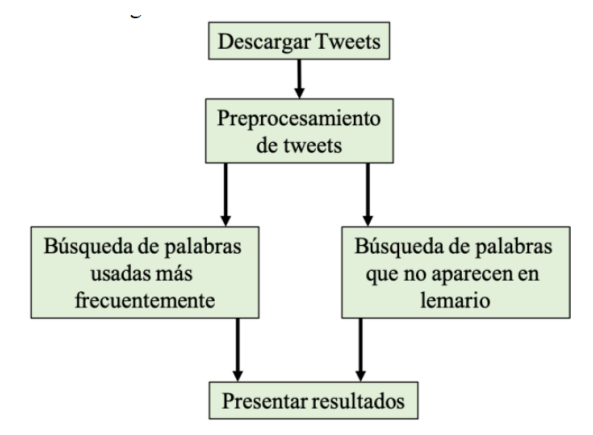

**Fig. 1.** Metodología general empleada

#### **3.1 Descarga de tweets**

Para la descarga de tweets se utilizó el script de Python Tweet crawler. La Figura 2 muestra el contenido del scrip. Las líneas 5 a 8, permiten especificar los datos de una cuenta registrada como desarrollador en Twiter. En la línea de código 15 se especifica la ruta y el nombre del archivo donde se guardarán los tweets decargados. En la linea de código 19, en el parámetro q del método Cursor del objeto tweet se especfica el tema, mediante el símblo de hashtag. Los hashtag son temas o tendencias alrededor de las cuales se realizan publicaciones en la red social Twitter.

```
import tweepy
 \overline{1}\overline{ }import csv
 -3 import pandas as pd
 4 ####input your credentials here
5 \tconsumer key =6 consumer secret =
   \frac{1}{\sqrt{1}} access token =
\bullet 8 access token secret =
 \Omega10 auth = tweepy. OAuthHandler(consumer_key, consumer_secret)
11 auth.set_access_token(access_token, access_token_secret)<br>12 api = tweepy.API(auth,wait_on_rate_limit=True)
13 #####United Airlines
14 # Open/Create a file to append data<br>15 csvFile = open('Archivo.csv', 'a')
16 #Use csv Writer
17 csvWriter = csv.writer(csvFile)
18
19
    for tweet in tweepy. Cursor (api. search, q="#TEMA", count=100,
20
                                      lang="es"
                                      since="2019-01-01"). items():
21
         print (tweet created_at, tweet.text)
22
23
         csvWriter.writerow([tweet.created_at, tweet.text.encode('utf-8')])
```
**Fig. 2.** Script para descarga de tweets

#### **3.2 Pre-procesamiento de tweets**

La metodología sugerida para el análisis de sentimientos, sugiere que se haga un preprocesamiento a los textos antes de continuar con otras fases. Para ello, en este trabajo se realizan los siguientes pasos:

- Eliminar signos de puntuación, como punto, punto y coma, comas.
- Eliminación de URLs, los tweets generalmente contienen URL, que no son necesarias para esta investigación, por lo que se eliminaron.
- $\bullet$  Los nombres de usuario comienzan con el símbolo  $(a)$ . Todos los nombres de usuario fueron eliminados.
- Palabras vacias. Estas son aquellas que no contribuyen significativamente en la identificación de patrones en texto, como por ejemplo, las palabras siguientes: el, la, lo, con, que, para y por. Todas las palabras vacías fueron identificadas y removidas.

• Números. Los números no son significativos en la mayoría de los textos en Twiter (pueden haber excepciones), por lo que también se eliminaron.

La implementación del pre-procesamiento se realizó en el lenguaje de programación Python. La Figura muestra un fragmento de código usado para poder identificar los nombres de usuario y las URLs en texto.

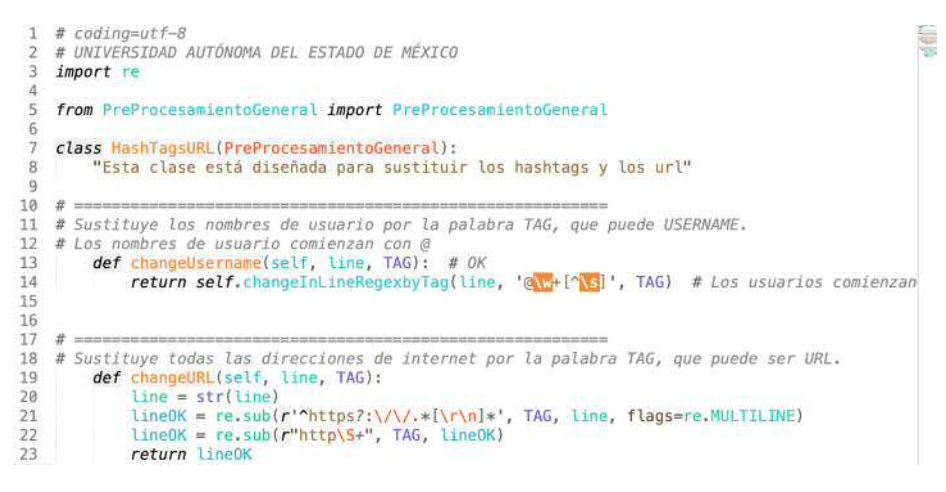

**Fig. 3.** Fragmento del script de Python para pre-procesamiento

La eliminación de signos de puntuación y números se muestra en la Figura 4.

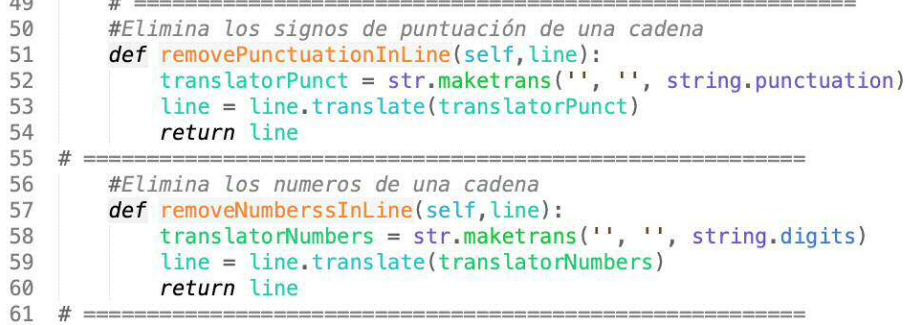

**Fig. 4.** Fragmento del script de Python para eliminar signosde puntuación y números.

Para eliminar las palabras vacías, se utilizó el diccionario de Scikit learn. La Figura 5 muestra el script de Python que implementa esto.

```
# =#Elimina stopwords usando el diccionario de scklearn
def removeStopWords(self, line):
   if not self.stopwordsReady:
       ps = PorterStemmer()
        palabrasVacias = set(stopwords.words('spanish'))
        self. stopwordsReady = Truetempo = line.lower()tempo = re.sub(r''http\S+", "", tempo)
    tempo = tempo.split()tempo = [ps.stem(word) for word in tempo if not word in palabrasVacias]
   return tempo
```
**Fig. 5.** Script para eliminar palabras vacías

#### **3.3 Búsqueda de palabras más utilizadas**

 $1+1$ 

La nube de palabras es una técnica para mostrar cuáles son las palabras que aparecen más frecuentemente en algún texto. Nos basamos en el código fuente sugerido en la página <https://www.geeksforgeeks.org/generating-word-cloud-python/> para poder identificar la nube de palabras. La Figura muestra el script de Python para lograr obtener la nube de palabras.

```
\overline{1}2 Basado en https://www.geeksforgeeks.org/generating-word-cloud-python/
 3
 4 from wordcloud import WordCloud, STOPWORDS
 \overline{5}import matplotlib.pyplot as plt
 6\phantom{a}import pandas as pd
 8 df = pd.read_csv(r''ARCHIV0.csv", encoding = "latin-1")\overline{9}comment words = '10
11# Itera en el contenido del data frame
    for val in df. CONTENT:
1213# Cambia a String
14
        val = str(val)15
        # Separa en tokens
16
        tokens = val.split()17# Lo pasa a minúsculas
18
        for i in range(len(tokens)):
19
            tokens[i] = tokens[i].lower()20
        for words in tokens:
21
        comment_words = comment_words + words + ' '
2223
   wordcloud = WordCloud(width = 800, height = 800,
                     background_color ='white',
24
25
                     min_font_size = 10.generate(comment_words)
```
**Fig. 6.** Script de Python para calcular la nube de palabras.

#### **3.4 Búsqueda de palabras que no aparecen en lemario**

Muchas de las publicaciones que realizan los usuarios de redes sociales presentan varias características que complican su procesamiento automático, a continuación se muestran algunas de estas características:

- Faltas de ortografía, por ejemplo: "*te vez vien*"
- Palabras mal escritas, por ejemplo, : "*Anvorguesa*"
- Palabras con significado diferente al conocido tradicionalmente, por ejemplo: "*elfa*".
- Palabras "nuevas", por ejemplo: "*criko", "huachicolero"* o "*mosh"*

Aunque algunas de las palabras de los ejemplos anteriores sí pueden ser leídas comunmente en redes sociales, una gran parte de ellas no se encuentra en los diccionarios oficiales. Llamaremos a este tipo de palabras, las "*palabras usadas en redes sociales*" (PURS).

Para lograr realizar automáticamente la identificación, la primera propuesta es realizar una búsqueda de cada palabra en los tweets pre-procesados, y buscarlas en un diccionario. Si la palabra se encuentra en el diccionario, entonces significa que no puede considerarse como PURS.

El diccionaro que se usó para realizar las búsquedas es el lemario que se encuentra en la dirección de Internet [http://olea.org/proyectos/lemarios/.](http://olea.org/proyectos/lemarios/) El lemario consta de 80,383 palabras en español. La Figura 7 muestra un pequeño grupo de palabras de este lemario.

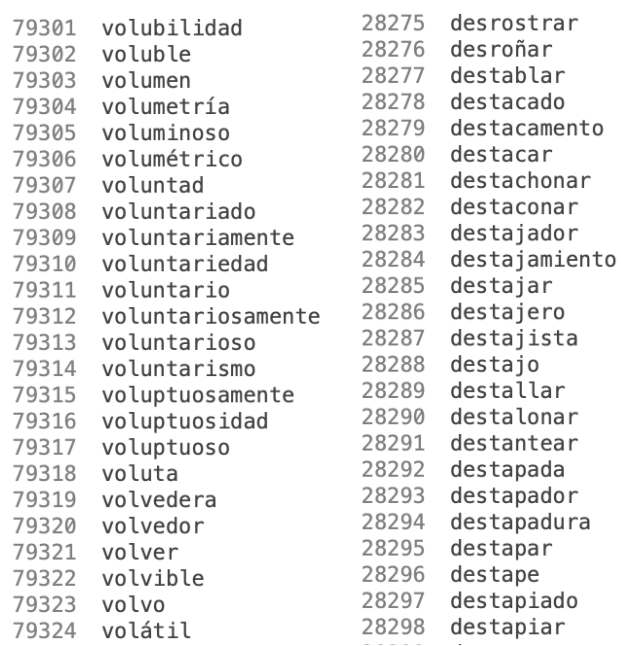

**Fig. 7.** Algunas de las palabras del lemario utilizado

# **4 Resultados**

Los resultados encontrados hasta el momento son mostrados a continuación.

Se descargaron los tweets del término de #DíaDelGamer. La nube de palabras obtenida es la mostrada en la Figura 8.

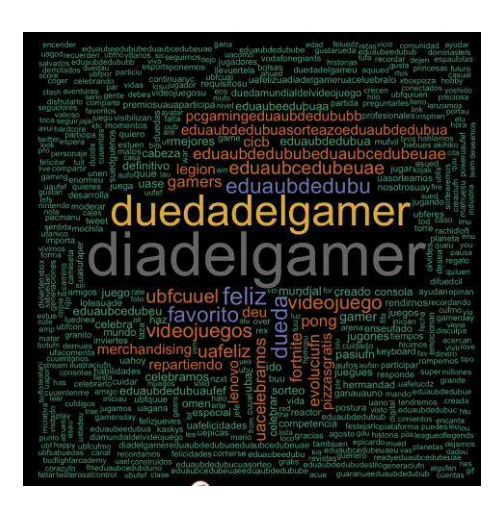

**Fig. 8.** Nube de palabras para Día del Gamer

Otro de los términos buscados fue #KeanuReeves, cuya nube de palabras aparece en la Figura 9.

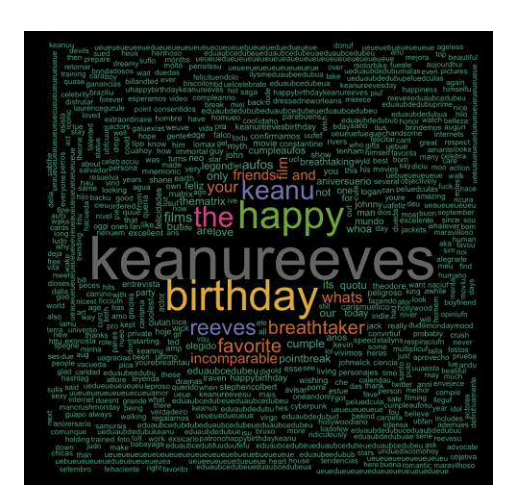

**Fig. 9.** Nube de palabras para Keanu Reeves

Se realizaron más pruebas, encontrándose lo siguiente: La herramienta de tweet crawler descarga los tweets con formato UTF-8. Sin embargo, al abrir el archivo, varios textos contienen simbolos como emojis y otros. Se requiere todavía resolver este tipo de problemas. La Figura 10 muestra un ejemplo de un tweet.

```
ומחור הכבר הסוגרים של המוניסים ומועד המוניסים ומוניסים ומוניסים ומוניסים ומוניסים ומוניסים ומוניסים ומוניסים<br>PJ772","RT @PlayerOneTyC: En el #DiaDelGamer celebramos recordando a ese amigo que no
hace caso cuando todos los dem<U+00E1>s hacen eco.
```
#### **Fig. 10.** Ejemplo de tweet con símboles unicode

Para la parte de búsqueda de palabras PURS, todavía se está en etapa de implementación, por lo que no se tienen resultados definitivos. La Figura 11 muestra un avance de esta implementación.

```
16
    from Preprocesamiento import Preprocesamiento
17
   import pandas as pd
18 archivo = "../Datos/1raprueba/#LonganizaGate 060819.xls"
19 processor = Preprocesamiento()
20 processor.setUnicodeFile("unicodes.csv")
21 processor.setFile(archivo)
22
   texto = processor.readColumn(1)23 \times = pd.Series(texto)24
   #Carga las palabras del diccionario en una lista
   archivo = "../Diccionarios/lemario-espanol-2002-10-25.txt"25
26
   palabras = open(archivo). readlines()
27
   #Limpia las palabras
28
   i = 029
   for pal in palabras:
        palabras[i] = pal.replace('\n', '')
30
31
        i = i + 132
   #Busca palabras que no se encuentran en la lista
33
34
   sentence = X[0]35
    listaPalabras = sentence.split()36
    for pal in listaPalabras:
37
        xx = pal38
        pal = processor.removePunctuationWord(pal)
39
        if pal not in palabras:
40
            pal = processor.stemWord(pal, 'spanish')
41
            if pal not in palabras:
42
                print(xx + " No comm'')43
        else:
44
           print(xx + "Común")
```
**Fig. 11.** Búsqueda simple de PURS

# **5 Conclusiones**

En este documento se presentaron los avances sobre el trabajo de tesis de la extracción automática de palabras en publicaciones de la red social Twitter, con una implementación en lenguaje Python. Hasta el momento, se tiene implementado la búsqueda de palabras más frecuentes en un texto, y el primer algoritmo básico para determinar las palabras usadas en redes sociales (PURS).

#### **Referencias**

- [1] M. Cloud, "Análisis de sentimientos."
- [2] W3schools, "Python." [Online]. Available: https://www.w3schools.com/python/.
- [3] Covantec, "POO Python." [Online]. Available: https://entrenamiento-pythonbasico.readthedocs.io/es/latest/leccion9/poo.html.
- [4] Numpy, "Numpy." [Online]. Available: https://numpy.org/.
- [5] P. S. Foundation, "Biblioteca Pandas," 2019. [Online]. Available: https://pypi.org/project/pandas/. [Accessed: 20-Sep-2019].

# **Sistema domótico con aplicación para dispositivos móviles Android**

Fredi Cedeño Enriquez<sup>1</sup>, Asdrúbal López Chau<sup>1</sup>, Jorge Bautista López<sup>1</sup>

<sup>1</sup> Universidad Autónoma del estado de México. CU UAEM Zumpango jbautistal@uaemex.mx

**Abstract.** In this paper we developed a domotic system and an application for Android mobile devices. The purpose of the system developed is to control the lights of a home and the openning of the garage door. The hardware is composed of an Arduino board, a Bluetooth module for communications and a servomotor for controlling the door. The application allows to turn the lights on/off and open/close a door by pressing buttons shown on the graphical user interface. Throug this document, a complete description of how the system (both hardware and software) was designed and configured is presented.

**Keywords:** Domotic, Android, , Mobile.

### **1 Consideraciones teóricas**

#### **1.1 Domótica**

Desde los inicios de la humanidad el hombre siempre ha tenido como objetivo mejorar la comodidad y el confort de su hogar, para hacerlo además, un lugar donde pueda sentirse seguro, sin correr ningún riesgo. Por ello, siempre ha buscado la manera de crear mecanismos y nuevas tecnologías para satisfacer sus necesidades, un ejemplo de ello es la domótica.

 La domótica surge aproximadamente en la década de 1970, cuando en Estados Unidos empiezan a automatizar los primeros edificios con tecnología X-10, que era un protocolo de comunicación de manejo a control remoto de dispositivos eléctricos, esta tecnología fue creada en Escocia por la empresa "Pico Electronics of Glenrothes" para manejar electrodomésticos, manipular la calefacción y climatización, con el fin de obtener ahorro de energía eléctrica y dinero [1][2].

En el año de 1998, en Francia se empieza a emplear la palabra domotique a razón de su traducción Domótica en España, ya que su significado tiene origen en latín "domus" (relación de domo con casa) y la palabra griega "tica" (relacionada con "automática" que funciona de forma autónoma) [2][3].
La domótica en términos generales es la forma de emplear tecnologías de automatización en una vivienda, cómo la electrónica, robótica, informática, telecomunicaciones y electricidad. Beneficiando a usuarios en seguridad, confort y ahorro en el uso de energía eléctrica [4].

#### **1.2 Componentes de un sistema domótico**

Un sistema domótico está conformado por tres elementos indispensables, como los sensores (dispositivos de entrada), unidad de control o (nodos) y los actuadores, ver Figura 1. A continuación se realiza una descripción de cada uno de estos componentes [2][4] [5][6][7]:

- **Sensores**
- Unidad de control o nodos
- Actuadores

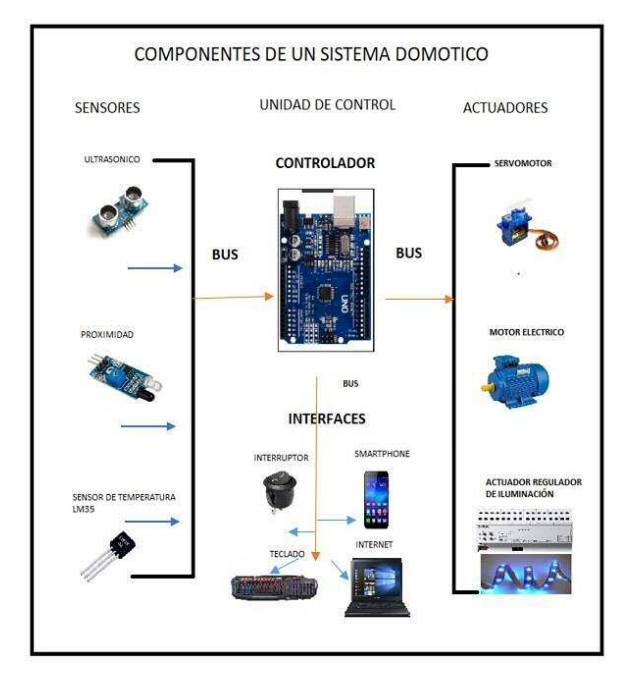

Fig. 1. Componentes de un sistema domótico.

## **1.3 Arduino**

Arduino es una plataforma de código libre de (open-source), basada en hardware y software que son fáciles de aprender a usar, para gente profesional o cualquier sujeto que se interese en desarrollar este tipo de prototipos de electrónica como un pasatiempo [10][11]. Esta plataforma puede acoplarse a su entorno mediante la recepción de entradas y salidas, es capaz de influir a su alrededor con el control de luces, motores u

otros módulos compatibles. Así mismo el microcontrolador que está integrado en la tarjeta Arduino véase la Figura 2, se programa usando los IDE Arduino Programming Language (desarrollado en Wiring) y Development Environment (basado en Processing).

Los diseños de hardware de Arduino están disponibles para ser usados libremente ya que están a cargo de la licencia de Open Source. Estas tarjetas pueden ser ensambladas a mano o comprarse preensambladas [10][11]. Esta última opción es la más usada por la mayoría de los usuarios. El software se puede descargar gratuitamente desde la dirección de Internet [https://www.arduino.cc/.](https://www.arduino.cc/)

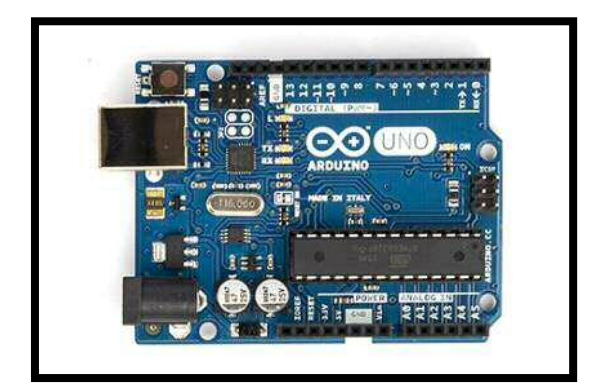

Fig. 2. Tarjeta Arduino UNO

### **1.4 Entornos de desarrollo para Arduino**

Entorno de Desarrollo Integrado (IDE por sus siglas en inglés Integrated Development Environment), es un software que agrupa ciertas herramientas que ayudan y permiten a desarrolladores a escribir, editar, simular y detectar errores en un programa.

Al describir un programa (Sketch) se dice que es integrado por una serie de instrucciones ordenadas en grupos adecuadamente sin tener algún tipo de confusión. Un Sketch es usado para ser grabado en la memoria flash del microcontrolador de Arduino gracias al uso de un IDE.

Existen otros entornos de desarrollo tales como: CodeBloks, Gnoduino, Codebender, Visualmicro, Atom, SublimeText, entre otros.

#### **1.5 Shields de Arduino**

Una shield ("Escudo" en español) es un circuito modular impreso en una placa para ser apilada sobre la parte superior de Arduino o de otra shield, lo cual ayuda a expandir la funcionalidad de la unidad de control. Logrando la comunicación entre ellas mediante conexión USB o simplemente interactuando con sus terminales de entrada y salida [11][18][19]. Se debe tomar en cuenta que al montar una shield sobre una placa Arduino debe de tener la misma forma para poder integrarse a ella.

Existen dos grupos de shields, las oficiales y las no oficiales. Algunas de ellas se describen a continuación [11]:

- 1. Shields Oficiales: son placas armadas y distribuidas especialmente por Arduino, brevemente se enlistarán algunas;
- 2. Shield no Oficiales (prototipos): son placas preensambladas y construidas por gran parte de individuos aficionados a Arduino, de otro modo estos escudos pueden ser llamados prototipos.

#### **1.6 Servomotores**

Resulta oportuno definir que un servomotor es un poderoso dispositivo con ciertas funciones especiales, es decir, puede ser controlado el movimiento de su eje en un rango de posición entre 0° a 180° y a la vez su velocidad de giro en un lapso de tiempo y mantenerlo fijo en un determinado ángulo. Si son modificados, estos motores sólo hay que remplazar el mecanismo de engranaje, transformando la rotación de 0° a 360°.

Si pensamos porqué un servomotor es fácil de controlar su posición y rapidez, es a causa de que está compuesto en su interior por un motor DC (corriente directa) que incluye un reductor de velocidad, caja de engranajes y un circuito de control de corriente.

### **1.7 Android**

 El sistema operativo Android fue creado con la misma intención que los diversos sistemas operativos móviles que existen en la actualidad en el mercado de telefonía, es decir, facilitar al usuario la utilización de los dispositivos, así como permitir la ejecución de aplicaciones en múltiples y diferentes marcas de teléfonos inteligentes.

Hoy en día Android es un sistema operativo utilizado en distintos tipos de dispositivos, no únicamente para telefonía móvil, también ya es dirigida a cualquier objeto

electrónico, por ejemplo: tablets, computadoras, TVs, electrodomésticos de línea blanca, automatización de casas, oficinas, entre muchos otros [27][28].

Android es un sistema operativo de código abierto, cuyo núcleo es basado en Linux 2.6, convirtiéndolo en una plataforma realmente libre, dando oportunidad a cualquier individuo que quiera desarrollar para móviles u otros terminales.

La facilidad de crear y diseñar aplicaciones en Android para múltiples dispositivos es gracias a que usa una Máquina Virtual, parecida a la máquina virtual de Java JVM (por sus siglas en inglés, Java Virtual Machine). La máquina virtual de Android se llama Dalvik, fue desarrollada para versiones menores a la 5.0, tiempo después se lanzó la máquina virtual Android Runtime (ART), mejorada y orientada a versiones superiores a la 5.0.

# **2 Desarrollo del sistema domótico**

El sistema domótico está compuesto por cuatro bloques principales (Fig. 3):

- **Aplicación**: Se ejecuta en un Smartphone con sistema operativo Android, sirviendo como interfaz entre el sistema y el usuario.
- **Módulo de Bluetooth**: Permite la comunicación inalámbrica entre el Smartphone y la unidad de control.
- **Unidad de control**: Se encuentra integrada por un microcontrolador, quien se encarga de interpretar comandos recibidos y activar los circuitos para las luces y servomotores.
- **Actuadores**: Integrado por servomotor y leds que simulan las luces.

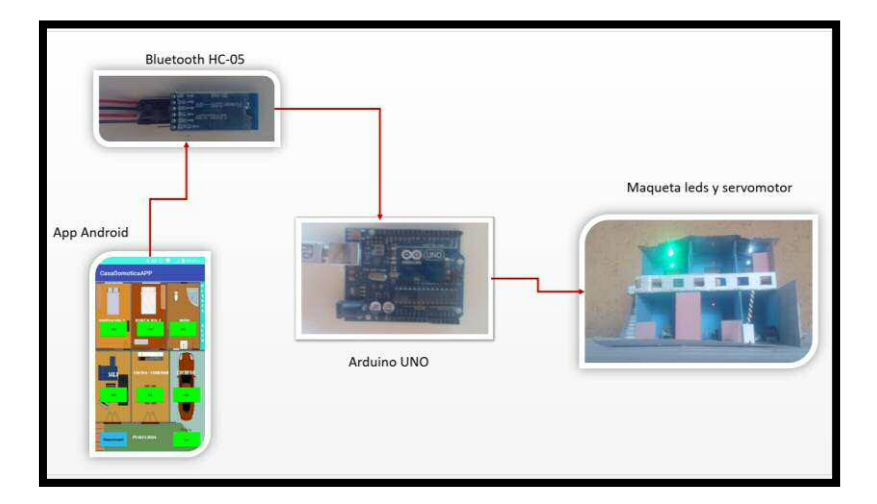

Fig. 3. Diagrama de funcionamiento del Sistema Domótico.

Los componentes que integran el sistema domótico propuesto, se pueden ver en la Tabla 1, en la cual se lista el nombre y número de elementos utilizados.

| Nombre del componente                        | Cantidad |  |
|----------------------------------------------|----------|--|
| Tarjeta Arduino Uno                          |          |  |
| Módulo Bluetooth HC-05                       |          |  |
| Leds                                         | 6        |  |
| Maqueta de casa habitación                   |          |  |
| Micro Servo SG90 9g                          |          |  |
| Resistencias de 220 ohms                     | 6        |  |
| Resistencias de 330 ohms                     |          |  |
| Teléfono móvil con sistema operativo Android |          |  |

**Tabla 1**. Componentes del sistema domótico.

El sistema propuesto fue diseñado conforme a la arquitectura centralizada, misma que se muestra en la Figura 4. Está conformada por un microcontrolador central que recibe la información del módulo Bluetooth HC-05; un Smartphone que sirve de interfaz para el usuario; actuadores para el encendido de lámparas y un servomotor para la apertura de puerta de la cochera.

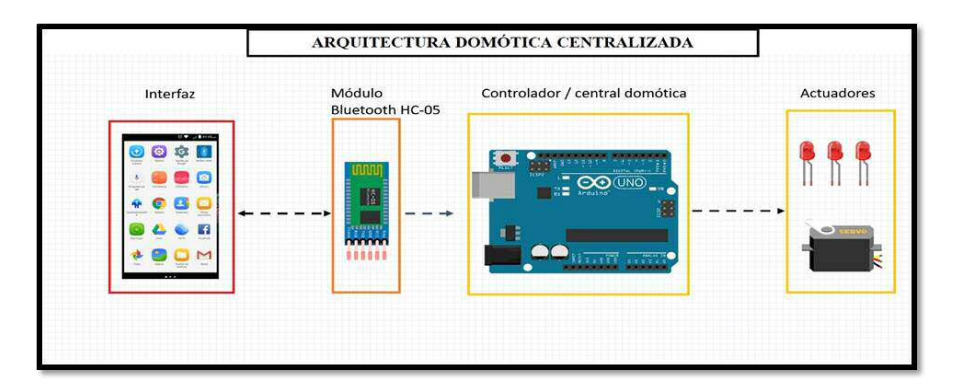

Fig. 4. Arquitectura centralizada.

La Figura 5 muestra la pantalla inicial de la App, la cual está compuesta por dos botones, el primero con la etiqueta "lista vinculados" y de color azul, mientras el segundo botón es de color amarillo y una etiqueta con el texto "Salir". Al seleccionar el botón de "lista vinculados" se despliega la lista de dispositivos emparejados al teléfono móvil, para posteriormente seleccionar el módulo bluetooth con el nombre HC-05

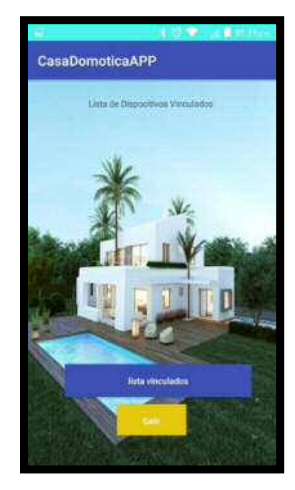

Fig. 5. Vista inicial de la App integrada por 2 botones iniciales.

Una vez seleccionado el módulo HC-05 de la Lista de Dispositivos Vinculados, se permitirá su uso en la App. Luego se presenta la vista principal (ver Figura 6) que controla las luces de la vivienda y la puerta de la cochera. El usuario tiene el control para encender o apagar las lámparas de cada sección de la casa, puesto que la aplicación integra un croquis arquitectónico, donde es fácil identificar el botón correspondiente.

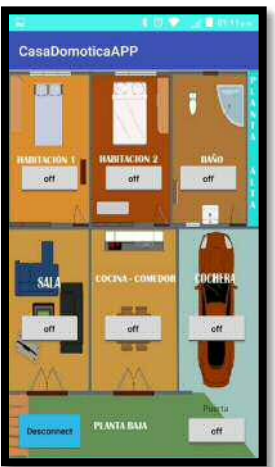

Fig. 6. Botones en modo espera.

Cuando el usuario quiere activar la lámpara de una sección de la casa, solamente presiona el botón de un lugar específico, por ejemplo, una habitación o la cochera. El usuario puede percatarse que las lámparas de la vivienda están encendidas o el caso de la cochera, la puerta está abierta, debido a que el botón seleccionado cambia a color verde indicando que los botones están activos (ver Figura 7).

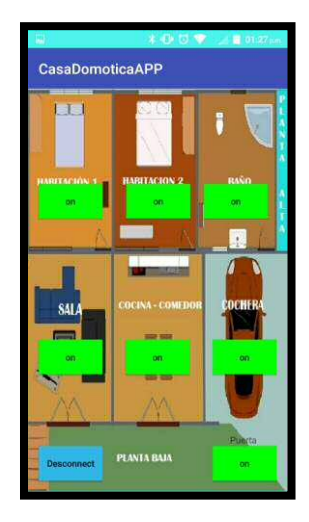

Fig. 7 .Botones en modo Activo.

El usuario puede percatarse que las lámparas de cada sección de la casa han sido apagadas, debido a que cada botón cambia de color verde a rojo indicando que está en modo desactivado.

# **3 Pruebas realizadas al sistema domótico**

La Figura 8 muestra el sistema domótico de la casa controlado a través de la App desarrollada. Se puede observar del lado izquierdo la pantalla principal en la que se controla al sistema. Esta pantalla se encuentra conformada por botones que muestran su estado (activo/inactivo) mediante el color de cada botón; verde indica al usuario que ha activado las luces en la sección correspondiente de la casa, y en rojo se indica que no se encuentra activa. Esta aplicación es muy intuitiva y fácil de usar.

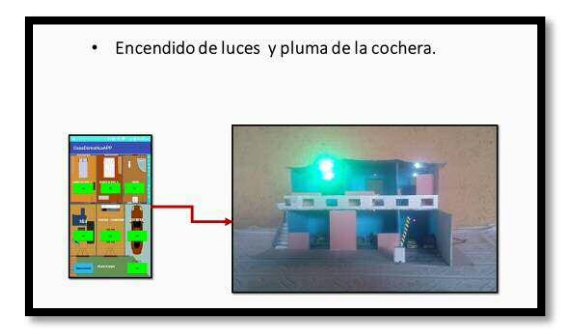

Fig. 8. Prueba del sistema domótico, encendido de luces y pluma de acceso de la cochera.

# **4 CONCLUSIONES**

Este sistema de automatización de hogares se pudo llevar a cabo, gracias al uso y manejo de las herramientas adecuadas como; Arduino; el modulo Bluetooth HC-05; actuadores y la interfaz desarrollada para teléfonos con SO Android, que realiza el control de todo el sistema integrado a una casa habitación.

Al emplear en un hogar tecnologías de hardware y software que existen hoy en día, y que están al alcance de toda la gente, se puede lograr el desarrollo de la domótica en cualquier lugar o espacio del mundo real. Todo esto para satisfacer las necesidades de los individuos que están en constante interacción en sus hogares comunes, edificios, oficinas, etc., y no cuentan algún tipo automatización, por ello estos sistemas pretende que las personas logren una mejor calidad de vida y un ahorro a sus bolsillos, también tener en cuenta la preservación del medio ambiente.

## **Referencias**

- 1. U. de S. G. F. de I. Auburn, "Controlling Computers via X10," 2018. [Online]. Available: http://www.eng.auburn.edu/~doug/x10.html. [Accessed: 07-May-2018].
- 2. H. M. Domínguez and F. Sáez, Domótica: Un enfoque sociotécnico, Primera ed. Madrid España: Universida Politécnica de Madrid, 2006.
- 3. J. M. Huidobro Moya and R. J. Millán Tejedor, Manual de Domótica. Creaciones Copyright SL, 2010.
- 4. Fundación de la Energia de la comunidad de Madrid, "La Domótica como solución de Futuro," España, 2007.
- 5. VENTO Domótica del Hogar, "Partes de un sistema domótico,Sensores, controladores y actuadores." [Online]. Available: http://sistemasdomoticos.com/partes-de-un-sistemadomotico/. [Accessed: 07-Apr-2018].
- 6. L. G. C. Ramirez, G. S. A. Jiménez, and J. M. Carreño, Sensores y Actuadores: Grupo Editorial Patria, 2014.
- 7. R. Hernández Balibrea, "Tecnología domótica para el control de una vivienda.," Universidad Politécnica de Cartagena, 2012.
- 8. Grupo Intercom, "Ventajas e incovenientes de la domótica," 1995. [Online]. Available: https://www.domotica365.com/articulos/ventajas-e-inconvenientes-de-la-domotica. [Accessed: 05-Apr-2018].
- 9. D. I. Constantino Leon, "DOMÓTICA E INMÓTICA: VIVIENDAS Y EDIFICIOS INTELIGENTES," Universidad Veracruzana, 2011.
- 10. Arduino, "¿Qué es Arduino?" [Online]. Available: http://arduino.cl/que-es-arduino/. [Accessed: 05-Apr-2018].
- 11. Ó. Torrente Artero, ARDUINO Curso Práctico de Formación, Priméra Ed. 2013.
- 12. hacedores Maker community, "¿Cuántos tipos de Arduino hay?" [Online]. Available: hacedores.com/cuantos-tipos-diferentes-de-arduino-hay/. [Accessed: 07-Apr-2018].
- 13. ARDUINO, "Arduino Uno Rev3." [Online]. Available: https://store.arduino.cc/usa/arduino-uno-rev3. [Accessed: 07-Apr-2018].
- 14. G. de Canarias, "Características técnicas del ARDUINO UNO." [Online]. Available: www.gobiernodecanarias.org/principal/. [Accessed: 07-Apr-2018].

# **Simulación de transitorios electromagnétios producidos por maniobras de bancos de capacitores en subestaciones eléctricas de potencia**

Martínez-Martínez, David<sup>1</sup>, Solís-Villareal, José Francisco<sup>1</sup>, Espinoza-Ortega, Oscar<sup>1</sup> Martínez-Lendech, José Francisco<sup>2</sup>, Rojas-Hernández, Rafael<sup>3</sup>

> <sup>1</sup> CU UAEM Valle de Teotihuacán <sup>2</sup> Instituto Tecnológico Superior del Oriente del Estado de Hidalgo, ITESA CU UAEM Zumpango

**Abstract.** Los bancos de capacitores son un elemento muy importante para el control de voltaje en cualquier sistema eléctrico, ya que proporcionan la potencia reactiva requerida por diversos elementos en horas de alta demanda de energía. Sin ésta potencia reactiva los voltajes nodales tienden a caer, pudiendo llegar en un caso extremo a un colapso de voltaje en el sistema. No obstante la gran ayuda que proporcionan éstos equipos, presentan el inconveniente de producir transitorios electromagnéticos al momento de su conexión o desconexión, los cuales pueden ser perjudiciales para los equipos conectados a la red [1].

Este trabajo presenta el modelado de la red electrica necesario para analizar los transitorios electromagnéticos producidos por maniobras (conexión/desconexión) de bancos de capacitores en subestaciones eléctricas de potencia. Se utiliza el Alternative Transient Program (ATP) como software de simulación, por ser uno de los programas más utilizados y confiables para tales propósitos. Se simulan algunas de las maniobras más comunes en la práctica analizando, los transitorios producidos con el fin de dimensionar apropiadamente los equipos conectados.

**Keywords:** Transitorios electromagnéticos, bancos de capacitores, ATP, simulación.

## **1 Transitorios electromagnéticos por maniobra**

#### **1.1 Naturaleza de los fenómenos transitorios.**

Los componentes de un sistema eléctrico son de forma natural, elementos pasivos tales como resistencias, inductancias y capacitancias. La presencia de éstos últimos implica la imposibilidad de realizar cambios instantáneos de voltajes y corrientes, ya que se requieren cantidades infinitas de los mismos para producirlos. El voltaje producido en terminales de una bobina debido a una variación en la corriente que circule a través de ella se calcula como:

$$
v_L = L \frac{di}{dt} \tag{1}
$$

Donde L es la inductancia de la bobina, en Henrys. De la ecuación anterior se observa que mientras más rápido ocurra un cambio en la corriente que circula a través de una bobina, mayor será el voltaje producido en sus terminales. En un caso extremo, un cambio instantáneo de corriente implicaría un voltaje infinito en terminales de la bobina. Debido a que los voltajes infinitos no existen, se infiere que la corriente circulante por una bobina no puede variar de forma instantánea, pero mientras más rápido varie inducirá voltajes cada vez mayores, fenómeno conocido como transitorios electromagnéticos. Similarmente, el voltaje en un capacitor no puede variar de forma instantánea, pero al variar rapidamente inducira altas corrientes en el circuito. Ambas situaciones se presentan cuando se realizan maniobras o se presentan fallas en un circuito eléctrico, ya que las corrientes y voltajes tienden a variar de forma instantánea, ocasionando sobrevoltajes y sobrecorrientes de acción rápida que pueden ser perjudiciales para los equipos conectados a la red.

#### **1.2 Bancos de capacitores.**

Los bancos de capacitores son uno de los componentes más importantes para el soporte de voltaje en un sistema eléctrico de potencia. Su función principal es proporcionar al sistema la potencia reactiva requerida por elementos tales como transformadores, líneas de transmission, generadores eléctricos, entre otros. Si no se proporciona ésta potencia reactiva, el reflejo se presenta como una caída en los voltajes nodales cercanos. No obstante su utilidad para el soporte de voltaje, las maniobras de conexión y desconexión de los bancos de capacitores ocasionan transitorios electromagnéticos que pueden ocasionar daños severos en los equipos del sistema, razón por la cual se vuelve necesario realizar un análisis de los mismos para estar en posibilidad de dimensionar apropiadamente el equipo.

#### **1.3 Simulación de los fenómenos transitorios.**

Aunque existe una gran variedad de software para la simulación de transitorios electromagnéticos, uno de los más utilizados históricamente es el Electromagnetic Transient Program (EMTP), programa desarrollado desde la década de los años sesenta por el Dr. Hermann Dommel en la Boneville Power Administration (BPA) [2]. A raíz de un desacuerdo en cuanto a la distribución libre del EMTP, en 1984 los Drs. Scott Mayer y Tsu-huei Lu desarrollan con sus propios recursos una version libre del EMTP, al cual llaman Alternative Transient Program (ATP) y el cual es en la actualidad, ampliamente utilizado para el studio de los fenómenos transitorios. Se cuenta además con otras herramientas como PSCAD, PSIM, Matlab, entre muchos otros programas para el análisis de transitorios electromagnéticos.

# **2 Caso de estudio**

# **2.1 Red para la simulación del switcheo de capacitores..**

La figura 1 muestra la red para la simulación de la conexión y desconexión de bancos de capacitores [3]. Se muestra la red electrica como un equivalente de Thevenin y dos módulos de banco de capacitores en un esquema back-to-back. La simulación se realiza con ATP de acuerdo a la metodología propuesta [4].

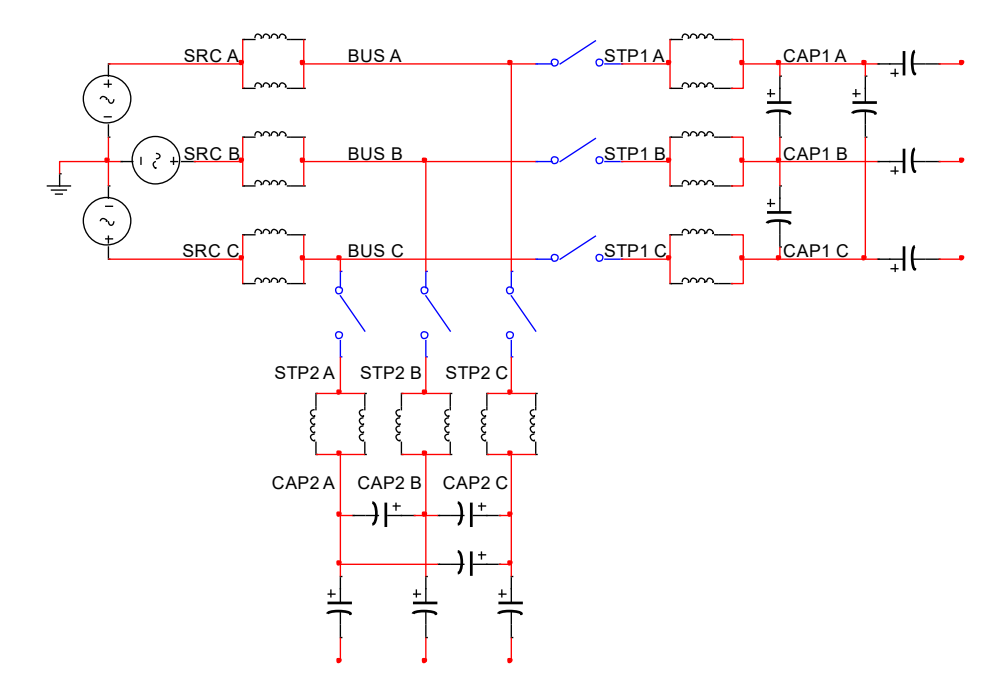

**Fig. 1.** Representación del banco de capacitores back-to-back conectado al sistema represntado con un equivalente y reactors limitadores de corriente.

La figura 2 muestra el archive de datos de entrada para la simulación en ATP.

BEGIN NEW DATA CASE C SIMULATION OF TWO BACK-TO-BACK DELTA-CONECTED CAPACITOR C BANKS WITH CURRENT-LIMITING REACTORS C FIRST MISCELANEOUS DATA CARD C ++++++--------++++++++-------- 10.0E-6 40.E-3 C SECOND MISCELLANEOUS DATA CARD C ++++++--------++++++++--------++++++++--------++++++++--------++++++++-------- 20000 3 1 1 1 0 1 C BRANCHES C SOURCE IMPEDANCE<br>C bbbbbbbccccccddddddeeeee++++++--C bbbbbbccccccddddddeeeeee++++++------++++++iiiiiiiiiiiiiiiiiiiiiiiiiiiiiiiiiii+ SRCE ABUS A SRCE BBUS BSRCE BBUS BSRCE ABUS A<br>SRCE BBUS BSRCE ABUS A<br>BUS ASRCE A 5.3<br>BUS BSRCE BBUS ASRCE A<br>BUS BSRCE BBUS ASRCE A<br>C CURRENT LIMITING REACTORS STP1 ACAP1 A<br>STP1 BCAP1 BSTP1 ACAP1 A<br>STP1 CCAP1 STP1 ACAP1 A<br>STP2 ACAP2 ASTP1 ACAP1 A<br>STP2 BCAP2 ESTP1 ACAP1 A<br>STP2 CCAP2 CSTP1 ACAP1 A<br>CAP1 ASTP1 A<br>10.0 CAP1 BSTP1 BCAP1 ASTP1 A CAP1 CSTP1 CCAP1 ASTP1 A CAP2 ASTP2 ACAP1 ASTP1 A CAP2 BSTP2 BCAP1 ASTP1 A CAP2 CSTP2 CCAP1 ASTP1 A C CAPACITOR BANKS CAP1 ACAP1 B 46.000 CAP1 BCAP1 CCAP1 ACAP1 B CAP1 CCAP1 ACAP1 ACAP1 B CAP2 ACAP2 BCAP1 ACAP1 B CAP2 BCAP2 CCAP1 ACAP1 B CAP2 CCAP2 ACAP1 ACAP1 B CAP1 A .001<br>CAP1 B CAP1 A .001 CAP1 B CAP1 A CAP1 C CAP1 A CAP2 A CAP1 A CAP2 B CAP1 A CAP2 C CAP1 A BLANK CARD ENDING BRANCHES C SWITCH CARDS<br>C bbbbbbcccccc+ C bbbbbbcccccc++++++++++----------ffffffffgghhhhhhhhhhiiiiiiiiiijjjjjjkkkkkklllm BUS ASTP1 A<br>BUS BSTP1 B BUS BSTP1 B 0.0005 1.00 3 BUS CSTP1 C 0.0005 1.00 3 BUS ASTP2 A 0.0172 1.00 3 BUS BSTP2 B 0.0172 1.00 3 BUS CSTP2 C 0.0172 1.00 3 BLANK CARD ENDING SWITCHES C SOURCE CARDS C bbbbbbccddddddddddeeeeeeeeeeffffffffffgggggggggghhhhhhhhhhgggggggggghhhhhhhhhh 14SRCE A 1.0 60. 120.00 -1. 14SRCE A 1.0 60. 120.00<br>
14SRCE B 1.0 60. 000.00 -1.<br>
14SRCE B 1.0 60. 000.00 -1.<br>
14SRCE C 1.0 60. 240.00 -1. 14SRCE C 1.0 60. 240.00 -1. BLANK CARD ENDING SOURCES C NODE VOLTAGE OUTPUT C BUS1 BUS2 BUS3 BUS4 BUS5 BUS6 BUS7 BUS8 BUS9 BUS10 BUS11 BUS12 BUS13 C bbbbbbccccccddddddeeeeeeffffffgggggghhhhhhiiiiiijjjjjjkkkkkkllllllmmmmmmnnnnnn SRCE ASRCE BSRCE CBUS ABUS BBUS CCAP1 ACAP1 BCAP1 CCAP2 ACAP2 BCAP2 CSTP1 A STP1 BSTP1 CSTP2 ASTP2 BSTP2 C BLANK CARD ENDING NODE VOLTAGE OUTPUT REQUESTS BLANK CARD TERMINATING THE CASE

**Fig. 2.** Archivo de datos de entrada para la simulación en ATP.

# **3 Resultados**

# **3.1 Voltajes y corrientes durante la energización del banco de capacitores.**

Las figuras siguientes muestran voltajes y Corrientes en diferentes nodos de la red durante la conexión del banco de capacitores.

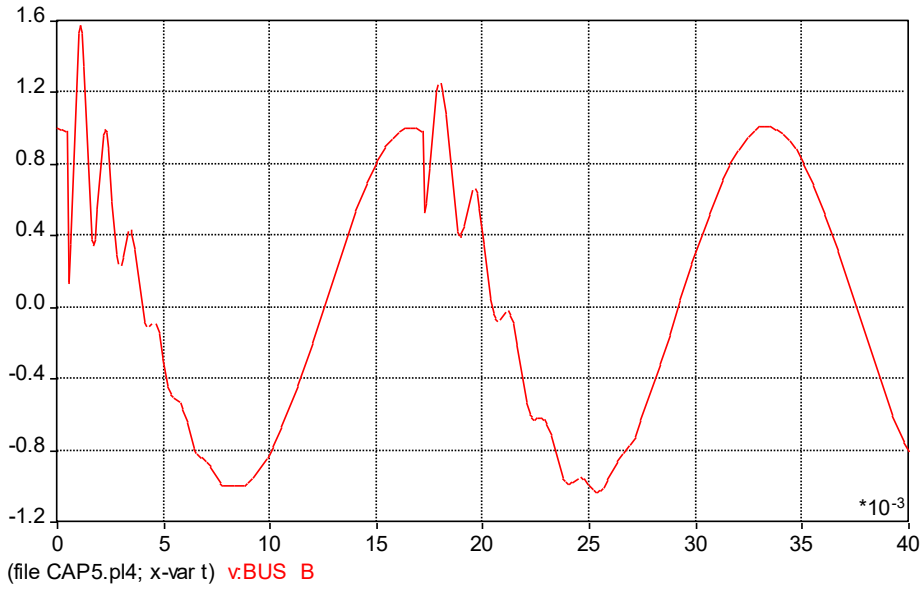

**Fig. 3.** Volataje en BUS B, durante la energización.

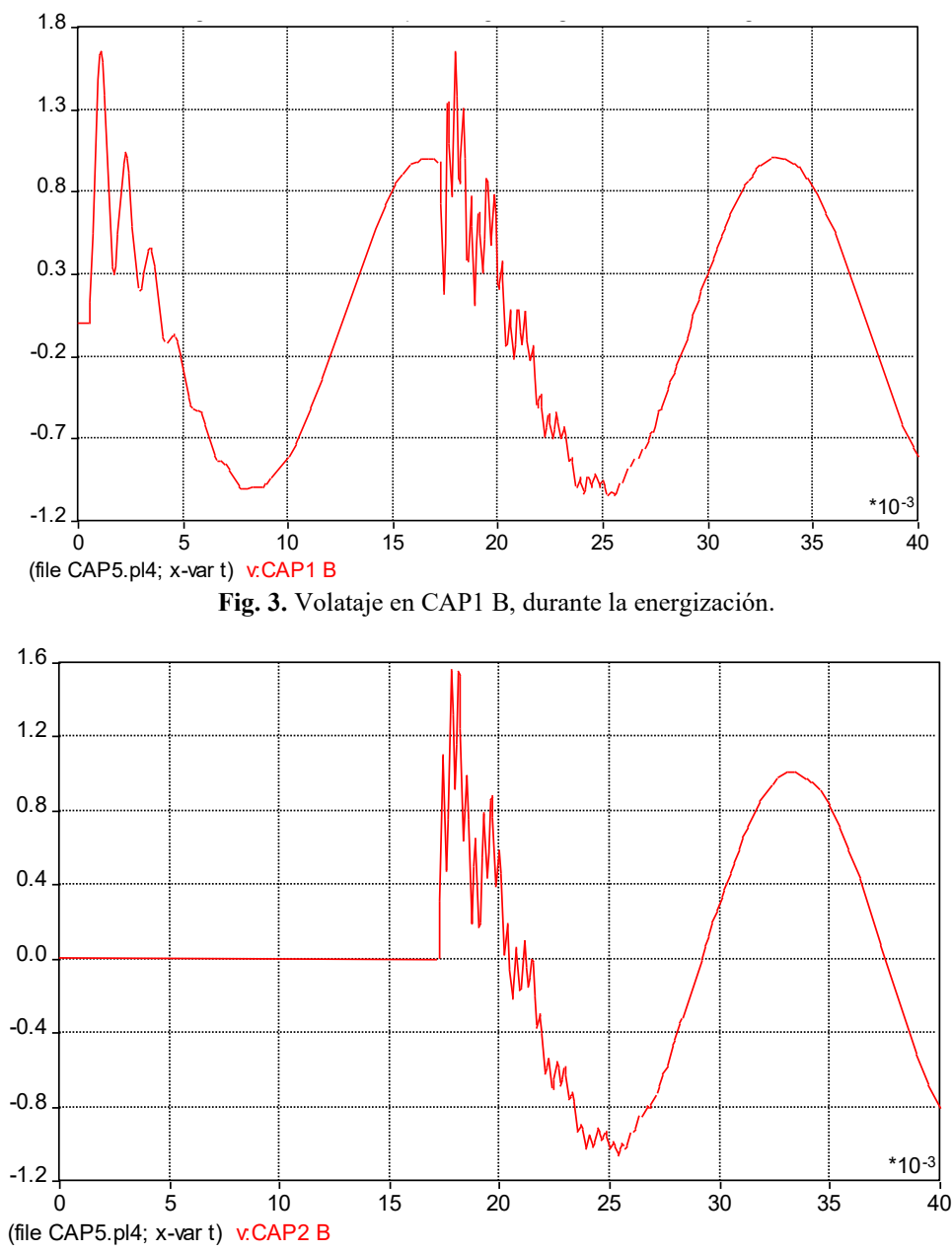

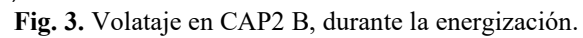

De los esquemas anteriores se observa que los transitorios electromagnéticos se presentan en todos los nodos seleccionados, pero no ocurren de una forma uniforme. Loa nterior se explica debido a la topología del sistema y a la apertura no sincronizada de los polos de los interruptores. Se observa que los sobrevoltajes más severos se presentan en los nodos BUS B y CAP2 B, llegando casi a un valor de 1.6 p.u., es decir, 1.6 veces el voltaje nominal del sistema.

Por otra parte, las figuras siguientes muestran las Corrientes presents en las ramas:

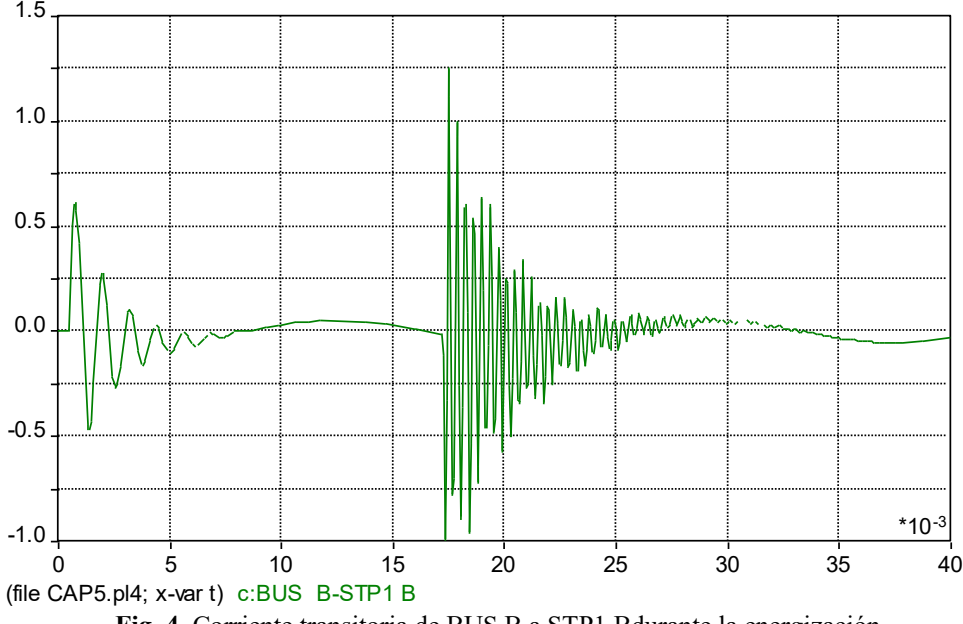

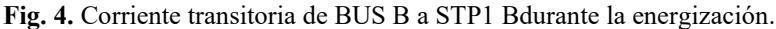

Las Corrientes en las ramas restantes del circuito son similares a la spresentadas en la figura 4, por lo que se omite su presentación. Se observa que al momento de la energización del banco se presenta un comportamiento oscilatorio de la corriente con un valor máixmo de aproximadamente 1.25 p.u. Debe considerarse además que se conectarón reactors limitadores de corriente, sin los cuales el valor máximo de la corriente transitoria sería aún mayor.

#### **3.2 Simulación variando la secuencia de apertura de polos y un polo trabado.**

En una situación real es común que los polos abran o cierren en diferente orden o que incluso alguno de ellos se quede trabado, por lo que la figura siguiente muestra el efecto de ésta situación sobre los voltajes del circuito.

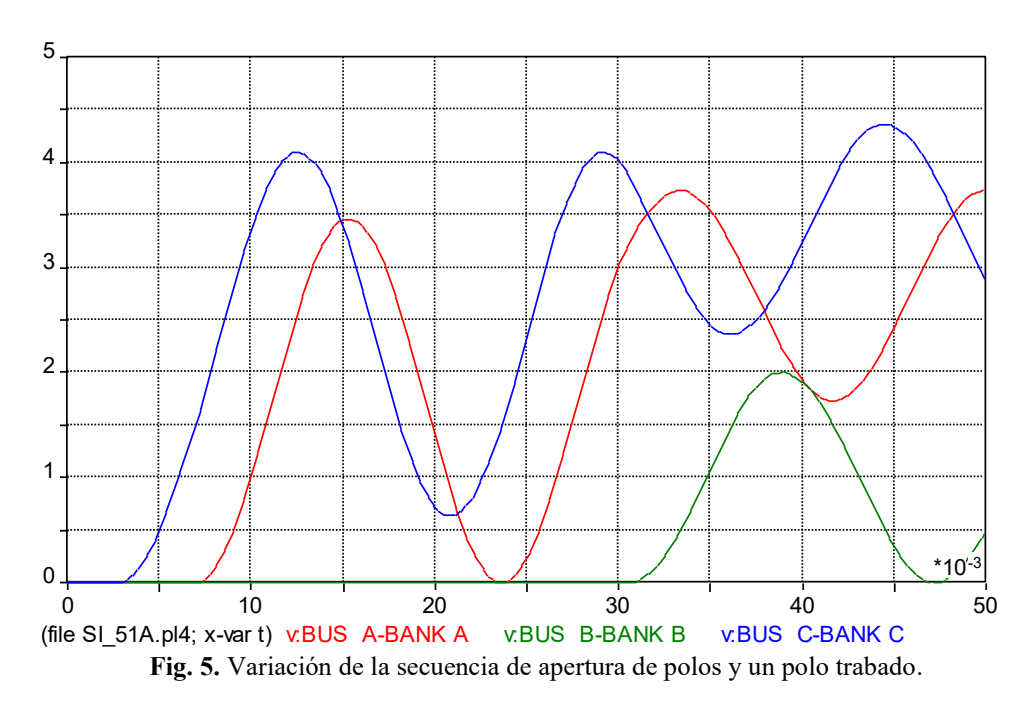

De la figura anterior se observa que la secuencia en que abren los polos del banco de capacitores y el retardo en apertura de alguno de ellos puede ocasionar sobrevoltajes transitorios cercanos a los 4.5 p.u., es decir, 4.5 veces el voltaje nominal del circuito, por lo que se aprecia la importancia de un mantenimiento adecuado a los interruptores que garantice una apertura sincronizada de sus polos.

### **4 Conclusiones**

Se ha propuesto un modelo para la simulación de los transitorios electromagnéticos ocasionados por la apertura/cierre de bancos de capacitores en subestaciones elétricas de potencia. Se ha modelado el circuito utilizando el Alternative Transient Program (ATP) obteniendo resultados interesantes al respect. Se observa que las maniobras de conexión o desconexión del bsnco de capacitores ocasionan transitorios electromagnéticos de voltaje y corriente que pueden ser perjudiciales para el equipo conectado a la red. Así mismo se observa que el orden en que abren o cierran los polos de un inerruptor, así como el posible trabado mecánico de alguno de ellos puede ocasionar sobretensiones transitorias de más de cuatro veces rl voltaje nominal de la red, por lo que se aprecia la importancia de un coirrecto mantenimiento preventive a los interruptores que garantice una apertura sincronizada de los mismos.

# **Referencias**

- 1. Greenwood, Allan: Electrical Transients in Power Systems. 2nd edn. John Wyley and Sons (1991).
- 2. EMTP Homepage[, http://www.e](http://www./)mtp.org, last accessed 2019/08/21.
- 3. ATP Primer. Sin referencia editorial.
- 4. Dommel, H.W.: Digital computer solution of electromagnetic transients in single and multiple networks. IEEE Transactions on Power Applied Systems, pp. 734–741. IEEE, (1969).

# **Simulación transitoria de circuitos eléctricos utilizando Isis Proteus**

M. en I. José Francisco Martínez Lendech<sup>1</sup>, M.C. Jacobo Gómez Agís<sup>1</sup>, M.T.I. Cinthya Vargas Ayuso<sup>1</sup>, M. en I. David Martínez Martínez<sup>2</sup>, M. en C. Erick de Jesús Tamayo Loeza<sup>3</sup>

1 Instituto Tecnológico Superior del Oriente del Estado de Hidalgo, Apan, Hidalgo. <sup>2</sup> la Universidad Autónoma del Estado de México, Centro Universitario Valle de Teotihuacán, Sto. Domingo Aztacameca, Estado de México <sup>3</sup> Instituto Tecnológico Superior de Progreso. Progreso, Yucatán.

mrtzlendech@hotmail.com, jgomez@itesa.edu.mx, cvargas@itesa.edu.mx, david\_2mtz@hotmail.com, etamayo@itsprogreso.edu.mx

**Resumen.** La simulación en software es una técnica comúnmente utilizada para el diseño de circuitos eléctricos y electrónicos, porque se puede con base en ésta, verificar la operación y funcionalidad de los circuitos antes de ser llevados al medio físico. Sin embargo, muchos de los análisis se realizan en estado estable y pocas veces en un estado transitorio. Los programas que tienen esta posibilidad de realizar ambos estudios son pocos, y son muy costosas las licencias, situación que a la academia le es casi imposible llegar a obtener estas herramientas. El presente trabajo tiene como objetivo dar a conocer la simulación transitoria en Isis Proteus, un programa utilizado comúnmente en la academia y que permite al estudiante familiarizarse con este tipo de estudios y la importancia de ellos.

**Palabras clave:** Circuitos eléctricos, Simulación transitoria, Isis Proteus.

### **1 Introducción**

La implementación de la electrónica en la actualidad ha provocado problemas eléctricos que han impactado la calidad de la energía eléctrica. No obstante, la electrónica ha venido ofreciendo aplicaciones muy útiles que ha permitido facilitarnos la vida. Es por eso, que debemos conocer el comportamiento de estas tecnologías en todos los ámbitos, y uno de ellos es el comportamiento en estado transitorio.

La importancia de conocer este tipo de comportamiento, se debe a que cuando llega a existir una falla en el suministro eléctrico, una maniobra de energía, o un cortocircuito, situaciones que se consideran en estado transitorio, debemos tener presente como responderán nuestros circuito eléctricos y electrónicos ante esta situación. Se presentan tres casos de estudio de controladores y convertidores de energía eléctrica, con la finalidad de conocer como el programa Isis Proteus realiza la simulación transitoria, y como utilizar esta herramienta.

# **2 Casos de estudio**

Las aplicaciones conjuntas de la electricidad, la electrónica, y el uso de software, representan una alternativa importante para el entendimiento y comprensión de nuevos conceptos que además sirven como un primer acercamiento al modelado de sistemas físicos, pues se utiliza el control mediante circuitos electrónicos que permiten manipular los dispositivos semiconductores para la conducción de corrientes y voltajes en aplicaciones de potencia.

De este modo, la electrónica de potencia adapta y transforma la energía eléctrica para distintos fines tales como: alimentar controladamente otros equipos, transformar la energía eléctrica de corriente continua a corriente alterna o viceversa, controlar la velocidad y el funcionamiento de máquinas eléctricas, entre otros., mediante el empleo de dispositivos electrónicos, principalmente semiconductores. Esto incluye aplicaciones en sistemas de control, automatización, sistemas de compensación de factor de potencia, eliminación de armónicos, suministro eléctrico controlado a consumos industriales, o incluso la interconexión de sistemas eléctricos de potencia con distinta frecuencia.

Con la finalidad de conocer la simulación transitoria en convertidores y controladores de energía eléctrica, se presentan tres casos de estudio de circuitos comúnmente utilizados en la industria.

#### **2.1 Caso de estudio No. 1: Cargador de baterías**

Se presenta la simulación de un cargador de baterías utilizado en equipos como: UPS, No - Break, Celulares, entre otros. La Figura 1, muestra el diseño electrónico en Isis Proteus.

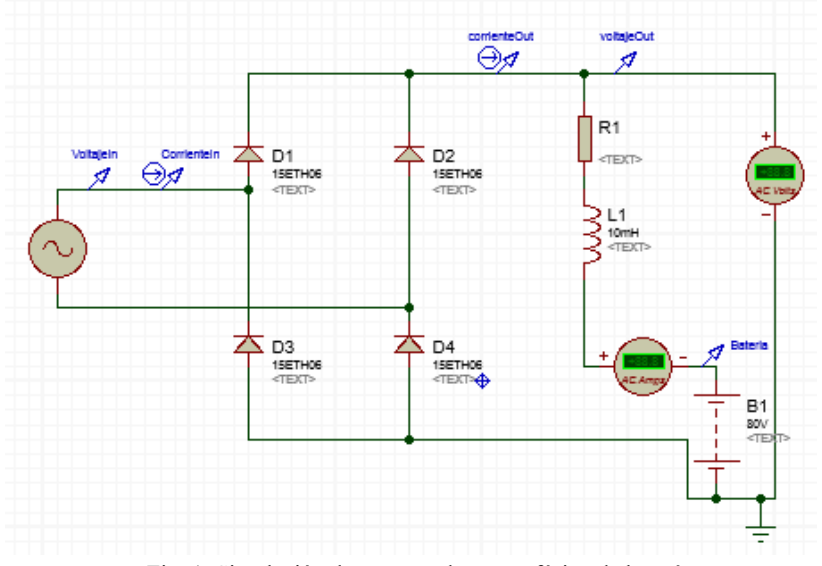

Fig. 1. Simulación de un cargador monofásico de baterías.

Los puntos en el circuito que nos permiten obtener los valores de voltaje o corriente se llaman: puntas de prueba, y se colocan en el diseño del circuito, siendo nombradas como: VoltajeIn, CorrienteIn, CorrienteOut, VoltajeOut, y Batería. Estas terminales de prueba permiten monitorear los valores de voltaje y corriente en todo momento de la simulación; Sin embargo, en conjunto con las gráficas de análisis transitorio o análisis analógico, permiten conocer el comportamiento en los primeros milisegundos de operación del cargador, de esta manera se puede conocer si existe o no, algún problema con la energía al energizar o maniobrar la operación este circuito. La Figura 2, muestra las gráficas obtenidas después de simular en el programa.

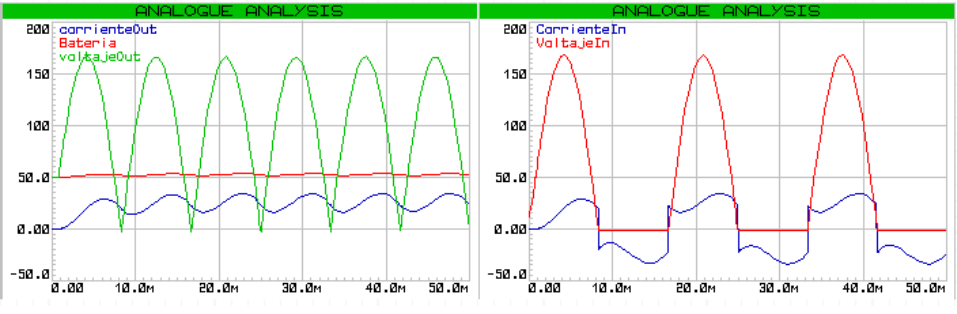

Fig. 2. Gráficas en estado transitorio del cargador monofásico de baterías.

Estas gráficas permiten observar en un tiempo establecido de 50ms, el efecto inductivo del circuito y el desfase de la señal de corriente respecto a la de voltaje, también permite observar como la señal es distorsionada debido al efecto de rectificar la señal de corriente alterna.

El programa Isis Proteus muestra las ondas de voltaje y corriente en la gráfica como si fuera un osciloscopio, a diferencia que éste solo muestra las señales en estado estable.

Se puede mencionar también como la señal de corriente continua que llega a la batería para realizar su carga, no es totalmente lineal que es una característica de la corriente directa, sino que presenta oscilaciones debido al proceso de rectificación, a esta señal se le conoce como corriente continua y que pocas veces en un estudio en estado estable se puede observar.

#### **2.2 Caso de estudio No 2: Rectificador trifásico con carga RL.**

La rectificación trifásica se utiliza en sistemas eléctricos que poseen un sistema de alimentación trifásico y en donde se requiere convertir la corriente alterna trifásica a corriente continua para alimentar equipos electrónicos. Se presenta en la Figura 3 la simulación de un rectificador trifásico que alimenta una carga resistiva – inductiva. En esta simulación en Isis Proteus se modela el rectificador para alimentar una carga resistiva inductiva RL que representa el tipo de equipos conectados. En la industria es comúnmente encontrar este tipo de convertidores de energía en: máquinas de soldar, punteadoras, alimentadores de inyección de plástico, cortadoras, etc. Estos utilizan bancos de diodos para realizar el proceso de rectificación.

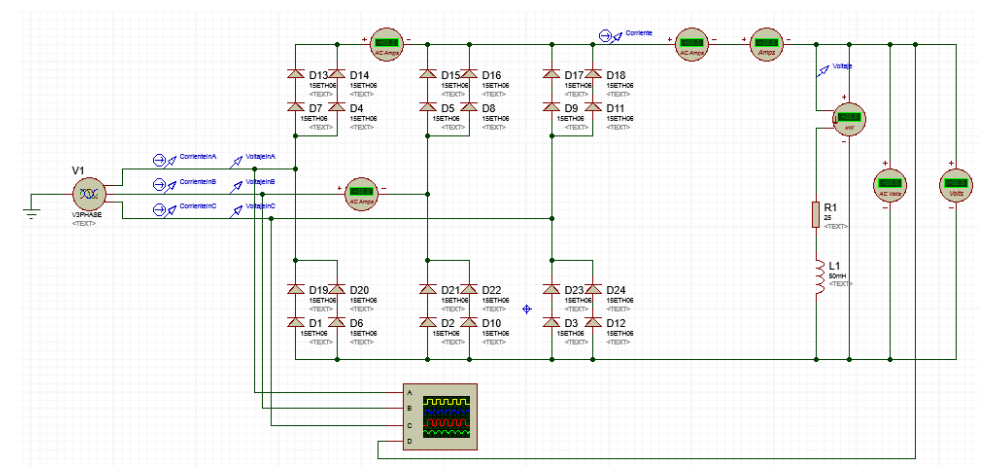

Fig. 3. Simulación de un rectificador trifásico con carga RL.

Algunas veces cuando llega a dañarse algún diodo del banco conlleva a que el rectificador presente un mal funcionamiento que culmine con dañar todo el equipo al que está conectado.

Las gráficas de la Figura 4 muestran los voltajes de entrada trifásicos fase A,B,C, y el voltaje de salida rectificado, lo más importante de esta simulación es que se puede apreciar como el voltaje y corriente de entrada en alguna de las fases (para esta simulación la fase A), se ve perjudicada por el proceso de rectificación que realiza el banco de diodos ocasionando que en particular la corriente de entrada de la fase A se vea demasiado distorsionada, a este fenómeno se le llama distorsión armónica, y mediante técnicas de filtrado se puede corregir para mejorar la calidad de la señal de alimentación.

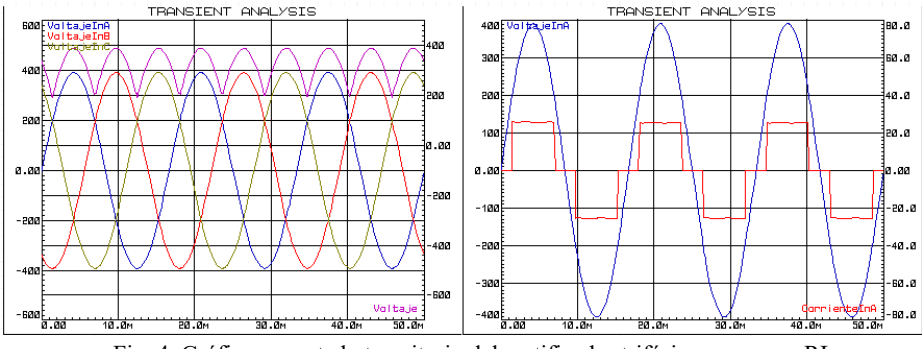

Fig. 4. Gráficas en estado transitorio del rectificador trifásico con carga RL.

Muchos programas especializados para realizar análisis transitorio podrían mostrar estas gráficas como ATP-EMTP, ATPDRAW, CYME, etc., y detectar los problemas que se suscitan en el estado transitorio; Sin embargo, la academia difícilmente puede obtener alguno de estos programas, y es en donde Isis Proteus presenta un área de oportunidad para la enseñanza de estos estudios.

#### **2.3 Caso de estudio No 3: Controlador monofásico.**

En este programa también se pueden simular dispositivos de potencia como los Triacs, IGBTs, MosFETs, SCRs, Diacs, entre otros, utilizados para el control de la corriente alterna en procesos de automatización industrial. El controlador de c.a. se utiliza para regular el suministro de corriente alterna mediante Triacs que este a su vez se reflejada en el control del voltaje a la carga, su aplicación comercial más común es en los llamados "dimmers" o atenuadores de luz.

La Figura 5 muestra la simulación en Isis Proteus del controlador de c.a. monofásico. Cabe aclarar que existen también los controladores trifásicos, que se basan simplemente en conectar tres controladores monofásicos en estrella o delta para crear el sistema trifásico.

La graficas de la Figura 6 muestran los voltajes y corrientes de entrada (alimentación), y salida (carga), en donde se observa como el valor eficaz (rms) de voltaje es equivalente al ángulo de disparo α que permite determinar el nivel de corriente que comienza a circular por éste. Un circuito comparador entre un voltaje de referencia y una señal diente de sierra determina el ángulo α al cual opera el Triac.

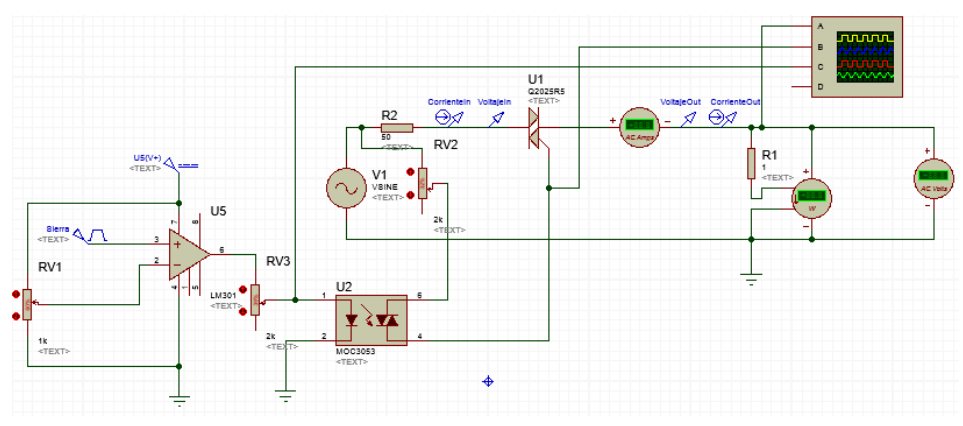

Fig. 5. Simulación de un controlador monofásico.

Un valor de ángulo de disparo α cercano al cero representa que prácticamente no existe regulación de voltaje, es decir, el 100% de la señal de alimentación pasa a la carga. En contraste, si el ángulo α es cercano a los 180° o π radianes significa que el triac no permite que circule la corriente a la carga. La Fig 6 muestra las gráficas para un ángulo α de 100°.

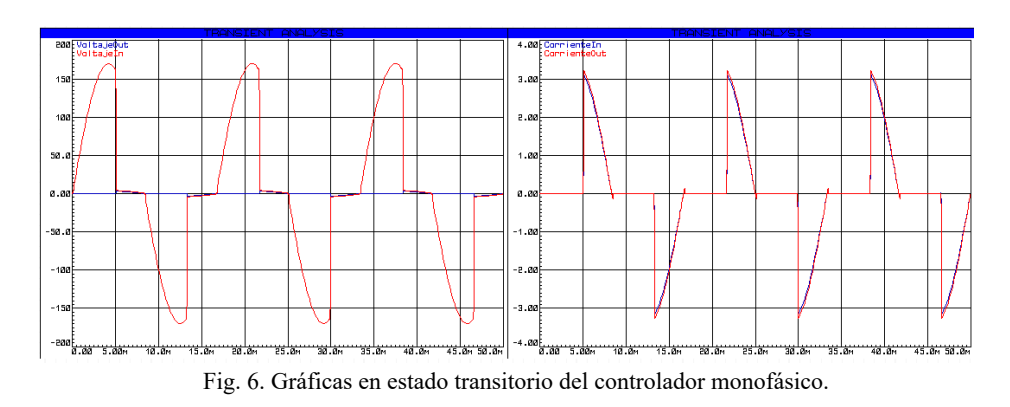

# **3 Conclusiones**

En la actualidad existen programas especializados que realizan estudios en estado transitorio; Sin embargo, como se mencionó anteriormente, es difícil llegar a adquirir este tipo de programas, situación que genera un área de oportunidad en donde el programa Isis Proteus, como lo expresamos en este trabajo, puede cubrir.

Aunado a ello la interfaz gráfica y el entorno del programa de Isis Proteus se vuelve amigable y didáctico para la enseñanza, ventaja que podemos en la academia aprovechar.

Finalmente podemos mencionar de este trabajo, que en la enseñanza de circuitos eléctricos y electrónicos, cuando se está llevando a cabo el diseño para una aplicación en particular, como un controlador o convertidor de energía, podemos inmediatamente ejecutar una simulación transitoria sin generar un trabajo extra al diseño, para poder observar el comportamiento del circuito ante situaciones de falla como lo es: una descarga eléctrica, un corto circuito, algún dispositivo electrónico dañado, entre otras, y que son importantes conocer, porque ante estas situaciones debemos contemplar cómo reaccionarán nuestros diseños electrónicos y si éstos soportarán los transitorios.

### **4 Referencias**

- 1. Acha E. & Agelidis V. G. (2002). Power Electronic Control in Electrical Systems. Great Britain: MPG Books.
- 2. Ballester, E. (2011). Electrónica de potencia: Principios fundamentales y estructuras básicas. Barcelona: Marcombo.
- 3. Boylestad, R. (2011). Introducción al Análisis de Circuitos (Decimosegunda ed.). México: Pearson Educación.
- 4. Floyd, T. L. (2007). Principios de circuitos electrónicos. (8a. ed). México: Pearson educación.
- 5. Hart, D. (2001). Introducción a la Electrónica de Potencia. España: Prentice Hall.
- 6. Hayt, W., Kemmerly, J., & Durbin, S. (2007). Análisis de Circuitos en Ingeniería (Séptima ed.). México, México: Mc Graw Hill.
- 7. Labcenter Electronics. (2017). Proteus Design Suite. Getting Started Guide. Labcenter Electronics Ltd. Recuperado el 10 de agosto de 2017, de [http://labcenter.s3.amazo](http://labcenter.s3.amazonaws.com/downloads/Tutorials.pdf)[naws.com/downloads/Tutorials.pdf.](http://labcenter.s3.amazonaws.com/downloads/Tutorials.pdf)
- 8. Mohan, N. (2009). Electrónica de potencia: Convertidores, aplicaciones, y diseño. (3ra. ed.) México: Mc Graw Hill.
- 9. Muhammad H. R. (2015). Electrónica de potencia: Circuitos, dispositivos y aplicaciones. (4ta. Ed.). México: Prentice Hall.
- 10. Pozo Ruz, A. (2011). Convertidores conmutados de potencia. México: Marcombo.
- 11. Seung-Ki, S. (2011) Control of Electric Machine Drive Systems. IEEE Press. USA: Wiley.
- 12. Timothy, J. M. (2006). Electrónica industrial moderna, (5ta. Ed.) México: Pearson Educación.
- 13. Wildi, T. (2005). Electrical Machines, Drives and Power Systems. (6ta. ed.). USA: Prentince Hall.

# "Simulación de la automatización de los laboratorios de **Ingeniería en Computación del Centro Universitario UAEM Zumpango"**

Yuritzi Itzel Quintín Cruz<sup>1</sup>, Luis Eduardo Pérez González<sup>1</sup>, Carlos Alberto Rojas Hernández<sup>1</sup>, Jorge Bautista López<sup>1</sup>

<sup>1</sup> Centro Universitario UAEM Zumpango, Universidad Autónoma del Estado de México, Km 3.5 Camino viejo a Jilotzingo, Valle Hermoso, Zumpango, Estado de México, México. yuri.14912@gmail.com,baloobg15@gmail.com, carojash@uaemex.mx, jbautistal@uaemex.mx

**Resumen** Este trabajo se basa en modelos representados a partir del CPTv7.0, que contienen los elementos necesarios para lograr la simulación de los ambientes que se desean controlar, en los laboratorios del programa de estudios de Ingeniería en Computación del Centro Universitario UAEM Zumpango como son: monitoreo de puertas, ventas, activación de aire acondicionado, luces por mencionar algunos.

**Palabras Clave:** IoT, simulación, automatización.

# **1** Introducción

Con la evolución de la humanidad y la invención de la computadora nos ha permitido innovar los ambientes en los que nos desarrollamos, el trabajo, el hogar, la escuela, e incluso los hospitales proporcionándonos elementos de ambientes controlados como: aire, agua, iluminación, temperatura, seguridad, generación de energía, riego, sistemas contra incendios, entre otros, esto es gracias al tema que está revolucionando en la industria nacional e internacional el bien nombrado  $\overline{I}$ oT (Internet of Things), Internet de las cosas concepto que nació en el Instituto de Tecnología de Massachusetts(MIT)K[1], refiriéndose a la conexión de objetos de uso cotidiano a la red proporcionándonos datos que pueden convertirse en acciones en tiempo real de las situaciones que se estén controlando.

Una simulación ayuda a realizar experimentos antes de llevarlos a cabo en la realidad, podemos realizar pruebas y obtener resultados esperados para no evitar errores que en algunos casos puede llevar a fatales accidentes, el software de simulación de redes Cisco Packet Tracer en su versión 7.0 (CPTv7.0), en esta versión nos presenta nuevos componentes de IoT , tarjetas y objetos de uso común programables, sensores y lenguajes de programación que ayudan a facilitar el análisis y simulación de redes que incluyen dichos componentes, permitiendo visualizar su funcionamiento.

# 2 Marco teórico

La domótica e IoT son conceptos que son la base para este trabajo, es posible que en ciertas circunstancias se encuentren relacionados, sin embargo cada uno tiene sus particularidades, a continuación se describen. Además se mencionan los conceptos de simulación y las características de CPTv7.0.

#### **2.1 Internet de las cosas**

Hace referencia a la aplicación de la informática, la electrónica e Internet a los objetos comunes y de uso cotidiano revolucionado por completo la manera de visualizar el uso del internet para beneficios propios (monetarios, ecológicos, entre otros), facilitando la interrelación entre dichos objetos y los humanos logrando una convivencia entre ambos. ¯Según el Grupo de Soluciones Empresariales para Internet (IBSG) de Cisco, el IoT es simplemente el momento en el que hay más "cosas u objetos" que personas conectados a InternetΚ[1]

#### 2.2 Domótica

Domótica se aplica a la ciencia y a los elementos desarrollados por ella que proporcionan algún nivel de automatización o automatismo dentro de la casa. La vivienda domótica es, por lo tanto, aquella que se integra a una serie de automatismos en materia de electricidad, electrónica, robótica, informática y telecomunicaciones, con el objetivo de asegurar al usuario un aumento del confort, de la seguridad, del ahorro energético, de las facilidades de comunicación.Κ[2]

Podemos decir que la domótica se basa en automatizar casas o inmuebles, se puede agregar un sistema de seguridad, al igual que en algunos casos se maneja el ahorro de energía y el control práctico de nuestros dispositivos domésticos (puertas, ventanas, cámaras de seguridad, electrodomésticos, luces, entre otros dispositivos).

#### 2.3 Simulación

La simulación se puede definir desde distintos contextos. Robert E. Shannon decía que ¯La simulación es el proceso de diseñar y desarrollar un modelo computarizado de un sistema o proceso y conducir experimentos con este modelo con el propósito de entender el comportamiento del sistema o evaluar varias estrategias con las cuales se puede operar el sistema.K[3].

Así la simulación se refiere a tratar de imitar el comportamiento del entorno cotidiano, en el mejor de los casos esta simulación resulta exitosa logrando recrear comportamientos apegados a la realidad y evitando el gasto excesivo de recursos económicos, los largos periodos de espera para poder visualizar los posibles comportamientos de los fenómenos estudiados. Puede incluso considerarse como una herramienta de entrenamiento en la que pueden ser usados todo tipo de objetos, sustancias y ambientes que ayudan a estudiar funcionamientos y reacciones que son complejos de interpretar o de aplicarse en el mundo real, en el mundo de la ciencia, la tecnología, la medicina, la economía entre otras disciplinas.

#### **2.4 Cisco Packet Tracer**

¯Cisco Packet Tracer es un potente programa de simulación de red que permite a los estudiantes experimentar con el comportamiento de la red, Packet Tracer ofrece simulación, visualización, creación, evaluación y capacidades de colaboración y facilita la enseñanza y el aprendizaje de los conceptos tecnológicos complejosΚ. [4]

Este poderoso simulador cuenta con distintas áreas de trabajo y distintas funciones que son usadas a favor del conocimiento y con la finalidad de ser lo más parecidas a la realidad, cuenta con la simulación de equipo físico como: PC, router, switch, cableado, tarjetas de programación, servidores, entre otros, que permite que sean usados ara la creación de redes con un número abundante de dispositivos permitiendo el aprendizaje de conceptos técnicos, básicos que son necesarios para el diseño de sistemas de redes.

Packet Tracer en su versión 7.0 (CPTv7.0), ofrece mejoras al simulador, incluyendo la primera versión que incluye IoT la cual permitirá el uso de sensores y tarjetas programables para la simulación de entornos controlados, así como una mejora en la simulación WLAN con los controladores de LAN inalámbrica. En la Fig. 1 se observan algunos de los dispositivos de IoT disponibles en CPTv7.0.

| New Cluster (Marie Obrech)<br>Root<br>Set Tiled Background<br>Viewport<br>Logical<br>500<br>×<br>$\mathbb{E}^2$<br>I<br>٠<br>w.<br>$rac{Fan}{IoE3}$<br>-<br>Feu Sprinkler<br>Joes<br>RFID Reader<br>ToE13<br>Smake Detector<br>Sran<br>Iolt9<br>Light<br>ToE7<br>Window<br>IcE11<br>IoE15<br>$\frac{\text{AC}}{\text{LoE0}}$<br><b>BX 00 00</b><br>Old Car<br>Smart LED<br>RFID Card<br>10E12<br>Webcam<br>ToE10<br>Motion Detector<br>ToE8<br>Jobl4<br>Garage Door<br>luE16<br>Door<br>Jub4<br>Appliance<br>Battery<br>JoE2<br>334<br>Time: 01/57/03 Power Cycle Devices Foot Parwerd Time<br>■ 彡 自命<br><b>DOWYDD , DERAO OMY 01</b> TI<br>$\Box$ | н<br>$\rightarrow$<br>Eï<br>ET<br>m<br>'n<br>n | e<br>o<br>c |  |  | 町 ?                                   |
|----------------------------------------------------------------------------------------------------|------------------------------------------------|-------------|--|--|---------------------------------------|
|                                                                                                    |                                                |             |  |  | Environment: 13:30:00<br><b>First</b> |
|                                                                                                    |                                                |             |  |  | E                                     |
|                                                                                                    |                                                |             |  |  | ×                                     |
|                                                                                                    |                                                |             |  |  | $\alpha$                              |
|                                                                                                    |                                                |             |  |  |                                       |
|                                                                                                    |                                                |             |  |  | 同                                     |
|                                                                                                    |                                                |             |  |  | 確                                     |
|                                                                                                    |                                                |             |  |  | Gd.                                   |
|                                                                                                    |                                                |             |  |  |                                       |
|                                                                                                    |                                                |             |  |  |                                       |
|                                                                                                    |                                                |             |  |  |                                       |
|                                                                                                    |                                                |             |  |  | <b>COL</b>                            |
|                                                                                                    |                                                |             |  |  | Realtime                              |
|                                                                                                    |                                                |             |  |  |                                       |
| $\leq$<br>动动曲台条                                                                                                    |                                                |             |  |  |                                       |

**Fig. 1**. Dispositivos IoT disponibles en CPTv7.0

# **3 Desarrollo**

En el proyecto se basa en la simulación de la automatización de dos de los laboratorios que son utilizados por el programa educativo de Ingeniería en Computación que se imparte en el Centro Universitario UAEM Zumpango de la Universidad Autónoma del Estado de México, los laboratorios son: Electrónica y Arquitectura de Computadoras, ubicado en el Edificio E, planta alta, ala poniente y Programación e Ingeniería de Software, ubicado en el Edificio C, planta baja, ala poniente.

Para este proyecto el sistema funciona con una arquitectura centralizada por cada laboratorio, sin conexión entre ellos, la cual basa su funcionamiento en un controlador central, como se ejemplifica en la Fig. 2, en donde todos los dispositivos están conectados, incluso puede tratarse de un servidor, la función para la que está diseñado es para recibir la información y administrarla, al obtener los datos produce ordenes que son enviadas a los dispositivos y ejecutadas por los mismos.

El controlador central es la inteligencia de la que depende toda la red y por lo tanto los dispositivos dependen de él. La manera más adecuada de implementarlo es cuando se establezcan conexiones de una magnitud cuantiosa, en donde será necesario relacionarse consecutivamente con los sistemas primordiales como el sistema de seguridad, iluminación, control de acceso, ventilación, entre otros.

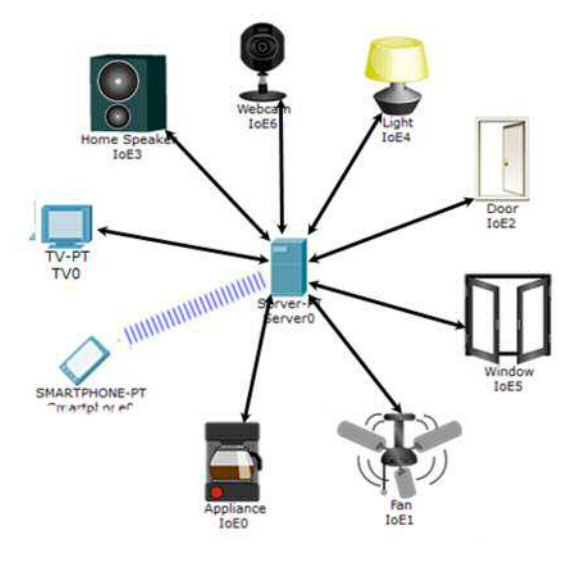

**Fig. 2.** Sistema de arquitectura centralizada

#### **3.1 Dispositivos de IoT**

El primer dispositivo a configurar es el servidor, puede ser configurado para diversos servicios, los que se utilizan en este proyecto es el servicio IoE (Internet of Everything) y DHCP (Dynamic Host Configuration Protocol), se utilizaron direcciones privadas 192.168.1.0 / 24, al servidor se le asignó la dirección IP 192.168.1.1 para el caso del servicio DHCP, desde la dirección IP 192.168.1.10 / 24 con una restricción de 50 hosts.

El monitoreo es la parte encargada de reunir la información a través de los diferentes componentes electrónicos de los que está conformada la red, el siguiente paso de esta simulación esta enfocada a la iluminación, las puertas, las cámaras, los ventiladores, aire acondicionado y las ventanas de los laboratorios, para lo cual se implementa el uso del simulador CPTv7.0.

Se establecieron las funciones que van a desempeñar cada uno dentro de la red de cada laboratorio, además de la configuración para su correcto funcionamiento y en este caso para que el monitoreo sea eficaz, confiable y autónomo.

De manera general cada dispositivo se configura de manera similar, una vez localizado en el menú de los dispositivos finales de red (End devices) se coloca en el área de trabajo, pueden ser configurados por medio de una interfaz web que se encuentra previamente configurada y habilitada en el servidor.

La configuración de las puertas se explicará a manera de ejemplo.

Se conectan las puertas al switch a donde esta también el servidor, por medio de DHCP se asigna la dirección IP y los parámetros de configuración necesarios para la red, en la pestaña de Config que muestra las configuraciones globales, se asigna un nombre para el dispositivo en este caso PUERTA1 y en la opción servidor remoto (Remote Server) se ingresa la dirección IP del servidor y se coloca el nombre de usuario y contraseña, estará listo al presionar el botón ¯ConnectΚ y cambie de nombre a ¯RefreshΚ, como se muestra la Fig.3.

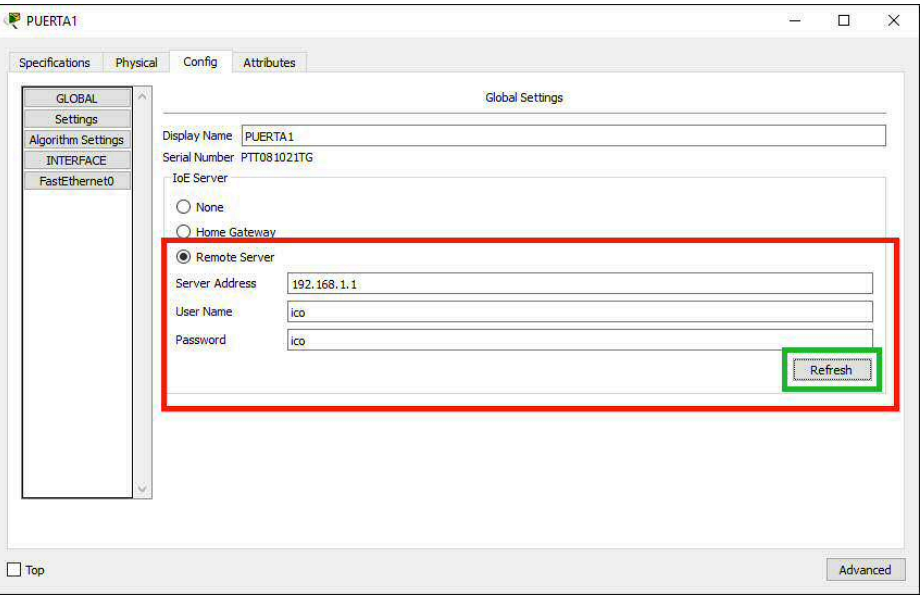

Fig. 3. Configuración IoE

Para comprobar que la configuración es exitosa se puede acceder al Monitor IoE desde el servidor o bien, agregando a la red una computadora para tener el control desde ahí. Esta opción se encuentra en la pestaña Escritorio (Desktop) como se observa en la Fig. 4, en este caso se solicita un nombre de usuario y contraseña asignada previamente, si la configuración fue correcta se mostrarán los dispositivos conectados.

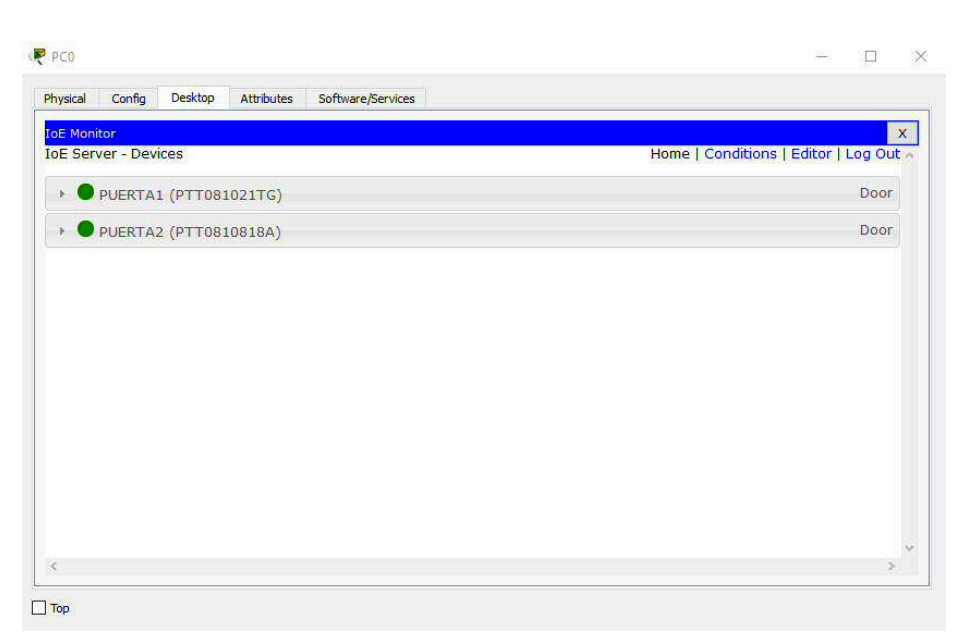

Fig. 4. IoE Monitor

En la Fig. 4 se observan cuatro enlaces para ingresar a las funciones disponibles de los dispositivos, el enlace ¯HomeΚ despliega la lista de dispositivos IoE que se encuentran conectados al servidor, ConditionsKnos permite programar las acciones que se ejecutan en el dispositivo, cada dispositivo tiene sus propias condiciones dependiendo de la función a monitorear o controlar, ¯EditorΚ el CPTv7.0 tiene su propio editor de programación basado en Web, los lenguajes de programación utilizados son Javascript o Phyton, Log outKcierra la sesión del servidor IoT.

La explicación de las condiciones y el editor se ejemplifica por medio de la vinculación de las puertas con tarjetas de Identificación por Radio Frecuencia, mejor referenciadas por su siglas en ingles RFID (Radiofrecuency Identification), se agregan a la simulación los dos dispositivos RFID y sus etiquetas, como se muestra en la Fig. 5.

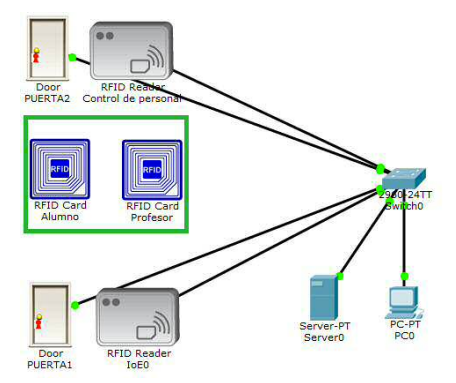

Fig. 5. Dispositivos y etiquetas RFID

La configuración inicial es igual a cualquier otro dispositivo IoT, lo relevante es la programación y las condiciones de los dispositivos.

Para nuestro caso dentro de la programación de las etiquetas, se configuraron los valores de cada una de ellas, el rango de valores en los profesores será del 1 al 500, se dejó un rango amplio por si en el futuro se necesitan mas tarjetas para profesores nuevos. Los valores para los alumnos van del 501 en adelante, es un rango abierto ya que cada año ingresan mas alumnos y los valores de las tarjetas aumentaran y no deben repetirse en la Fig. 6 se muestra esta configuración.

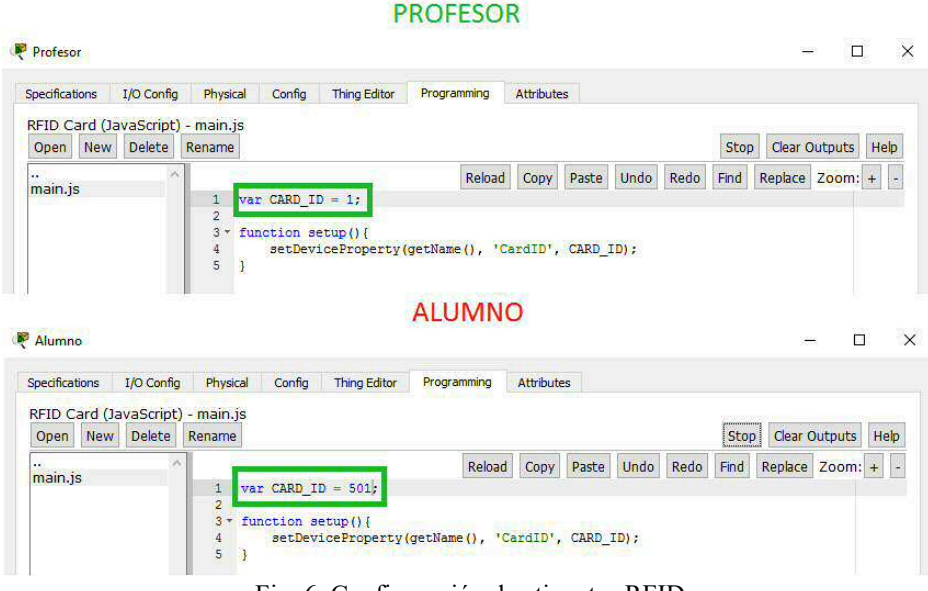

Fig. 6. Configuración de etiquetas RFID

Posteriormente se realiza la configuración de las condiciones de las etiquetas RFID y las puertas, como se muestra en la Fig. 7, las condiciones se crean de la siguiente manera:

- Dentro de la ventana de condiciones, se presiona el botón izquierdo del ratón sobre el botón  $AddKy$  este abrirá la ventana de edición.
- En la ventana de edición de reglas se agregó un nombre, en este caso, son las reglas de RFID para el acceso de personal válido.
- Para la condición se lee como ¯si el RFID personal lee una tarjeta con un valor entre 1 y 500.
- Si esa condición se cumple entonces ¯el RFID personal será válido y la puerta 2 se desbloqueaΚ.

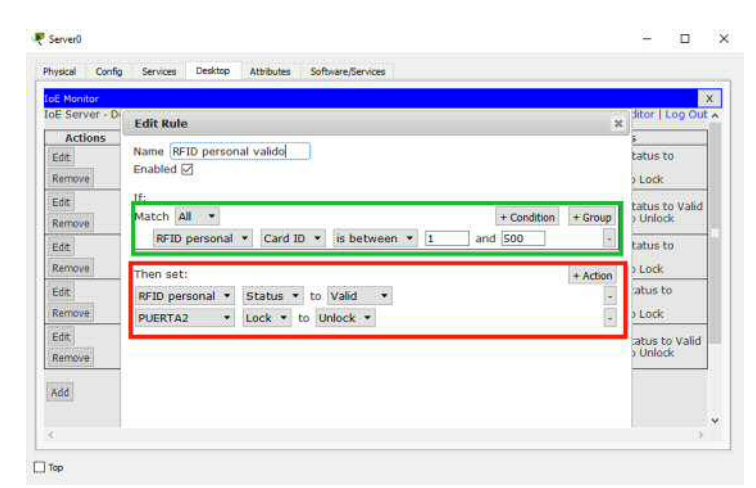

Fig. 7. Condiciones de las puertas y los dispositivos RFID

### **3.2 Simulaciones finales de ambos laboratorios**

En la Fig. 8 y Fig. 9, se observan las simulaciones finales del Laboratorio de Electrónica y arquitectura de computadoras y Programación e Ingeniería de Software, con su particularidades, en cuanto la automatización de luces, puertas, aire acondicionado, etc.

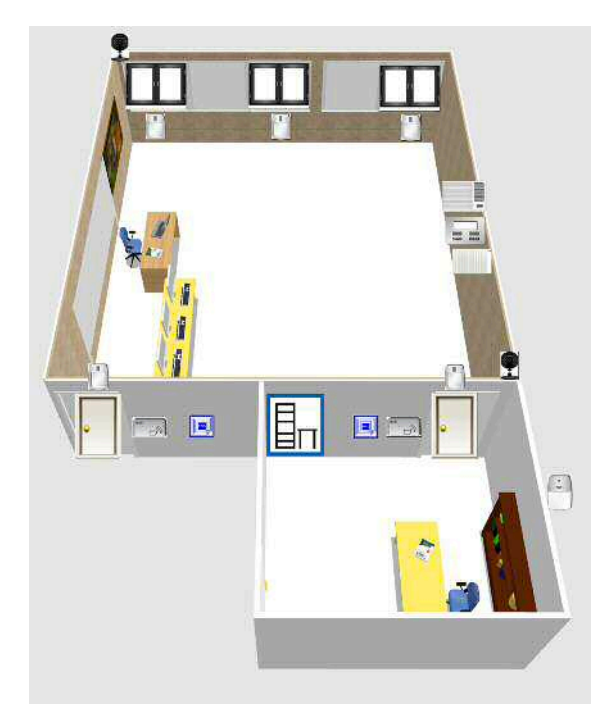

Fig. 8. Simulaciones finales de la colocación de los dispositivos

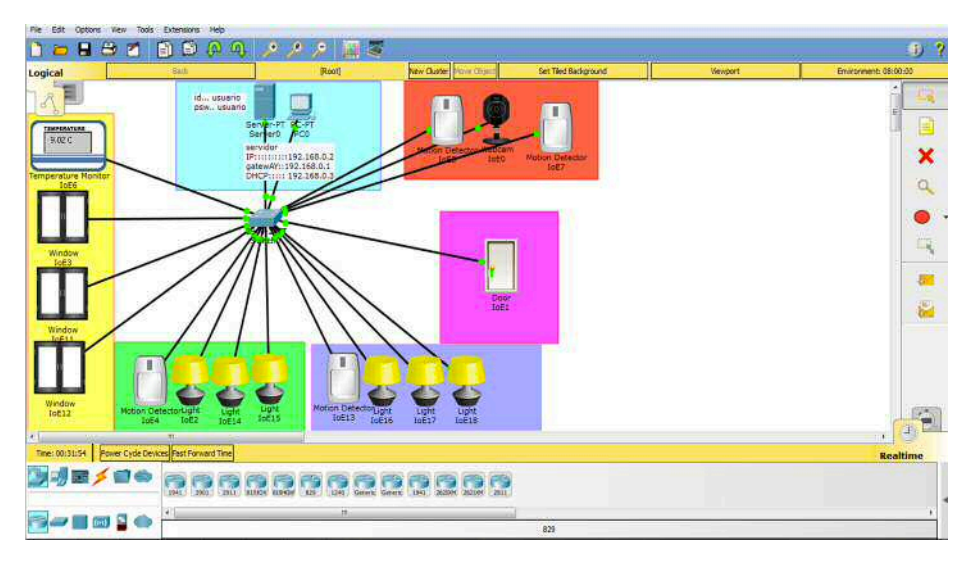

Fig. 9. Simulaciones finales de la colocación de los dispositivos

#### **Conclusiones**

Se logró simular la automatización de los laboratorios del programa educativo de Ingeniería en Computación del Centro Universitario UAEM Zumpango, por medio del software Cisco Packet Tracer versión 7, logrando resultados alentadores y asumiendo algunas condiciones, posiciones de los dispositivos IoT, reglas y adecuaciones que permitirán, si es posible, realizarlo físicamente disminuirán el tiempo de realización e incluso algunos costos.

En cuanto al uso del CPTv7, se observo que tiene una gran potencialidad con los nuevos dispositivos IoT, además de las capacidades que ya contaba en las simulaciones de redes de datos, ya que solamente se utilizaron una cantidad de los mismos.

#### **Referencias**

- [1] Evans, D.: Internet de las cosas, cómo la próxima evolución de internet lo cambia todo, Informe Técnico, Cisco Internet Business Solutions Group (IBSG) (2011), https://www.cisco.com/c/dam/global/es\_mx/solutions/executive/assets/pdf/internet-ofthings-iot-ibsg.pdf
- [2] Huidobro Moya, J. M., Millán Tejedor, R. J.: Manual de Domótica,Vol.1, Ed.Creaciones Copyright, S.L., C. T. España, pp.4 (2010).
- [3] Coss, R.: Simulación Un enfoque práctico, Departamento de Ingeniería Industrial, Instituto Tecnológico y de Estudios Superiores de Monterrey, Limusa, México (2003).
- [4] Página de inicio Cisco Networking Academy, https://www.netacad.com/es/web/aboutus/cisco-packet-tracer , último acceso 2017/09/14.

# **Técnica de encriptación de información mediante esteganografía en base de datos**

R. Rojas-Hernández<sup>1</sup>, L. A. Quintero-Mendez<sup>1</sup>, A. López-Chau<sup>1</sup>, V. Trujillo-Mora<sup>1</sup>, J.F. Solís-Villareal<sup>2</sup>

<sup>1</sup> CU UAEM Zumpango

1 CU UAEM Valle de Teotihuacán rrojashe@uaemex.mx, quinteroluis10@hotmail.com,

**Abstract.** En el presente artículo se muestra el desarrollo de una nueva técnica de encriptación de información de una base de datos, a través del uso de una imagen. Para ello se hace uso de un método esteganográfico y la estructura de una base de datos, no específica o unica. La técnica se comprueba desarrollando una aplicación que oculta la información de una persona dentro de su fotografía, de manera que no se presenten cambios significativos en la misma.

**Keywords:** Esteganografía, Base de Datos, Encriptación.

## **1 Introducción**

En la actualidad los sistemas de información sufren una gran variedad de ataques a su seguridad, además de esto la vulnerabilidad de los sistemas es muy grande, esto es un gran riesgo tanto para la entidad que proporciona la información, como la entidad receptora de la misma, y esto es sumamente peligroso, ya que la información puede tener un mal uso que puede ser desde el envío de publicidad hasta el robo de la identidad.

Para solucionar éste problema se puede utilizar un sistema de información que contenga un algoritmo esteganográfico, para así proporcionar una mejor seguridad a la información que se maneja dentro del sistema. La cual estará almacenada dentro de una base de datos la cual contendrá las imágenes de la entidad que se esta describiendo con dicha información. Ya que el método esteganográfico ayuda al ocultamiento de la información que se transmitirá, consultará o modificará.

Este método ayuda a hacer a la información ilegible a otras entidades que no cuenten con la clave para poder reconocerla , esto es para contrarrestar la vulnerabilidad del sistema y con esto evitar ataques que pueden ser víctimas de robo de la información, que puede derivar en envío de publicidad hasta robo de identidad o extorsiones sobre la persona o llegar hasta términos legales sobre la entidad receptora.

# **2 Antecedentes**

### **2.1 Criptografía**

La Criptografía es la ciencia que se encarga del estudio de técnicas para transformar la información a una forma que no pueda entenderse a simple vista; sin embargo, el objetivo de la Criptografía no es sólo mantener los datos secretos, sino también protegerlos contra modificación y comprobar la fuente de los mismos[1]. Además, la criptografía se dedica a resolver algunos problemas de seguridad, como la confidencialidad, la integridad, la autenticidad, el no repudio, etc[2].

#### **2.2 Esteganográfia.**

Para tener una idea clara de lo que es la esteganográfia se utilizan las definiciones de varios autores:

La esteganográfia es una técnica que permite entregar mensajes camuflados dentro de un objeto (contenedor), de forma que no se detecte su presencia y pasen inadvertidos. Asociada con cifrado de mensajes, la esteganográfia puede ser útil para almacenar datos en la nube que queramos tener disponibles desde cualquier lugar [1].

En  $[2]$  se define esteganográfia como conjunto de t $\overline{e}$ cnicas que nos permiten ocultar cualquier tipo de información.

Puede observarse que esteganográfia es el arte y la ciencia de la comunicación de tal manera que la presencia de un mensaje no se puede detector [3].

En la fig. 1 se presenta una clasificación general de la esteganográfia.

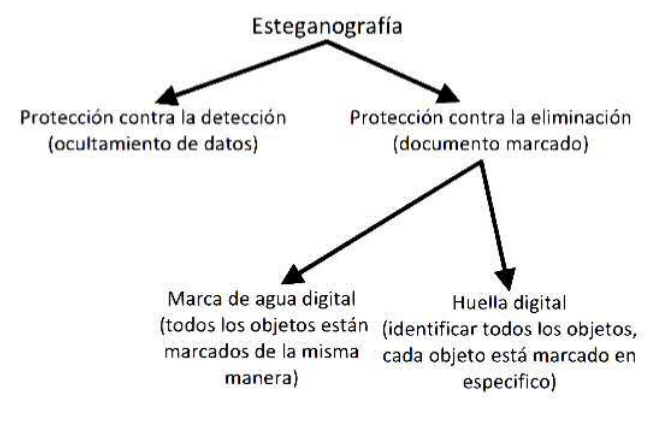

**Fig. 1.** Clasificación de la esteganográfia

Se puede definir que esteganográfia es el arte de ocultar información en formas que impiden la detección de mensajes ocultos. Esteganográfia, derivado del griego, sig-

nifica literalmente ¯escritura ocultaΚ. Incluye una amplia gama de métodos secretos de comunicación que ocultan la existencia misma del mensaje. Estos métodos incluyen tintas invisibles, micropuntos, arreglo de caracteres, firmas digitales, canales encubiertos, y comunicaciones de espectro ensanchado [4].

En la fig. 2 se muestra como la esteganográfia sirve como método de encriptación, pero a diferencia de la criptografía donde se sabe que la información se esta transmitiendo, en la esteganográfia no se conoce esta parte.

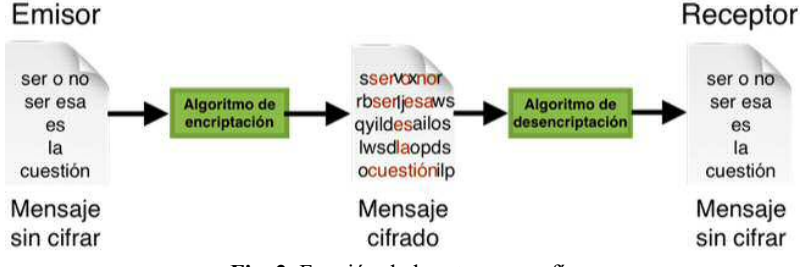

**Fig. 2.** Función de la esteganografía

#### **2.3 Base de Datos**

Una base de datos es una herramienta para recopilar y organizar información. En las bases de datos, se puede almacenar información sobre personas, productos, pedidos, o cualquier otra cosa [5].

En [6], se menciona que una base de datos es una colección de archivos relacionados con la finalidad de permitir el manejo de la información de alguna compañía. Cada uno de dichos archivos pueden ser vistos como una colección de registros y cada registro está compuesto de una colección de campos. Cada uno de los campos de cada registro permite llevar información *n* de alguna característica o atributo de alguna entidad del mundo real.

En la fig. 3 se presentan los diferentes tipos de datos que se ocupan en una base de datos. Los archivos es un grupo de registros, instrucciones o datos, los metadatos son información o una descripción sobre la base de datos, los índices son una representación de la relación que tienen entre si los datos y esto ayuda al desempeño de la base de datos, por ultimo los metadatos de aplicación es una tipo dato que contiene información o descrpción sobre las aplicaciones que utilicen la base de datos.

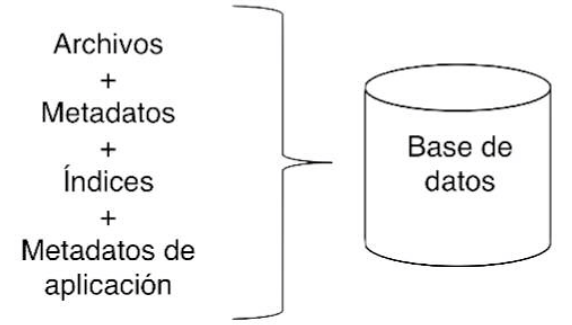
**Fig. 3.** Tipos de datos en una base de datos.

#### **2.4 Esteganografía en la actualidad**

Actualmente el internet es una de las herramientas más usadas para la comunicación y transmisión de información, pero así como obtenemos grandes beneficios se pueden tener grandes debilidades esto por la piratería de información privada, por lo cual los mecanismos de seguridad comenzaron a tener una gran participación, los principales son la criptografía y la esteganografía.

Para empezar el término esteganografía significa escritura oculta, y básicamente es insertar información secreta dentro de varios tipos de medios digitales estos pueden ser textos, imágenes, audio y video. El medio digital en el que la información es insertada se le llama portador, en caso de que éste portador sea una imagen se le llama estegoimagen. El objetivo de este mecanismo es para prevenir intercepciones maliciosas o ataques que descubran la existencia de datos ocultos en la estegoimagen.

Los métodos más usados en la esteganografía son:

- Enmascaramiento y filtrado.<br>• Algoritmos y transformacion
- Algoritmos y transformaciones.
- $\bullet$  Inserción en el bit menos significativo (LSB).

En [7] se enuncian las siguientes herramientas con las que podemos realizer esteganografía:

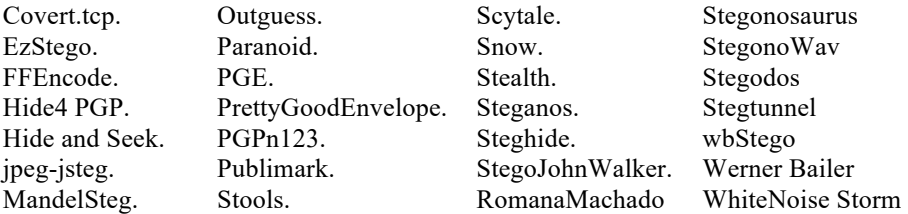

### **3 Desarrollo**

Una vez que la estructura del sistema (Base de Datos a ocultar) esta definida se explica como es el funcionamiento del sistema para ocultar la información dentro la imagen, el cual puede observarse en la fig 4.

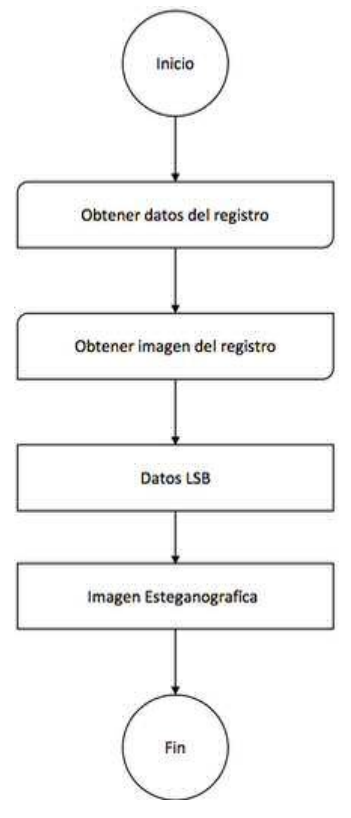

**Fig. 4.** Diagrama de los módulos del sistema.

Para el módulo que se dedicará a realizar la obtención de los datos del usuario. Imagen de registro es el encargado en la obtención de la imagen del usuario. Antes de continuar con el siguiente módulo se debe crear un sub modulo muy importante para el funcionamiento del sistema el cual es la conversión del mensaje de texto a un mensaje binario. Ahora es necesario el módulo más importante ya que contiene el algoritmo esteganográfico y el método LSB, que tiene como entradas la imagen y el mensaje, dando como salida la imagen esteganográfica, en otras palabras la imagen con el mensaje oculto.

Para desarrollar la aplicación se utilizó la API (caja de herramientas que presenta al programador cierta interfaz, esta es una especificación de cuales rutinas hay en la caja de herramientas, parámetros usan ellos, que tareas ejecutan ellos. [26]) NetBeans, con el lenguaje de programación Java, versión 8.

Cada uno de los modulos desarrollados son presentados a continuación mediante las ventanas creadas para cada uno, ver figs. 5, 6 y 7.

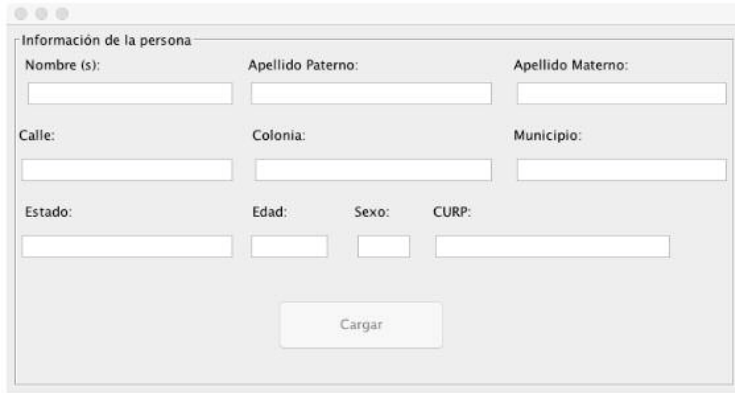

**Fig. 5.** Interfaz de datos.

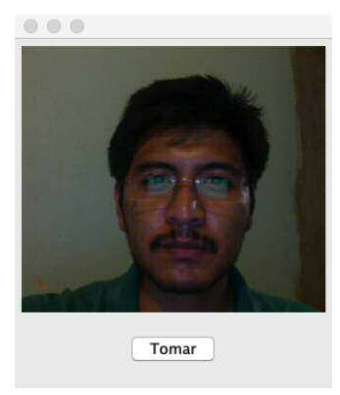

**Fig. 6.** Interfaz captura foto.

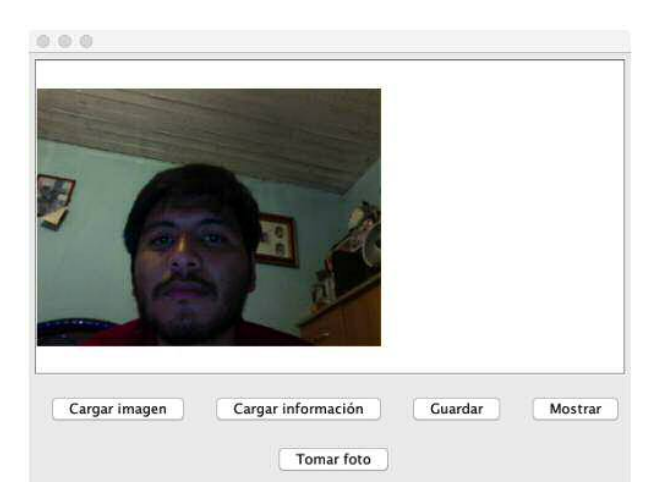

**Fig. 7.** Interfaz Principal.

Para verificar que la aplicación funciona fue necesario crear un módulo de consulta para recuperar la información oculta, el cual actúa de manera similar a la anterior, sólo que en esta ocasión el algoritmo esteganográfico que se utilizó servirá para obtener los datos guardados en la imagen (ver fig. 8).

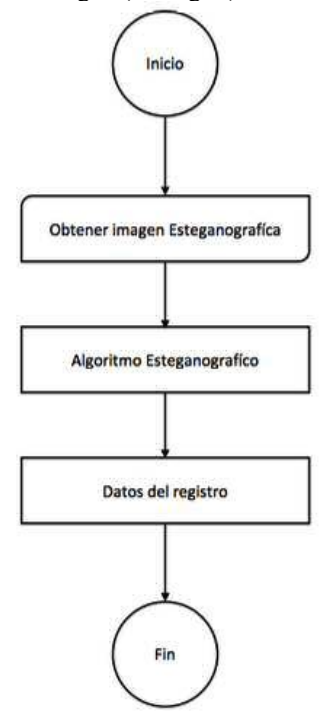

**Fig. 8.** Diagrama de los módulos del sistema de consulta.

En la interfaz principal, Fig. 7, se aprecia el botón mostrar; el cual es utilizado para desplegar la información oculta en la imagen, Fig. 9.

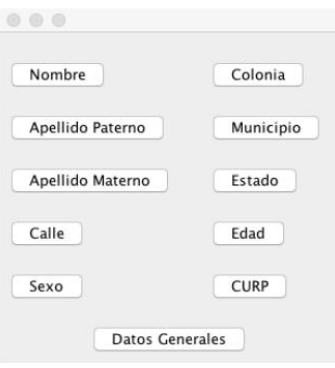

Fig. 9: Menú de información.

## **4 Conclusiones**

La técnica propuesta tuvo un correcto funcionamiento, al hacer uso de un ejemplo de una Base de Datos conteniendo la información general de una persona y su fotografía. Como pudo comprobarse no existen cambios significtivos entre la imagen original y la que contiene la información.

Mediante esta técnica se extieden las posibles maneras de cifrar la información, que además pueden ser combinadas con otras más comunes como: autenticación de usuario, cifrado de los datos, entre otros.

#### **References**

- 1. UNAM, Fundamentos de criptograf ía, Recuperado el 22 de febrero de 2016 de: http://redyseguridad.fi-p.unam.mx/proyectos/criptografia/criptografia/index.php/1 panorama-general/11-concepto-de-criptografia
- 2. Angel Angel José de Jesús, Criptografía, Recuperado el 22 de febrero de 2016 de: http: //computacion.cs.cinvestav.mx/~jjangel/chiapas/criptografia.pdf
- 3. Cummins Jonathan, Diskin Patrick, Lau Samuel, Parlett Robert, (2004), Steganography And Digital Watermarking, The University of Birmingham.
- 4. Johnson Neil F., Jajodia Sushil, (1998), Exploring Steganography: Seeing the Unseen, Com- puting Practices, (98), 26-34.
- 5. Office.com, Conceptos básicos sobre bases de datos, Recuperado el 28 de mayo de 2015 de: https://support.office.com/es-ar/article/Conceptosb\unhbox\voidb@x\bgroup\let\unhbox\voidb@x\setbox\@tempboxa\hbox{a\global\mathc hardef\accent@spacefactor\spacefactor}\accent19a\egroup\spacefactor\accent@spacefacto r\futurelet\@let@token\penalty\@M\hskip\z@ skipsicos-sobre-bases-de-datos-a849ac16- 07c7-4a31-9948-3c8c94a7c204?ui= es-ES&rs=es-AR&ad=AR
- 6. Departamento de Ciencias de la Computación e I.A, Introducción a las bases de datos, Recuperado el 28 de mayo de 2015 de: http://elvex.ugr.es/idbis/db/docs/intro/B%20Bases% 20de%20Datos.pdf
- 7. Gómez Cárdenas Roberto, Esteganografía, Recuperado el 17 de marzo de 2016 de: http: //cryptomex.org/SlidesCripto/Estegano.pdf

# **Desarrollo de una App híbrida para reporte ciudadano de baches con Ionic 3**

Daniel Hernández Velasco<sup>1</sup>, Asdrúbal López-Chau<sup>1,</sup> Rafael Rojas-Hernández<sup>1</sup>

<sup>1</sup> Centro Universitario UAEM Zumpango, Camino Viejo a Jilotzingo S/N Col. Valle Hermoso Zumpango Estado de México email: dhervel@hotmail.com

**Resumen.** El desconocimiento de la localización y el tamaño de baches en las calles de algunos municipios del Estado de México puede llegar a ser un obstáculo para que las autoridades puedan corregir este problema rápidamente. En este artículo, presentamos el desarrollo de una aplicación híbrida para dispositivos móviles que permite reportar la ubicación de baches, y visualizar la cantidad de reportes. Consideramos que esto podría ser utilizado por la población y autoridades para reducir los tiempos de atención a este problema vial. La aplicación se desarrolla usando el entorno de trabajo Ionic 3, que permite generar ejecutables para las plataformas Android y iOS.

**Keywords:** Ionic Framework, Android, iOS, Reporte ciudadano

#### **1 Introducción**

Una aplicación para dispositivo móviles --llamada comúnmente app, abreviatura de Application Software-- es un software diseñado para poder ser ejecutado por dispositivos electrónicos tales como teléfonos inteligentes o tabletas. Existen dos tipos principales de app, las construidas de manera nativa y las híbridas. Desde el punto de vista del usuario final, no existe una diferencia significativa entre ambas, y en la gran mayoría de los casos, se tienen ambos tipos de app instaladas en los dispositivos móviles sin tener conocimiento de ello. De hecho, una app hibrida, debería de verse y comportarse igual que una aplicación nativa.

Una app nativa es construida usando tecnologías específicas para una plataforma, por ejemplo, lenguaje de programación, controles de interfaces gráficas, archivos de configuración, etc. El resultado es un archivo que puede instalarse solamente en un SO específico.

Por otra parte, una app híbrida es creada usando tecnologías que son independientes de la plataforma donde se ejecutará la aplicación. Las tecnologías más comunes para desarrollar app híbridas son HTML, CSS y Javascript. Como puede observarse, el desarrollo app híbridas tienen mucha similitud con el de las aplicaciones Web.

Para poder ejecutarse en un dispositivo móvil, se requiere de un componente llamado visor Web. Este componente, que ha sido integrado en las últimas versiones varios SO, puede mostrar contenido Web sin hace uso de una app tipo navegador tal como Safari o Chrome.

# **2 Desarrollo**

#### **2.1 Arquitectura de una app en ionic 3**

Al crear una aplicación con Ionic 3, se crea una carpeta con el nombre del proyecto, dentro de la cual existe una estructura de archivos y directorios donde se encuentran todos los elementos del proyecto, así como algunos archivos que ionic usa para producir, generar y probar nuestra aplicación. En la figura 2.1 se muestra la estructura generada de nuestro proyecto.

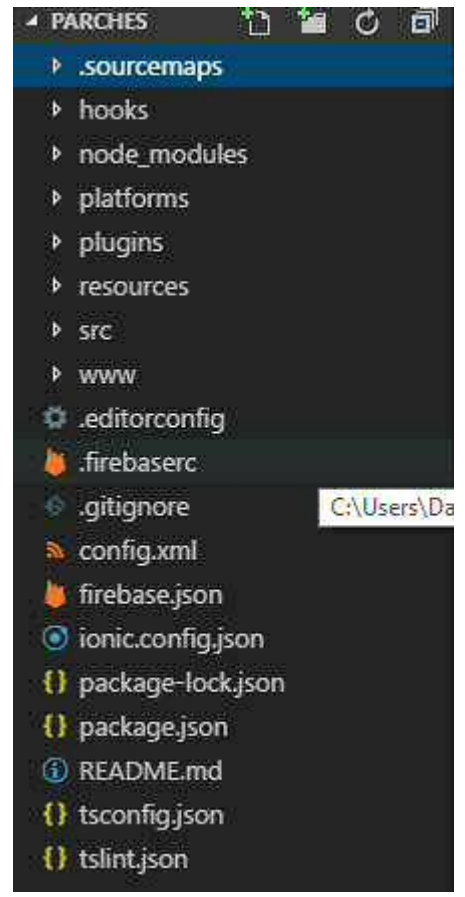

*Figura 2.1*

La carpeta hooks contiene scripts que se ejecutan en el proceso de construcción de la aplicación y que pueden ser creados por el propio sistema de compilación para automatizar procesos, personalizar comandos de cordova entre otras cosas. Cabe mencionar que no trabajaremos sobre esta carpeta.

La carpeta node\_modules se genera automáticamente al instalar las dependencias básicas cuando ejecutamos el comando "npm install", por lo que tampoco trabajaremos sobre esta carpeta.

En la carpeta platforms se generan los proyectos nativos para cada plataforma que se desea añadir, por ejemplo, si añadimos la plataforma de Android, se creará una carpeta llamada Android donde contendrá los archivos y carpetas con la estructura de un proyecto nativo, lo mismo aplica para IOS y WindowsPhone. Todas estas carpetas son modificadas automáticamente cuando compilamos o ejecutamos el proyecto en un emulador o en el dispositivo.

La carpeta resources contiene el ícono y splash sreen de nuestra aplicación

La carpeta src es donde estaremos trabajando toda la funcionalidad, diseño y estructura de nuestra aplicación. En este directorio se encuentran los archivos html (.html), hojas de estilo en cascada (.css), y archivos TypeScript(.ts), estos archivos vienen "encapsulados" dentro de carpetas que pueden corresponder a páginas que usará la aplicación(Actividades), así como variables de estilo globales para ser usadas en toda la aplicación.

La carpeta www se genera automáticamente y contiene la versión actual del código cada vez que efectuamos un cambio. En este directorio no modificamos nada, ya que se actualiza por si sola cada vez que realizamos modificaciones en la carpeta src.

#### **2.2 Creación de una aplicación con ionic 3**

.

Para crear una aplicación con ionic 3 es necesario crear una carpeta (opcional) donde podremos crear este y futuros proyectos. Posteriormente accedemos a la línea de comandos de Windows, nos ubicamos en la carpeta creada para nuestros proyectos, o en el directorio donde deseamos crear el proyecto. Finalmente, ingresamos el comando:

#### **ionic start nombreDelProyecto <template>**

Con lo anterior se creará una carpeta con el nombre de nuestro proyecto, la cual contiene una estructura de archivos y carpetas similar a la antes mencionada. En el

argumento template colocamos el nombre de plantillas predeterminadas que Ionic nos ofrece y que a continuación se enlistan:Tabs, Blank, Sidemenu, Super, Conference, Tutorial, en la figura 2.2 se muestra un ejemplo del resultado al aplicar dicho commando von la plantilla sidemenu

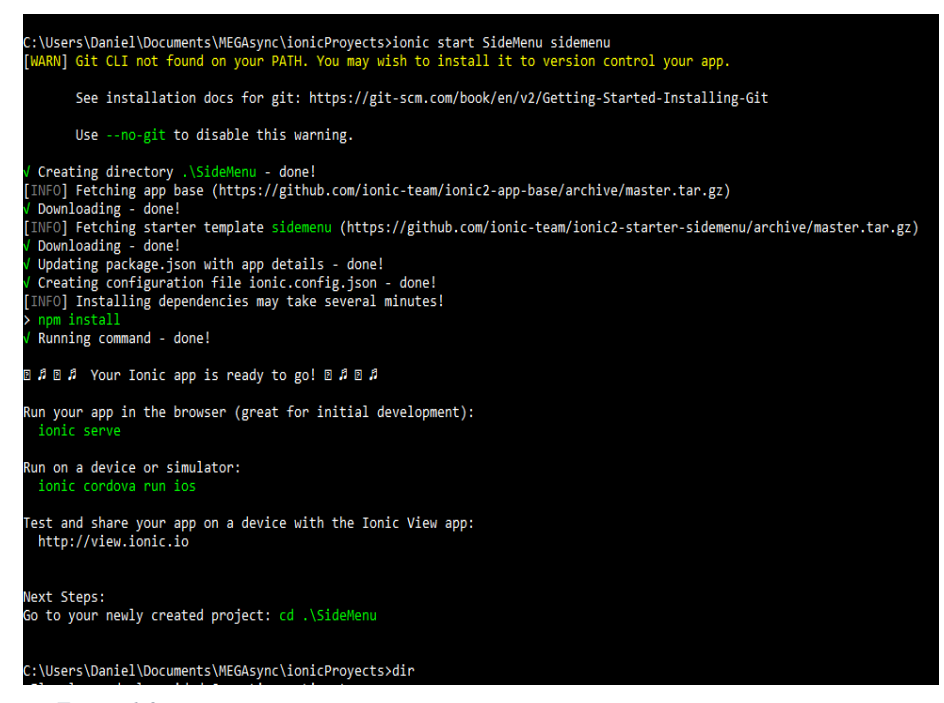

*Figura 1.2*

#### **2.3 Visualización de la aplicación en el navegador**

Para poder visualizar la aplicación es necesario entrar a la carpeta que se ha creado anteriormente con el nombre del proyecto (por medio de línea de comandos). Contamos con dos comandos para poder visualizar la aplicación:

ionic serve: Con este comando podemos ver nuestra aplicación como si se tratase de una página web, en la que los componentes se ven en toda la pantalla del navegador. Ejemplo:

Usamos el proyecto SideMenu previamente creado, y se muestra la plantilla que ionic nos ofrece. En la figura 2.3.1 y 2.3.2 podemos apreciar el resultado de aplicar el commando antes mencionado con el ejemplo mencionado en el punto 2.2.

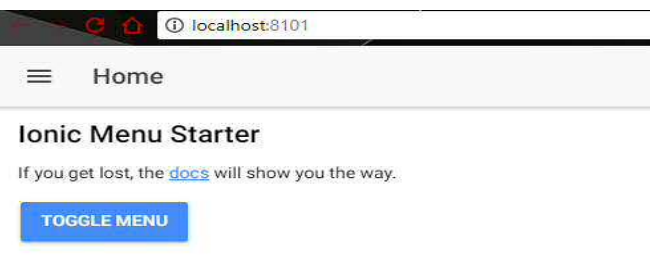

*Figura 2.3.1*

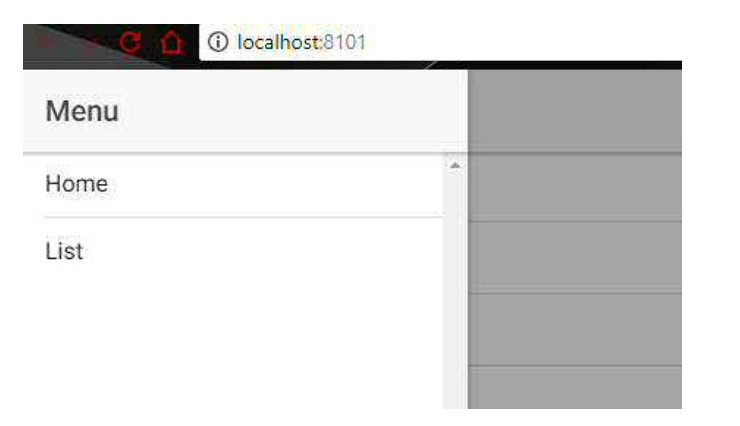

*Figura 2.3.2*

ionic serve --lab Con este comando podemos visualizar nuestra aplicación, de igual manera en el navegador, pero podemos observarla cómo se vería realmente en un dispositivo móvil, así como verificar algunas funcionalidades y verlo en sistemas operativos como IOS, Android y Windows Phone, así como se muestra en la figura 2.3.3.

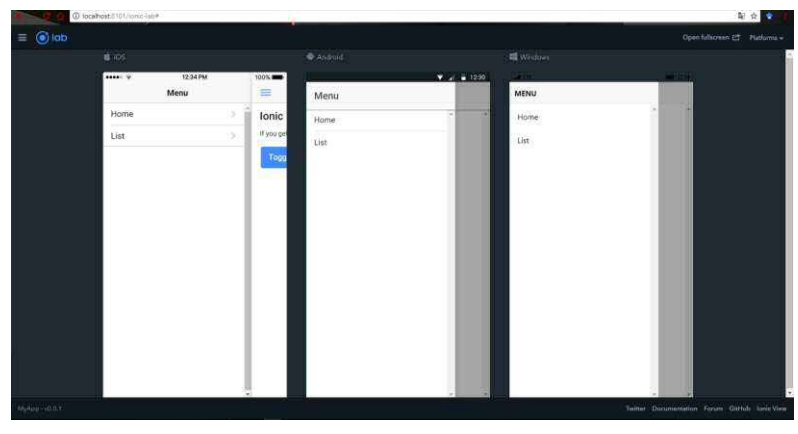

*Figura 2.3.3*

#### 2.4 **Generación de archivo APK para dispositivos Android**

Para poder generar el archivo apk para instalarlo al dispositivo es necesario tener instalado Android Studio, ya que ionic usa algunos archivos que éste contiene para poder generarla.

Para poder generar nuestro apk, es necesario añadir la plataforma a nuestro proyecto, por lo que incluiremos el siguiente comando:

ionic cordova --add platform <Plataforma>

En la cual la plataforma para nuestra aplicación es Android y nuestro comando queda:

ionic cordova --add platform android

El siguiente paso es ingresar el comando para generar el apk de nuestra aplicación, el cual es el siguiente:

ionic cordova build <Plataforma>

En la cual la plataforma para nuestra aplicación es Android y nuestro comando queda:

Ionic cordova build Android

Hecho lo anterior, ionic procede a generar nuestro apk, para acceder al apk, abrimos el explorador de archivos, en donde accederemos al directorio de nuestro proyecto, y seguiremos con la ruta: platforms/Android/build/outputs/apk. Ahora sólo resta pasar el apk a nuestro dispositivo móvil, instalarla y finalmente abrir nuestra aplicación.

# **3 Desarrollo de la App para reporte ciudadano de baches con Ionic 3**

En esta sección se presenta la propuesta de este trabajo, que consiste en una aplicación híbrida para reportar baches utilizando un dispositivo móvil.

#### **3.1 Funcionamiento de la Aplicación**

**Vista Reportar** En esta vista contamos con un apartado en el cual se incluye un mapa con la ubicación del dispositivo, esta ubicación representa el bache que se desea reportar y en el mapa se visualiza con un marcador. La ubicación se obtiene de manera automática al iniciar la aplicación. Posteriormente se cuenta con un apartado para ingresar comentarios y un botón para realizar el reporte, dicho botón almacena las coordenadas obtenidas en una base de datos en la nube en tiempo real en Firebase, herramienta proporcionada por Google.

**Vista Mostrar Reportes** En este apartado sólo se puede observar un mapa en el cual automáticamente obtiene de la base de datos todos los reportes que se han generado, mostrándolos al usuario con marcadores. También se ha creado un botón para actualizar el mapa y mostrar reportes que se hayan creado después de generar el mapa.

**Vista Ayuda** En este apartado sólo se muestra información sobre la aplicación, así como instrucciones para su uso.

# • *Código TypeScript:*

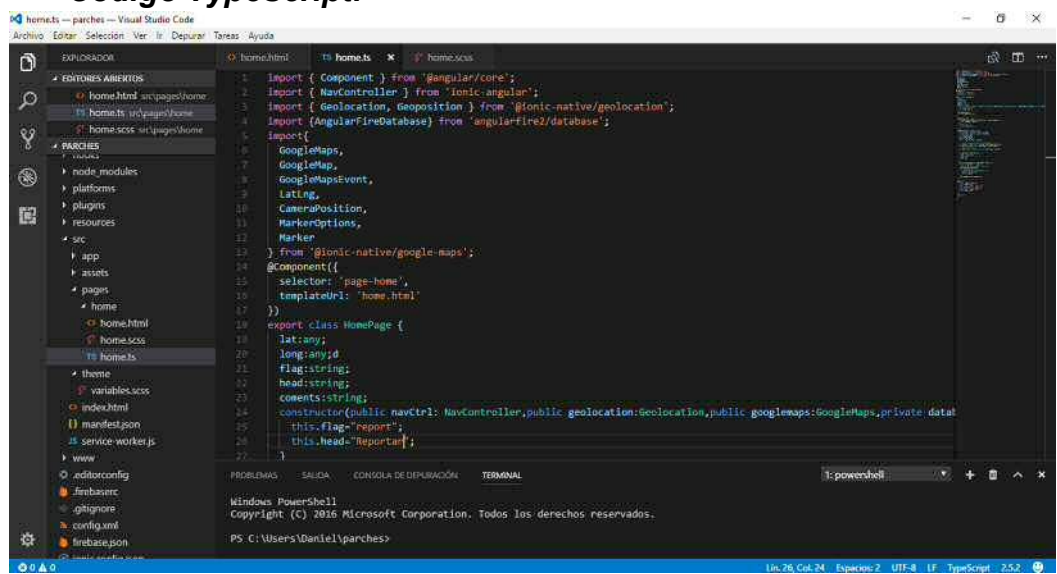

• *Código CSS:*

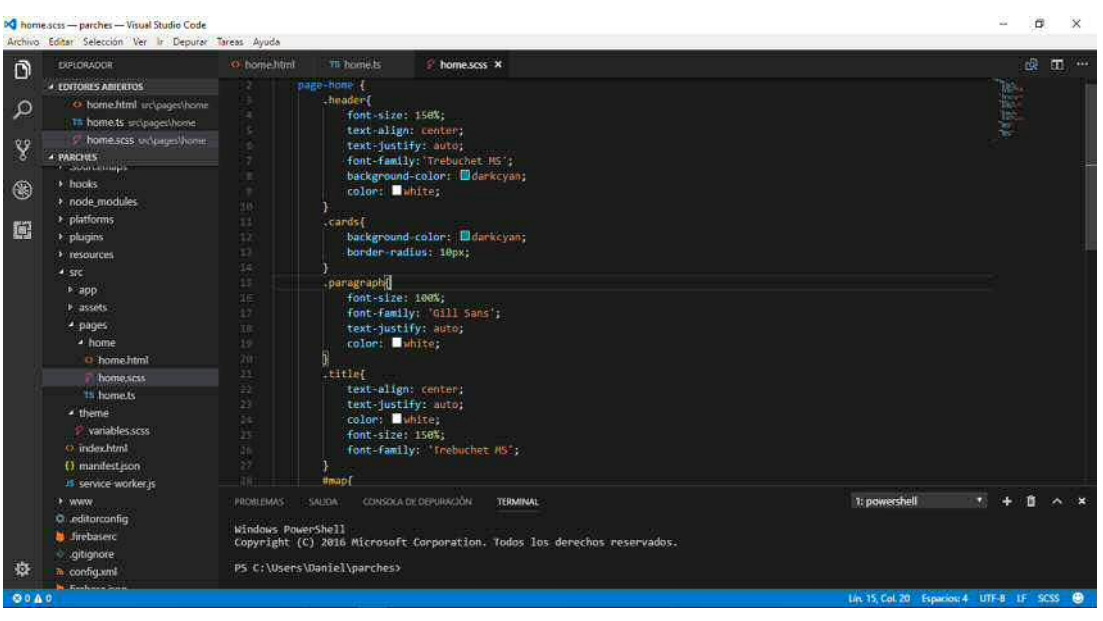

• *Código html:*

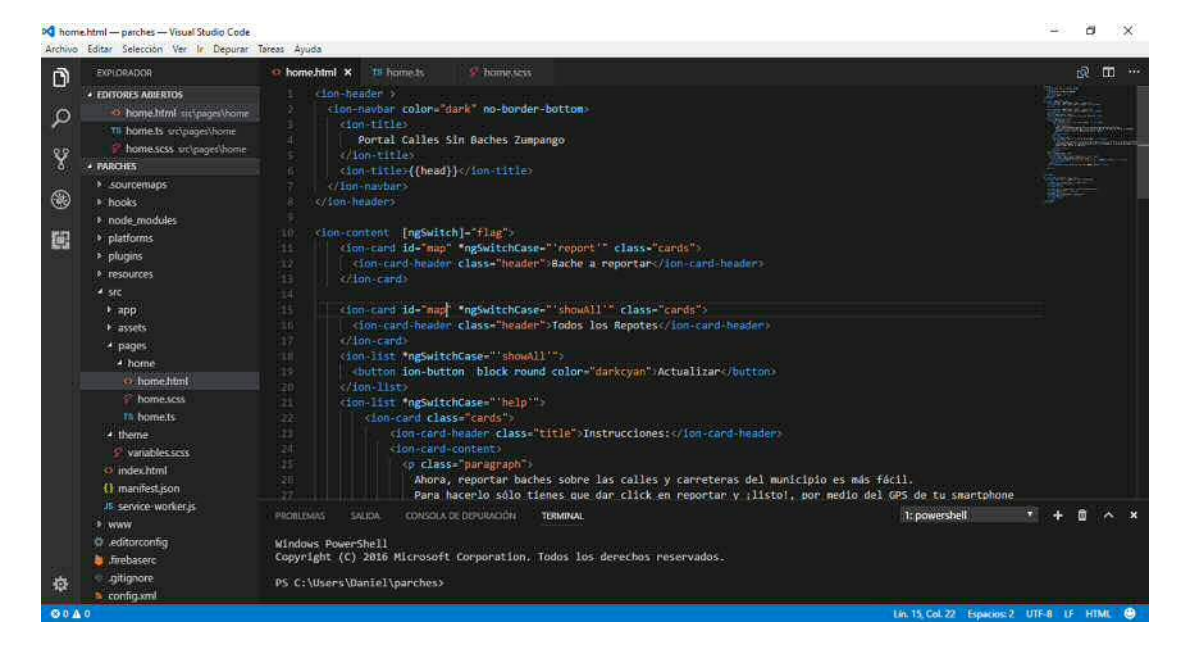

#### **4 Conclusiones**

En este trabajo, se presentó el desarrollo de una aplicación híbrida para dispositivos móviles. El objetivo de la aplicación es permitir a la ciudadanía el reporte de baches indicando su ubicación geográfica, para que de esta manera se informe a las autoridades. La aplicación es funcional actualmente, aunque con capacidades limitadas debido al tipo de licencia de prueba utilizada para la base de datos en línea. Como trabajo futuro, se tiene considerado realizar pruebas en escenarios reales y realizar una invitación para su uso en municipios del estado de México.

# **5 Referencias**

[1] http://ionicframework.com , consultada el 11 de octubre de 2015

[2] [http://www.smartinsights.com/mobile-marketing/mobile-marketing-analytics/mo](http://www.smartinsights.com/mobile-marketing/mobile-marketing-analytics/mobile-marketing-statistics/)[bile-marketing-statistics/,](http://www.smartinsights.com/mobile-marketing/mobile-marketing-analytics/mobile-marketing-statistics/) consultada el 10 de octubre 2015

[3] [https://jquerymobile.com,](https://jquerymobile.com/) consultada el 11 de octubre de 2015

[4] [https://www.sencha.com/products/touch/#overview,](https://www.sencha.com/products/touch/#overview) consultada el 11 de octubre de 2015

[5] [https://onsen.io,](https://onsen.io/) , consultada el 11 de octubre de 2015.

# **Modelado de elementos de redes eléctricas y su inclusión en un programa de análisis de flujos de carga**

Martínez-Martínez, David<sup>1</sup>, Rivas-Cambero, Iván<sup>1</sup>, Espinoza-Ortega, Oscar<sup>2</sup>, Martínez-Lendech, José Francisco<sup>3</sup>, Solís-Villareal, José Francisco<sup>2</sup>

<sup>1</sup> Universidad Politécnica de Tulancingo, Tulancingo, Hgo., Méx. <sup>2</sup> Universidad Autónoma del Estado de México, CU Teotihuacán 3 Instituto Tecnológico de Estudios Superiores del Oriente del Estado de Hidalgo, ITESA.

> david 2mtz@hotmail.com, [ivanrivas@upt.edu.mx,](mailto:ivanrivas@upt.edu.mx) [oeo\\_21@yahoo.com.mx,](mailto:oeo_21@yahoo.com.mx) mrtzlendech@hotmail.com

**Resumen.** El análisis de redes eléctricas malladas, como son las existentes en todo el mundo para la generación, transmisión y distribución de energía eléctrica y que reciben el nombre genérico de sistemas eléctricos de potencia, implica el modelado matemático de diversos elementos y su integración que conduce a un sistema de ecuaciones algebraicas no lineales. De tal forma, un modelado apropiado es la primera fase para el análisis de un sistema eléctrico de potencia (sep) en estado estable, ya que posteriormente deberá implementarse un método de solución del sistema mencionado. Este trabajo presenta la forma apropiada de modelar matemáticamente los elementos básicos que componen un sistema eléctrico de potencia, así como la forma de agregarlos en un algoritmo computacional que resuelve el sistema de ecuaciones algebraicas no lineales utilizando el método más usado históricamente por su efectividad que es el método de Newton-Raphson.

**Palabras clave:** Flujos de carga, modelado, reactores, capacitores, transformadores, Newton-Raphson.

#### **1 Modelado de elementos de la red**

Los elementos básicos que conforman un sistema eléctrico de potencia son: generadores, transformadores, líneas de transmisión, bancos de capacitores, reactores y cargas. Se analiza a continuación la forma de modelar apropiadamente éstos elementos para su inclusión en un programa de flujos de carga.

#### **1.1 Generadores.**

Los generadores eléctricos se modelan mediante su inyección de potencia activa P, expresada en watts y su potencia reativa Q, expresada en Volt-Amperes reactivos. Por las magnitudes manejadas en sistemas eléctricos de potencia es común utilizar las unidades de Megawatts (MW) para la potencia activa y Megavars (MVAr's) para la potencia reactiva.

#### **1.2 Líneas de transmisión.**

La característica principal de las líneas de transmisión es que presentan un efecto inductivo representado mediante una impedancia en serie y un efecto capacitivo representando por una admitancia en derivación. Estos parámetros se obtienen considerando diversos factores como son la disposición física de los conductores, el número de conductores por fase, la altura de los conductores respecto a tierra, entre otros. Para el presente trabajo se considera que se dispone de éstos parámetros, ya que generalmente se calculan al instalarse la línea.

La capacitancia en derivación se representa mediante su admitancia capacitiva y para tener un efecto más cercano a la realidad se divide en dos partes iguales, cada una de las cuales se conecta en los nodos extremos de la línea de transmisión. El modelo obtenido de ésta forma se conoce como modelo pi y se representa en la figura 1.

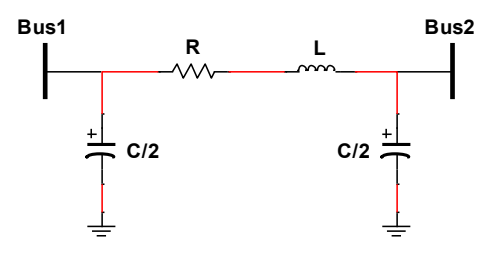

**Fig. 1.** Modelo pi de una línea de transmisión.

#### **1.3 Transformadores.**

Los transformadores se utilizan en el sep para elevar o reducir los niveles de voltaje y pueden o no contar con cambiadores de derivaciones o taps. Un transformador sin taps se representa de la forma siguiente.

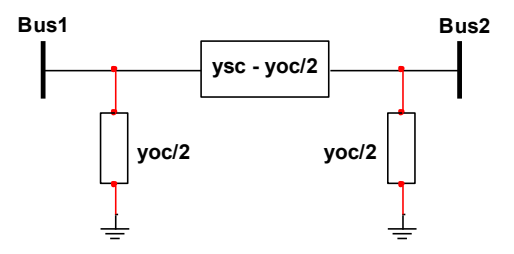

**Fig. 2.** Transformador en tap nominal

Los valores de ysc (admitancia en corto circuito) y yoc (admitancia en circuito abierto) se obtienen de pruebas físicas al transformador. Como en la realidad es deseable que los transformadores estén equipados con cambiador de derivaciones o taps para poder realizar una mejor regulación de voltaje, el modelo anterior se puede convertir, aplicando la Ley de Kirchhoff de corrientes en un modelo con cambiador de derivaciones en uno de sus devanados, siendo éste modelo el mostrado a continuación.

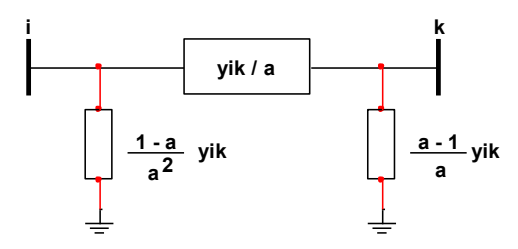

**Fig. 3.** Modelo de transformador con cambiador de derivaciones en uno de sus devanados.

En la figura anterior *yik* representa la admitancia en corto circuito representada anteriormente como *ysc*, mientras que "*a*" representa la posición del tap que permite modificar la relación de transformación [1].

Adicionalmente se pueden tener transformadores con cambiador de derivaciones en ambos devanados, en cuyo caso el modelo es el siguiente.

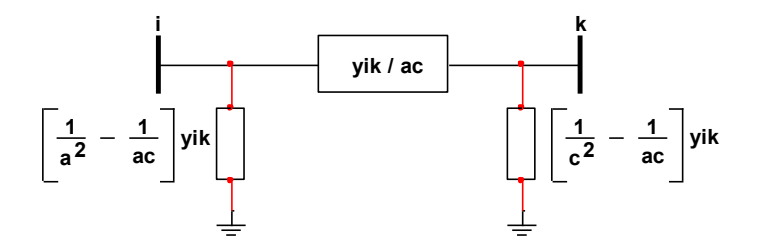

**Fig. 4.** Modelo de transformador con cambiador de derivaciones en ambos devanados.

En la figura anterior *yik* representan lo mismo que en el caso anterior y ahora se agrega "*c*", que es la posición del tap en el otro devanado del transformador, teniendo así un modelo de transformador con cambiador de derivaciones en ambos devanados. Debe notarse que si c=1, es decir, el tap de uno de los devanados es unitario se llega al modelo de transformador con cambiador de derivaciones en un solo devanado [2].

#### **1.4 Reactores y capacitores.**

Los reactores y capacitores para un análisis de estado estable se modelan como elementos pasivo s de impedancia fija. Si no se considera resistencias, es decir, se consideran inductancias y capacitancias puras se tiene que:

$$
P = 0 \tag{1}
$$

La potencia reactiva para el caso del reactor será:

$$
Q = \frac{|v|^2}{\omega L} = \frac{|v|^2}{2\pi fL} \tag{2}
$$

De donde se observa que la potencia reactiva consumida por un reactor varía proporcionalmente con el cuadrado del voltaje de operación e inversamente con la frecuencia.

Para el caso del capacitor se tiene:

$$
Q = \frac{|v|^2}{1/\omega c} = -|V|^2 2\pi f C \tag{3}
$$

Se observa para el capacitor que la dependencia del voltaje también es cuadrática pero la dependencia con la frecuencia es lineal.

## **2 Inclusión de elementos en la matriz de admitancias,** *YBUS***.**

Los diversos elementos analizados previamente y que componen un sistema eléctrico de potencia se incluyen a través de sus admitancias en la matriz de admitancias del sistema llamada coloquialmente como *Y<sub>BUS</sub>*, la cual tiene la forma siguiente:

$$
Y_{BUS} = \begin{bmatrix} Y_{11} & Y_{12} & \cdots & Y_{1n} \\ Y_{21} & Y_{22} & \cdots & Y_{2n} \\ \vdots & & \ddots & \\ Y_{n1} & Y_{n2} & \cdots & Y_{nn} \end{bmatrix}
$$
 (4)

Ésta matriz puede formarse manualmente por inspección o mediante la implementación de un algoritmo apropiado para su formación a partir de una tabla de datos. Para sistemas pequeños el método de inspección es sencillo de aplicar usando la siguiente regla:

$$
Y_{pp} = \sum_{\text{Admitancias, connected as al nodo "p"}}
$$

$$
Y_{pq} = -\sum_{\text{Admitancias, connected as entre los nodos "p" y "q"}
$$

Cada elemento de la matriz  $Y_{BUS}$  es de la forma:

$$
Y_{pq} = G_{pq} + jB_{pq} \tag{5}
$$

Donde: *Ypq* = Admitancia entre los nodos *p* y *q Gpq* = Conductancia entre los nodos *p* y *q Bpq* = Susceptancia entre los nodos *p* y *q* 

La figuras 5 muestra un ejemplo del método de inspección para formar la matriz de admitancias *Y<sub>BUS</sub>*.

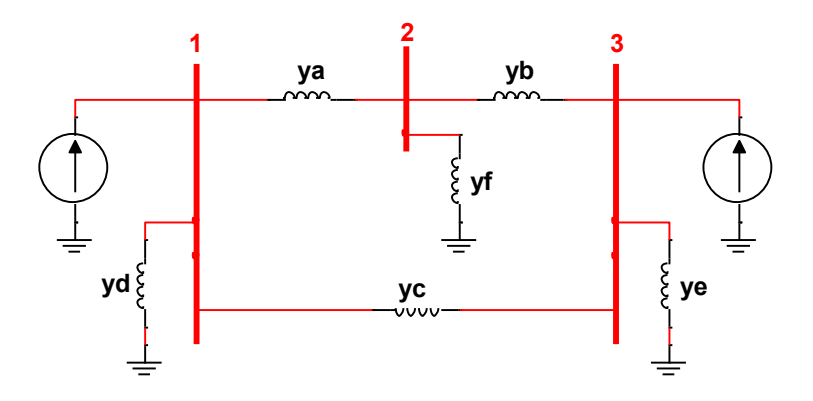

**Fig. 5.** Sistema de tres nodos

$$
Y_{BUS} = \begin{bmatrix} y_a + y_c + y_d & -y_a & -y_c \\ -y_a & y_a + y_b + y_f & -y_b \\ -y_c & -y_b & y_b + y_c + y_e \end{bmatrix}
$$

Así pues, se observa que la matriz *Y<sub>BUS</sub>* contiene toda la información de la conectividad del sistema eléctrico.

# **3 Formulación de las ecuaciones de red**

Debido a la naturaleza no lineal de la potencia eléctrica, la formulación de la ley de Kirchhoff de corrientes en cada nado del sistema excepto en el nodo de referencia, lleva a un sistema de ecuaciones algebraicas no lineales de la forma:

$$
f_1(x_1, x_2, ..., x_n) = y_1
$$
  
\n
$$
f_2(x_1, x_2, ..., x_n) = y_2
$$
 (6)  
\n
$$
f_n(x_1, x_2, ..., x_n) = y_n
$$

Donde cada una de las funciones *fi* es una función algebraica no lineal.

Una solución analítica a un sistema no lineal es muy compleja, más aún si se trata de sistemas de gran tamaño como suelen ser los sistemas eléctricos de potencia, por lo que se emplean métodos numéricos para su solución. Históricamente el método de Newton-Raphson para la solución de sistemas de ecuaciones no lineales ha demostrado ser el más eficiente para este problema específico, por lo que el programa implementado en el presente trabajo utiliza este método de solución.

Para el sistema no lineal de la ecuación (6), se suponen valores iniciales de las incógnitas  $x_1, x_2, ..., x_n$ , es decir,  $x_1^0, x_2^0, ..., x_n^0$  y se forma el sistema mostrado en la ecuación (6), donde  $\Delta x_l$ ,  $\Delta x_2$ , ...,  $\Delta x_n$  son las desviaciones de los valores iniciales supuesto respecto a los valores reales.

$$
\begin{bmatrix} y_1 - f_1(x_1^0, x_2^0, ..., x_n^0) \\ y_2 - f_2(x_1^0, x_2^0, ..., x_n^0) \\ y_n - f_n(x_1^0, x_2^0, ..., x_n^0) \end{bmatrix} = \begin{bmatrix} \frac{\partial f_1}{\partial x_1} \begin{bmatrix} \frac{\partial f_1}{\partial x_2} \end{bmatrix} & \cdots & \frac{\partial f_1}{\partial x_n} \begin{bmatrix} \frac{\partial f_1}{\partial x_1} \end{bmatrix} \\ \frac{\partial f_2}{\partial x_1} \begin{bmatrix} \frac{\partial f_2}{\partial x_2} \end{bmatrix} & \cdots & \frac{\partial f_2}{\partial x_n} \begin{bmatrix} \Delta x_1 \\ \Delta x_2 \\ \cdots \\ \frac{\partial f_n}{\partial x_1} \end{bmatrix} & \begin{bmatrix} \Delta x_1 \\ \Delta x_2 \\ \cdots \\ \Delta x_n \end{bmatrix}
$$
 (7)

Como se puede observar, el sistema de la ecuación (7) es un sistema lineal donde se puede determinar las desviaciones Δ*x1*, Δ*x2*, …, Δ*xn*, las cuales a su vez se usarán para calcular nuevos valores de las incógnitas  $x_1, x_2, ..., x_n$  como:  $x_i^{k+1} = x_i^k + \Delta x_i$ 

En cada iteración se evalúan las funciones originales con los nuevos valores calculados para las incógnitas hasta que la diferencia con los valores programados (*y1, y2, …, yn*) sea menor que una cierta tolerancia especificada y en cuyo caso se tendrá la solución del sistema.

Para el caso de un sistema eléctrico de potencia la formulación de las ecuaciones de red lleva a un sistema de la forma:

| $\Delta P_1$<br><br>$\Delta Q_1$<br> | $\partial P_1$<br>$\partial e_1$<br>$\partial P_{n-1}$<br>$\partial e_1$<br>$\partial Q_1$<br>$\partial e_1$<br><br>$\theta Q_{n-1}$ | <br><br><br><br><br>$\partial P_1$<br>$\partial e_{n-1}$<br>$\partial P_{n-1}$<br>$\partial e_{n-1}$<br>$\partial Q_1$<br>$\partial e_{n-1}$<br><br>$\partial Q_{n-1}$ | $\partial P_1$<br>$\partial f_1$<br><br>$\partial P_{n-1}$<br>$\partial f_1$<br>$\partial Q_1$<br>$\partial f_1$<br><br>$\partial Q_{n-1}$ | <br><br><br><br><br>$\partial P_1$<br>$\partial f_{n-1}$<br>$\partial P_{n-1}$<br>$\partial f_{n-1}$<br>$\partial\mathit{Q}_1$<br>$\partial f_{n-1}$<br> | $\Delta e_1$<br> |  |
|--------------------------------------|----------------------------------------------------------------------------------------------------|----------------------------------------------------------------------------------------------------|----------------------------------------------------------------------------------------------------|----------------------------------------------------------------------------------------------------|------------------|--|
|                                      | $\partial e_1$                                                                                                    | <br>$\partial e_{n-1}$                                                                                                    | $\partial f_1$                                                                                                    | <br>$\partial f_{n-}$                                                                                                    |                  |  |

Donde se observa que la solución de las ecuaciones de red proporciona los voltajes nodales del sistema, es decir, los voltajes en cada uno de los nodos que lo conforman.

# **4 Sistema de prueba**

Se muestra a continuación la implementación de los conceptos anteriores para el sistema de prueba mostrado en la figura 6.

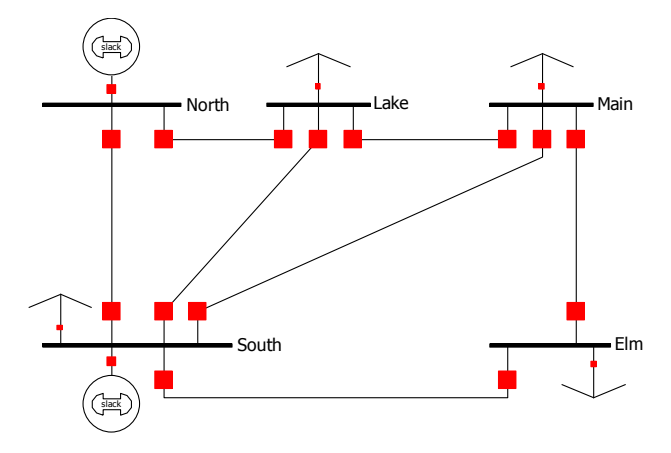

**Fig. 6.** Sistema de prueba de 5 nodos [3]

Los datos del sistema de prueba son los siguientes.

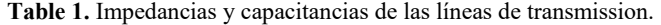

| Buses $p - q$ | Impedancia, $z_{pq}$ | Capacitancia, $y'_{pq}/2$ |  |  |
|---------------|----------------------|---------------------------|--|--|
| $1 - 2$       | $0.02 + j0.06$       | $0.0 + j0.030$            |  |  |
| $1 - 3$       | $0.08 + j0.24$       | $0.0 + j0.025$            |  |  |
| $2 - 3$       | $0.06 + j0.18$       | $0.0 + j0.020$            |  |  |
| $2 - 4$       | $0.06 + j0.18$       | $0.0 + j0.020$            |  |  |
| $2 - 5$       | $0.04 + j0.12$       | $0.0 + j0.015$            |  |  |
| $3 - 4$       | $0.01 + j0.03$       | $0.0 + j0.010$            |  |  |
| $3 - 5$       | $0.08 + j0.24$       | $0.0 + j0.025$            |  |  |

**Table 2.** Generación y cargas programadas

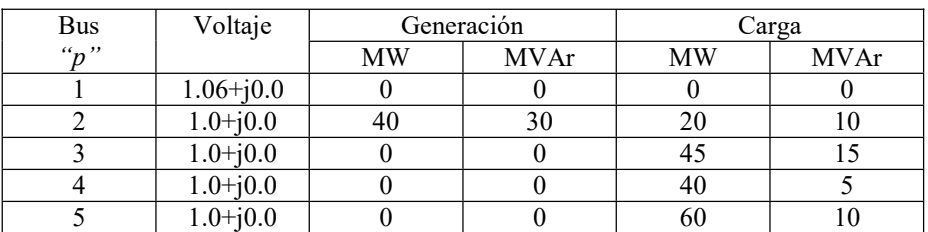

## **5 Programa de solución**

Se implementa un programa en Matlab con la metodología de solución de Newton-Raphson para obtener los voltajes nodales y los flujos de potencia del Sistema de prueba de 5 nodos. Se muestra a continuación el código correspondiente.

```
% Programa para calcular flujos de carga
% de un sistema eléctrico de potencia mediante
% el método de Newton-Raphson
% en coordenadas rectangulares
%Tolerancia mínima permitida
tolerance = 0.01;
% Line charging (y'pq/2) & admittance (ypq)
L = [0+1i*0.030 0+1i*0.025 0+1i*0.020 0+1i*0.020 0+1i*0.015 0+1i*0.0100+1i*0.025];
A = \left[5 - 1i \times 15 \right] 1.25 - 1i \times 3.75 1.6667 - 1i \times 5 1.6667 - 1i \times 5 2.5 - 1i \times 7.5 10 - 1i \times 301.25-1i*3.75]; 
% Matriz YBUS:
Y11 = 1i*030 + 5-1i*15 + 1.25-1i*3.75 + 1i*025;Y12 = -5+1i*15;
Y13 = -1.25 + 1i*3.75;Y14 = 0 + 1i*0;Y15 = 0 + 1i*0;Y21 = Y12;Y22 = 1i*0.03 + 1i*0.02 + 1i*0.02 + 1i*0.015 + 2.5-1i*7.5 + 2*(1.667-11.5)1i*5) + 5-1i*15;
Y23 = -1.667 + 1i*5;Y24 = -1.667 + 1i*5;Y25 = -2.5 + 1i*7.5;Y31 = Y13; 
Y32 = Y23; 
Y33 = 1i*.025 + 1.25-1i*3.75 + 1.667-1i*5 + 1i*0.01 + 10-1i*30 + 1i*.02;Y34 = -10+1i*30:
Y35 = 0 + 1i*0;Y41 = Y14;Y42 = Y24;Y43 = Y34;Y44 = 1i*02 + 10-1i*30 + 1.667-1i*5 + 1.25-1i*3.75 + 1i*025 + 1i*01;Y45 = -1.25 + 1i*3.75;Y51 = Y15;Y52 = Y25;Y53 = Y35:
Y54 = Y45;Y55 = 2.5 - 1i * 7.5 + 1i * .015 + 1i * .025 + 1.25 - 1i * 3.75;YBUS = [Y11 Y12 Y13 Y14 Y15; Y21 Y22 Y23 Y24 Y25; Y31 Y32 Y33 Y34 Y35; 
Y41 Y42 Y43 Y44 Y45; Y51 Y52 Y53 Y54 Y55]; 
% Valores iniciales de los nodos del sistema
E1 = 1.06 + 1i*0;E2 = 1.00 + 1i*0;E3 = 1.00 + 1i*0;E4 = 1.00 + 1i*0;E5 = 1.00 + 1i*0;E_0 = [E1 E2 E3 E4 E5];
```

```
% Valores iniciales de los nodos para P y Q
Po = [0 \ 0.2 \ -0.45 \ -0.4 \ -0.6];
Qo = [0 \ 0.2 \ -0.15 \ -0.05 \ -0.1];
8for a = 1:3
while 1 == 1% Iteraciones para calcular P Q
    for p = 2:5.<br>% Inicializa valores de pr y qr a cero en cada iteración-fila
        pr = 0;qr = 0;for q = 1:5% Calcular P
            preal = real(Eo(p)) * (real(Eo(q)) * real(YBUS(p,q)) +
imag(Eo(q))*(imag(YBUS(p,q)))*-1);
            pimag = imag(Eo(p)) * (imag(Eo(q)) *real(YBUS(p,q)) -real(Eo(q))*(imag(YBUS(p,q)))*-1);
            pres = preal + pimag;pr = pres + pr;% Calcular Q
            qimag = imag(Eo(p)) * (real(Eo(q))*real(YBUS(p,q)) +
imag(EO(q)) * (imag(YBUS(p,q))) * -1);qreal = real(Eo(p)) * (imag(Eo(q))*real(YBUS(p,q)) -
real(Eo(q))*(imag(YBUS(p,q)))*-1);
            qres = qimag - qreal;qr = qres + qr;end
        % El resultado lo guarda en un vector P y Q
        P(p-1) = pr;Q(p-1) = qr;% Se calcula los cambios en P y Q en cada nodo (Delta)
        deltaP(p-1) = Po(p) - P(p-1);
        delta(Q(p-1) = Qo(p) - Q(p-1);end
    % Determinar máximos y mínimos de deltaP y deltaQ
    maxP = max(dettan);
    maxQ = max(dettag);if (maxP <= tolerance && maxQ <= tolerance) 
        % Realizar ecuaciones de convergencia
        fprintf(1,'Converge\n') 
        % Calcular potencias
       a = 1;b = 1;for p = 1: size (YBUS, 1)
             for q = 1:size(YBUS, 2)if ( YBUS(p,q) \sim= 0 & & p \sim= q & & q > p )
                     Ppq(a,1) = conj( Eo(p)) * (Eo(p) - Eo(q)) *A(p) +conj(Eo(q)) * Eo(q) * L(p);
                    a = a + 1;end
                 if ( YBUS(p, q) \sim = 0 && p \sim = q && q < p )
                     Pqp(b, 1) = conj(Eo(p)) * (Eo(p) - Eo(q)) * A(q) +
conj(Eo(p)) * Eo(p) * L(q);
                     h = h + 1;
```

```
end
            end
        end
        fprintf(1,'Potencias\n') 
        Ppq 
        Pqp 
        break
    else
        for p = 2:5% Se determinan las corrientes para formar el Jacobiano
             I(p-1) = (P(p-1) - (1i * Q(p-1))) / conj(Eo(p));% Se calcula c y d
             c(p-1) = \text{real}(I(p-1));d(p-1) = \text{imag}(I(p-1));
        end
        % Calcular el Jacobiano
        for p = 2:5for q = 1:5% Calcular Jacobianos diagonales
                 if p == q 
                      % J1
                      J1(p-1,q-1) = (real(EO(p)) * real(YBUS(p,q))) -(\text{imag}(\text{Eo}(p)) * (\text{imag}(\text{YBUS}(p,q)) * -1)) + c(p-1);% J2
                      J2(p-1,q-1) = (real( E\circ (p)) * (imag(YBUS(p,q) *-1))) +(\text{imag}(Eo(p)) * real(YBUS(p,q))) + d(p-1);% J3
                       J3(p-1,q-1) = (real( E\circ (p)) * (imag(YBUS(p,q)) *-1)) +(imag( Eo(p)) * real(YBUS(p,q))) - d(p-1);% J4
                       J4(p-1,q-1) = -(real(Eo(p)) * real(YBUS(p,q))) +(imag( Eo(p)) * (imag(YBUS(p,q)) * -1)) + c(p-1);end
                  % Calcular Jacobianos no diagonales
                 if p \sim = q \& q \sim 12.71J1(p-1,q-1) = (real(EO(p)) * real(YBUS(p,q))) -(\text{imag}(E\circ(p)) * (\text{imag}(YBUS(p,q)) *-1));
                      % J2
                      J2(p-1,q-1) = (real(EO(p)) * (imag(YBUS(p,q)) * -1)) +(\text{imag}(E\circ(p)) * \text{real}(YBUS(p,q)));
                      $T3J3(p-1,q-1) = (imag( Eo(p)) * real(YBUS(p,q))) +(\text{real}(E\circ(p)) * (\text{imag}(YBUS(p,q)) * -1));\approx J4
                      J4(p-1,q-1) = (imag(Eo(p)) * (imag(YBUS(p,q)) *-1)) -(\text{real}(E \circ (p)) * \text{real}(Y \text{BUS}(p,q)));
                 end
             end
        end
```

```
J = [J1 J2; J3 J4];% Solucionar sistema lineal
        deltaPQ = [deltaP deltaQ]'; 
        deltaVolt = inv(J) * deltaPQ; 
        for p = 1:size (deltaVolt) /2
            deltaE(p) = deltaVolt(p);end
        q = 1;for p = (size(deltaVolt)/2)+1:size(deltaVolt) 
            deltaF(q) = deltaVolt(p);q = q+1;end
        % Voltajes Eo
        for x = 2:5Eo(x) = real(Eo(x))+deltaE(x-1) + (imag(Eo(x)) + deltaF(x-
1))*1i; 
        end
       %Eo
   end
end
```
# **6 Resultados**

Se muestran a continuación los resultados obtenidos con el programa de Matlab y los indicados en la referencia [3].

| Nodo | Programa Matlab    | Valores de la ref. [3] |  |  |  |
|------|--------------------|------------------------|--|--|--|
|      | $1.06 + j0.0$      | $1.06 + j0.0$          |  |  |  |
|      | $1.0463 - j0.0513$ | $1.04629 - j0.05128$   |  |  |  |
|      | $1.0204 - j0.0892$ | $1.02043 - j0.08922$   |  |  |  |
|      | $1.0193 - j0.0951$ | $1.01930 - j0.09508$   |  |  |  |
|      | $1.0123 - j0.1091$ | $1.01228 - j0.10909$   |  |  |  |

**Table 3.** Comparación de resultados

# **7 Conclusiones**

Se ha presentado la metodología para modelar los elementos más comunes presentes en redes eléctricas, tales como generadores, cargas, lineas de transmission, reactors y capacitors, así como la forma de incluirlos en la matriz de admitancias del sistema para un posterior análisis de flujos de carga. Adicionalmente se propone un programa implementado en Matlab para la soulción de un sistema de prueba de 5 nodos tomado de [3], el cual se valida con los resultados mostrados en la referencia indicada.

Se tiene por tanto una herramienta útil a partir de la cual será posible agregar o retirar otros elementos al sistema de prueba y observar el comportamiento del mismo, es decir, se podrán realizar análisis de la red eléctrica propuesta bajo diversas condiciones operativas.

## **References**

- 1. Arrillaga, J., Arnold, C.P.: *Computer Analysis of Power Systems*. 1st edn. John Wiley & Sons (1990).
- 2. Aboytes, F.,: *Control de Voltaje en Sistemas Eléctricos de Potencia*. 1st edn. CFE (1991).
- 3. Stagg, G.W., El-Abiad, A.,: *Computer methods in power system analysis*, 1st edn, McGrawHill (1968).

# **El EGEL: Una Revisión Desde un Enfoque de Género**

Oscar Espinoza Ortega<sup>1</sup>, José Francisco Solís Villareal<sup>2</sup> y David Martínez Martínez<sup>3</sup>

1,2,3 Profesores de Tiempo Completo Centro Universitario UAEM Valle de Teotihuacán, Cuerpo Académico: Investigación en Computación. oespinozao@uaemex.mx

**Resumen.** Se trata de un estudio cuantitativo bajo un enfoque de género, en el que se analizan los resultados del EGEL, la conformación de los Consejos Académicos y Consejos Técnicos para el diseño de dicha prueba, lo anterior a partir de los informes anuales del CENEVAL en 32 programas educativos (PE) para el periodo de 2009-2014. Este estudio cobra importancia ya que no se encuentran investigaciones que hayan estudiado la relación entre estas variables y se intenta determinar si en un instrumento de evaluación como el EGEL, influye la participación mayoritaria de hombres en el diseño de la prueba con el resultado que obtienen los sustentantes, lo anterior en el fundamento teórico de que el cerebro de los hombres se orienta más a la parte lógica, racional y matemática mientras que el de las mujeres se asocia más a las emociones, creatividad y aprendizaje de idiomas. Se encontró una participación mayoritaria de hombres en el diseño de la prueba, y que son los hombres quienes están teniendo mayor éxito al presentar el EGEL.

**Palabras Clave:** Resultado del EGEL, Enfoque de Género, CENEVAL

# **1 Planteamiento del Problema**

#### **1.1 Presentación**

El Centro Nacional de Evaluación para la Educación Superior, A.C. (Ceneval) tiene como actividad principal el diseño y la aplicación de instrumentos de evaluación. Su misión consiste en proveer información confiable sobre los aprendizajes que logran los estudiantes de distintos niveles educativos.

El Ceneval, tiene en el Examen General de Egreso de Licenciatura (EGEL) un instrumento de evaluación cuyo propósito es identificar si los egresados de licenciatura cuentan con los conocimientos y habilidades necesarios para iniciarse eficazmente en el ejercicio de la profesión. A partir de los puntajes obtenidos en dicho examen, su desempeño se clasifica en: sin testimonio (ST), testimonio de desempeño satisfactorio (TDS) y sobresaliente (TSS).

De acuerdo al Ceneval, el EGEL permite a los sustentantes conocer el resultado de su formación en relación con un estándar de alcance nacional mediante la aplicación de un examen confiable y válido, probado con egresados de instituciones de educación superior (IES) de todo el país. A las IES les proporciona un medio para evaluar y comparar el rendimiento de sus egresados con un parámetro nacional, además del uso del instrumento como una opción para titularse y contar con elementos de juicios válidos y confiables que apoyen los procesos de planeación y evaluación curricular que les permita emprender acciones capaces de mejorar la formación académica de sus egresados, adecuando planes y programas de estudio.

A los empleadores y a la sociedad les permite conocer con mayor precisión el perfil de los candidatos por contratar y de los que se inician en el ejercicio profesional, mediante elementos válidos, confiables y objetivos de juicio, para contar con personal de calidad profesional, acorde con las necesidades nacionales.

En estudios previos, Espinoza, Gómez y De la Torre (2015), reportan haber encontrado diferencias estadísticamente significativas en el resultado del EGEL principalmente asociadas a la variable sexo de los sustentantes (hombre y mujer). En la literatura podemos encontrar investigaciones que buscan establecer relaciones estadísticamente significativas entre el Resultado del EGEL y diversas variables ya sean sociodemográficas o de desempeño, sin embargo, poco se ha investigado sobre la variable de quiénes diseñan el EGEL, y de cómo están conformados los Comités Académicos y los Consejos Técnicos de diseño bajo un enfoque de género, siendo esto lo que da lugar al siguiente planteamiento a través de la pregunta de investigación: ¿En un examen realizado por mayoría de hombres, son también los sustentantes hombres los que obtienen mejores resultados?

#### **1.2 Justificación**

Aunque existen muchos estudios sobre el EGEL y los resultados de los sustentantes en dicho examen, en esos estudios por lo general se analizan variables sociodemográficas o aquellas asociadas al desempeño y, por lo general suelen realizarse pruebas estadísticas para obtener la significancia estadística de las variables involucradas.

Este estudio se considera importante ya que no se identifican investigaciones que analicen la posible relación entre los resultados del EGEL y el enfoque de género de quienes diseñan y formulan las pruebas. Lo anterior cobra interés al pensar que en un mundo laboral en el que predominan los hombres y siendo los hombres quienes participan mayoritariamente en el diseño de la prueba, cabe la posibilidad de que sean justamente los hombres quienes tienen mayor posibilidad de éxito al enfrentarse a un examen diseñado y pensado por los de su género.

Esto último se contrapone al concepto presentado en el planteamiento de que el EGEL debe de proveer elementos válidos, confiables y objetivos de juicio al ser una propuesta que ha contribuido en la conformación de un sistema de evaluación, aportando herramientas y procedimientos estandarizados, mismos que han dado lugar a numerosos análisis, discusiones y críticas que enriquecen la cultura de la evaluación en México (Jemma, 2011).

#### **1.3 Objetivo**

Analizar los resultados del EGEL, la conformación de los Consejos Académicos y Consejos Técnicos para el diseño de dicha prueba, bajo un enfoque de género, a partir de los informes del CENEVAL de 32 programas educativos (PE) en el periodo de 2009- 2014.

# **2 Fundamento Teórico**

Según Baron-Cohen (2003), el cerebro masculino se caracteriza por la sistematización de las tendencias, las mujeres, contrario a los hombres tienen mayor tendencia a la empatía y un mejor desenvolvimiento o habilidad verbal. En los hombres predomina el uso del hemisferio izquierdo, el cual se relaciona al pensamiento lógico y racional, mientras que el hemisferio derecho generalmente se asocia a las emociones y a la creatividad. Los hombres parecen sobresalir en matemáticas, mientras que las mujeres tienden a destacar más en el aprendizaje de idiomas, debido al uso eficaz de las capacidades cognitivas que proporciona el hemisferio derecho.

A decir del Ceneval y buscando asegurar pertinencia y validez en los instrumentos de evaluación, este se apoya en Consejos Técnicos quienes diseñan revisan y actualizan el EGEL, dichos consejos están integrados por expertos en las áreas que conforman la profesión, los cuales pueden representar a diferentes instituciones educativas, colegios o asociaciones de profesionistas, instancias empleadoras de los sectores público y privado y de carácter independiente, por ello el contenido del EGEL es el resultado de un proceso metodológico, técnico y de construcción de consensos en el Consejo Técnico y en sus Comités Académicos de apoyo.

La evaluación de la educación superior lleva consigo implícitamente una orientación hacia la calidad apoyada de la investigación. El objetivo del Sistema Nacional de Evaluación y Acreditación (SNEA) es garantizar evaluaciones válidas y confiables del sector educativo nacional, una manera de llegar a ella es con base en la investigación e información confiable para validar una realidad nacional que cada organismo evaluador muestra de manera parcial (Barrera, 2009).

# **3 Metodología**

La investigación se realizó bajo un enfoque cuantitativo, se trata de un estudio de tipo descriptivo a partir de fuentes documentales, con un diseño no experimental y longitudinal considerando que se trata de un periodo de estudio.

La principal fuente de consulta, fueron los Informes Anuales de Resultados para los 32 programas educativos analizados de 2009 a 2014 del Centro Nacional de Evaluación para la Educación Superior (CENEVAL), así como las Guías para el sustentante del

Examen General de Egreso de Licenciatura en los que se realizó el análisis. La información fue concentrada y procesada utilizando la hoja de cálculo Excel 2013 de Office, para la elaboración de tablas y gráficas.

Se concentró la información para el periodo de estudio de 2009 a 2014 de los resultados obtenidos en el EGEL para los 32 programas educativos analizados y se construyeron las Tablas 1, 2 y 3. En dichas tablas, se contrastaron los porcentajes de hombres (H) y mujeres (M) en el número de sustentantes y en el resultado obtenido de la prueba (ST, TDS y TDSS). En dichas tablas la información aparece en cifras y también una representación gráfica de los porcentajes.

También se obtuvo el porcentaje de participación de hombres y mujeres en los Comités Académicos para el Diseño de las Pruebas, así como en los Consejos Técnicos que intervienen en los 32 programas educativos analizados, tomando la información de las Guías para el Sustentante del EGEL del año 2016, con esta información se elaboró la Tabla 4.

#### **4 Resultados**

De la Tabla 1, se tiene que en términos generales y para el periodo estudiado, el 57% de los sustentantes son mujeres y el 43% son hombres, al analizar cada uno de los programas educativos se observa en la mayoría una tendencia de mayor al porcentaje de mujeres, y se identifican los PE donde es dominante la presencia de hombres y otros donde son mayoría de mujeres. En esta misma tabla resalta que al analizar el comportamiento en el porcentaje de sustentantes que no aprueban el EGEL (ST), incrementa prácticamente en todos los casos el porcentaje de mujeres.

Continuando en este tenor, en la Tabla 1 se observa que al analizar el porcentaje de sustentantes que aprueban el EGEL obteniendo TDS, se tiene una tendencia generalizada de un incremento en el porcentaje de hombres que pasan el EGEL y una disminución de mujeres que pasan dicho examen, lo anterior, con respecto a la proporción de sustentantes.

| Programa Educativo                | Número de<br>sustentantes | %H | %M | Testimonio<br>de<br>Desempeño<br><b>Satisfactorio</b><br>(TDS) | % H             | %M              |
|-----------------------------------|---------------------------|----|----|----------------------------------------------------------------|-----------------|-----------------|
| Administración                    | 83,937                    | 43 | 57 | 34,426                                                         | 44              | 56              |
| Arquitectura                      | 3,853                     | 59 | 41 | 843                                                            | 63              | 37              |
| Biología                          | 3,776                     | 43 | 57 | 2,108                                                          | 45              | 55              |
| Ciencias Política                 | 1.198                     | 49 | 51 | 404                                                            | 58              | 42              |
| Ciencias Agrícolas                | 4,224                     | 75 | 25 | 2,110                                                          | 76              | 24              |
| Ciencias Computacionales          | 1,697                     | 74 | 26 | 559                                                            | 76              | $\overline{24}$ |
| Ciencias de la Comunicación       | 22,803                    | 37 | 63 | 9.845                                                          | 38              | 62              |
| Comercio/Negocios Internacionales | 32,166                    | 43 | 57 | 13,655                                                         | 44              | 56              |
| Contaduría                        | 61,066                    | 39 | 61 | 24,628                                                         | 41              | 59              |
| Derecho                           | 91.467                    | 48 | 52 | 34,125                                                         | 54              | 46              |
| Diseño Gráfico                    | 2,550                     | 39 | 61 | 1,267                                                          | 38              | 62              |
| Economía                          | 3,353                     | 56 | 44 | 948                                                            | 53              | 47              |
| Enfermería                        | 35,197                    | 17 | 83 | 16.389                                                         | 18              | 82              |
| Gastronomía                       | 2,526                     | 46 | 54 | 1,173                                                          | 49              | 51              |
| Informática                       | 19,322                    | 61 | 39 | 8,129                                                          | 64              | 36              |
| Ingeniería Civil                  | 16.452                    | 84 | 16 | 6,309                                                          | 87              | 13              |
| Ingeniería Computacional          | 16,020                    | 73 | 27 | 5.323                                                          | 80              | 20              |
| Ingeniería Eléctrica              | 4,147                     | 92 | 8  | 1.530                                                          | 95              | 5               |
| Ingeniería Mecatrónica            | 12,213                    | 89 | 11 | 4,874                                                          | 91              | $\overline{9}$  |
| Ingeniería Química                | 5.651                     | 64 | 36 | 2,099                                                          | 61              | 39              |
| Ingeniería Software               | 9,183                     | 74 | 26 | 3,603                                                          | 80              | 20              |
| Medicina General                  | 38,618                    | 47 | 53 | 18,625                                                         | 49              | 51              |
| Mercadotecnia                     | 25,200                    | 40 | 60 | 13,440                                                         | 41              | 59              |
| Nutrición                         | 15,622                    | 18 | 82 | 6,214                                                          | 18              | 82              |
| Odontología                       | 20,479                    | 36 | 64 | 9,399                                                          | 36              | 64              |
| Pedagogía                         | 16,433                    | 20 | 80 | 6,704                                                          | 19              | 81              |
| Psicología                        | 48,852                    | 21 | 79 | 24,156                                                         | 21              | 79              |
| Química                           | 1.341                     | 40 | 60 | 596                                                            | 41              | 59              |
| Química Clínica                   | 6,693                     | 36 | 64 | 2,839                                                          | $\overline{37}$ | 63              |
| Relaciones Internacionales        | 1.322                     | 35 | 65 | 430                                                            | 37              | 63              |
| Trabajo Social                    | 6,399                     | 11 | 89 | 2,869                                                          | 9               | 91              |
| Turismo                           | 12,777                    | 27 | 73 | 5,818                                                          | 28              | 72              |
| Total                             | 626,537                   | 43 | 57 | 265,437                                                        | 44              | $\overline{56}$ |

Tabla 1. Contraste entre el porcentaje de hombres y mujeres que presenta el EGEL y los que obtienen testimonio de desempeño satisfactorio (TDS).

%H =porcentaje de hombres, %M=porcentaje de mujeres

Fuente: Elaboración propia, a partir de los Informes Anuales de Resultados de 2009 a 2014 del Centro Nacional de Evaluación para la Educación Superior (CENEVAL).

Finalmente, en la Tabla 2 se contrastan los resultados del EGEL con el porcentaje de hombres y mujeres que participan en la elaboración de las pruebas y que forman los Consejos Académicos y Técnicos de cada PE. Aquí se puede observar que es mayoritario el porcentaje de hombres en los Consejos Académicos y Técnicos y que prácticamente en todos los casos es mayor esta proporción con respecto al porcentaje de hombres sustentantes del EGEL.

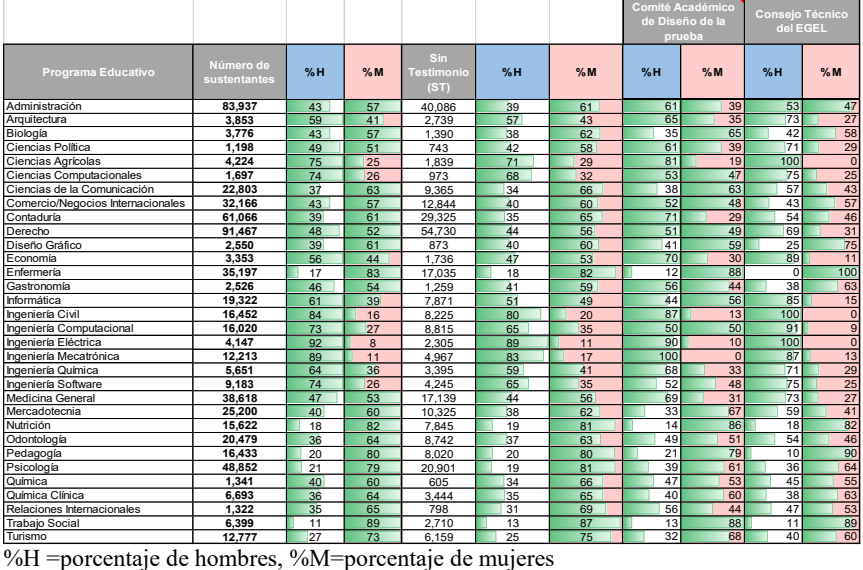

Tabla 2. Contraste entre el porcentaje de hombres y mujeres que presenta el EGEL y los que obtienen testimonio de desempeño sobresaliente (TDS).

Fuente: Elaboración propia, a partir de los Informes Anuales de Resultados de 2009 a 2014 del Centro Nacional de Evaluación para la Educación Superior (CENEVAL) y las Guías para el sustentante del Examen General de Egreso de Licenciatura

## **5 Conclusiones**

Aunque por su alcance este estudio no es concluyente y, la simple presencia de datos crudos no permiten determinar si la presencia mayoritaria de hombres en los comités que diseñan el instrumento de evaluación EGEL influye en el resultado obtenido en dicho examen por los sustentantes, sí se tiene evidencia de que en la elaboración de la prueba la mayor participación es de hombres y que las tendencias observadas en el resultado del examen indican que invariablemente son los hombres quienes están teniendo mayor éxito al presentar el EGEL.

# **Referencias**

- 1. Baron-Cohen, S: The Essential Difference: men, women and the extreme male brain. Penguin/Basic Books. (2003).
- 2. Barrera, B.M.E., Ramírez de Arellana, P.J.A.: Congruencia entre los resultados del EGEL y la calidad de los programas educativos en educación y pedagogía en IES Mexicanas. Memoria Electrónica del X Congreso Nacional de Investigación Educativa. Veracruz, Veracruz (2009).
- 3. Centro Nacional para la Evaluación de la Educación Superior A.C. (CENEVAL). Informe Anual de Resultados. Examen General para el Egreso de la Licenciatura (para los 32 programas educativos analizados). Dirección General Adjunta de los EGEL Departamento de Análisis Psicométrico (2009-2014).
- 4. Espinoza, O.O., Gómez V.A. y De la Torre, F.D. Análisis estadístico del resultado del EGEL en el Centro Universitario UAEM Valle de México. Memorias del Quinto Foro de Evaluación Educativa en los Niveles Medio Superior y Superior. UAEM. Toluca, México (2015).
- 5. Jemma, B.S., De la Cruz, R.P. y Canto, H.P. El EGEL visto por los sustentantes; significados asociados a la prueba y al TDSS. Memoria Electrónica del XI Congreso Nacional de Investigación Educativa. UNAM, México, D.F. (2011).